<span id="page-0-0"></span>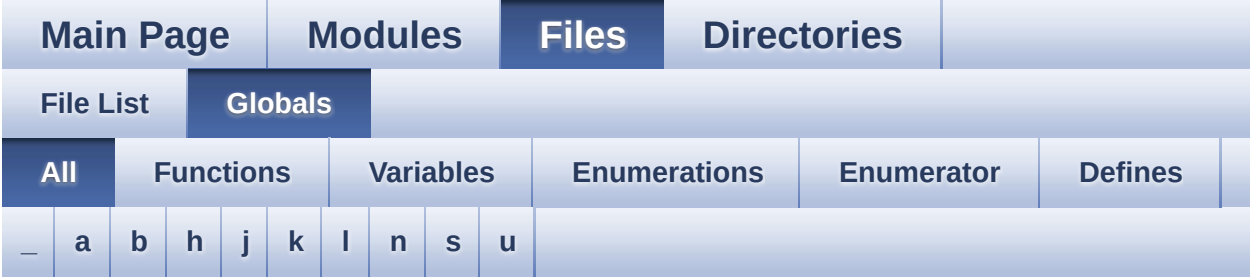

Here is a list of all functions, variables, defines, enums, and typedefs with links to the files they belong to:

<span id="page-0-1"></span>**- \_ -**

- \_\_STM32F0XX\_NUCLEO\_BSP\_VERSION : **[stm32f0xx\\_nucleo.c](#page-34-0)**
- $\bullet$  STM32F0XX NUCLEO BSP VERSION MAIN : **[stm32f0xx\\_nucleo.c](#page-34-1)**
- $\bullet$  STM32F0XX NUCLEO BSP VERSION RC : **[stm32f0xx\\_nucleo.c](#page-34-2)**
- $\bullet$  STM32F0XX NUCLEO BSP VERSION SUB1 : **[stm32f0xx\\_nucleo.c](#page-34-3)**
- $\bullet$  STM32F0XX NUCLEO BSP VERSION SUB2 : **[stm32f0xx\\_nucleo.c](#page-35-0)**

<span id="page-0-2"></span>**- a -**

- ADCx\_DeInit() : **[stm32f0xx\\_nucleo.c](#page-39-0)**
- ADCx\_Init() : **[stm32f0xx\\_nucleo.c](#page-39-1)**
- ADCx\_MspDeInit() : **[stm32f0xx\\_nucleo.c](#page-39-2)**
- ADCx\_MspInit() : **[stm32f0xx\\_nucleo.c](#page-40-0)**

<span id="page-0-3"></span>**- b -**

- BSP\_GetVersion() : **[stm32f0xx\\_nucleo.c](#page-54-0)**
- BSP\_JOY\_DeInit() : **[stm32f0xx\\_nucleo.c](#page-40-1)** , **[stm32f0xx\\_nucleo.h](#page-57-0)**
- BSP\_JOY\_GetState() : **[stm32f0xx\\_nucleo.c](#page-41-0)** ,

#### **[stm32f0xx\\_nucleo.h](#page-57-1)**

- BSP\_JOY\_Init() : **[stm32f0xx\\_nucleo.c](#page-41-1)** , **[stm32f0xx\\_nucleo.h](#page-58-0)**
- BSP\_LED\_DeInit() : **[stm32f0xx\\_nucleo.c](#page-63-0)**
- BSP\_LED\_Init() : **[stm32f0xx\\_nucleo.c](#page-63-1)**
- BSP\_LED\_Off() : **[stm32f0xx\\_nucleo.c](#page-64-0)**
- BSP\_LED\_On() : **[stm32f0xx\\_nucleo.c](#page-64-1)**
- BSP\_LED\_Toggle() : **[stm32f0xx\\_nucleo.c](#page-64-2)**
- BSP\_PB\_DeInit() : **[stm32f0xx\\_nucleo.c](#page-58-1)**
- BSP\_PB\_GetState() : **[stm32f0xx\\_nucleo.c](#page-58-2)**
- BSP\_PB\_Init() : **[stm32f0xx\\_nucleo.c](#page-59-0)**
- BUTTON\_IRQn : **[stm32f0xx\\_nucleo.c](#page-68-0)**
- BUTTON\_KEY : **[stm32f0xx\\_nucleo.h](#page-73-0)**
- BUTTON\_MODE\_EXTI : **[stm32f0xx\\_nucleo.h](#page-73-1)**
- BUTTON\_MODE\_GPIO : **[stm32f0xx\\_nucleo.h](#page-73-2)**
- BUTTON\_PIN : **[stm32f0xx\\_nucleo.c](#page-68-1)**
- BUTTON\_PORT : **[stm32f0xx\\_nucleo.c](#page-68-2)**
- Button\_TypeDef : **[stm32f0xx\\_nucleo.h](#page-73-3)**
- BUTTON\_USER : **[stm32f0xx\\_nucleo.h](#page-73-4)**
- ButtonMode\_TypeDef : **[stm32f0xx\\_nucleo.h](#page-73-5)**
- BUTTONn : **[stm32f0xx\\_nucleo.h](#page-77-0)**
- BUTTONx\_GPIO\_CLK\_DISABLE : **[stm32f0xx\\_nucleo.h](#page-77-1)**
- BUTTONx\_GPIO\_CLK\_ENABLE : **[stm32f0xx\\_nucleo.h](#page-77-2)**

<span id="page-1-0"></span>**- h -**

- hnucleo\_Adc : **[stm32f0xx\\_nucleo.c](#page-68-3)**
- hnucleo\_Spi : **[stm32f0xx\\_nucleo.c](#page-68-4)**

#### <span id="page-1-1"></span>**- j -**

- JOY\_DOWN : **[stm32f0xx\\_nucleo.h](#page-73-6)**
- JOY\_LEFT : **[stm32f0xx\\_nucleo.h](#page-73-7)**
- JOY\_NONE : **[stm32f0xx\\_nucleo.h](#page-73-8)**
- JOY\_RIGHT : **[stm32f0xx\\_nucleo.h](#page-73-9)**
- JOY\_SEL : **[stm32f0xx\\_nucleo.h](#page-73-10)**
- JOY\_UP : **[stm32f0xx\\_nucleo.h](#page-73-11)**
- JOYState\_TypeDef : **[stm32f0xx\\_nucleo.h](#page-73-12)**

<span id="page-2-0"></span>**- k -**

- KEY\_BUTTON\_EXTI\_IRQn : **[stm32f0xx\\_nucleo.h](#page-77-3)**
- KEY\_BUTTON\_EXTI\_LINE : **[stm32f0xx\\_nucleo.h](#page-77-4)**
- KEY\_BUTTON\_GPIO\_CLK\_DISABLE : **[stm32f0xx\\_nucleo.h](#page-77-5)**
- KEY\_BUTTON\_GPIO\_CLK\_ENABLE : **[stm32f0xx\\_nucleo.h](#page-77-6)**
- KEY\_BUTTON\_GPIO\_PORT : **[stm32f0xx\\_nucleo.h](#page-78-0)**
- KEY\_BUTTON\_PIN : **[stm32f0xx\\_nucleo.h](#page-78-1)**

<span id="page-2-1"></span>**- l -**

- LCD\_CS\_GPIO\_CLK\_DISABLE : **[stm32f0xx\\_nucleo.h](#page-83-0)**
- LCD\_CS\_GPIO\_CLK\_ENABLE : **[stm32f0xx\\_nucleo.h](#page-83-1)**
- LCD\_CS\_GPIO\_PORT : **[stm32f0xx\\_nucleo.h](#page-83-2)**
- LCD\_CS\_HIGH : **[stm32f0xx\\_nucleo.h](#page-83-3)**
- LCD\_CS\_LOW : **[stm32f0xx\\_nucleo.h](#page-83-4)**
- LCD\_CS\_PIN : **[stm32f0xx\\_nucleo.h](#page-83-5)**
- LCD\_DC\_GPIO\_CLK\_DISABLE : **[stm32f0xx\\_nucleo.h](#page-84-0)**
- LCD\_DC\_GPIO\_CLK\_ENABLE : **[stm32f0xx\\_nucleo.h](#page-84-1)**
- LCD\_DC\_GPIO\_PORT : **[stm32f0xx\\_nucleo.h](#page-84-2)**
- LCD\_DC\_HIGH : **[stm32f0xx\\_nucleo.h](#page-84-3)**
- LCD\_DC\_LOW : **[stm32f0xx\\_nucleo.h](#page-84-4)**
- LCD\_DC\_PIN : **[stm32f0xx\\_nucleo.h](#page-85-0)**
- LCD\_Delay() : **[stm32f0xx\\_nucleo.c](#page-42-0)**
- LCD\_IO\_Init() : **[stm32f0xx\\_nucleo.c](#page-42-1)**
- LCD\_IO\_WriteData() : **[stm32f0xx\\_nucleo.c](#page-42-2)**
- LCD\_IO\_WriteMultipleData() : **[stm32f0xx\\_nucleo.c](#page-42-3)**
- LCD\_IO\_WriteReg() : **[stm32f0xx\\_nucleo.c](#page-43-0)**
- LED2 : **[stm32f0xx\\_nucleo.h](#page-74-0)**
- LED2\_GPIO\_CLK\_DISABLE : **[stm32f0xx\\_nucleo.h](#page-94-0)**
- LED2\_GPIO\_CLK\_ENABLE : **[stm32f0xx\\_nucleo.h](#page-94-1)**
- LED2\_GPIO\_PORT : **[stm32f0xx\\_nucleo.h](#page-94-2)**
- LED2\_PIN : **[stm32f0xx\\_nucleo.h](#page-94-3)**
- LED\_GREEN : **[stm32f0xx\\_nucleo.h](#page-74-1)**
- LED\_PIN : **[stm32f0xx\\_nucleo.c](#page-69-0)**
- LED\_PORT : **[stm32f0xx\\_nucleo.c](#page-69-1)**
- Led\_TypeDef : **[stm32f0xx\\_nucleo.h](#page-73-13)**
- LEDn : **[stm32f0xx\\_nucleo.h](#page-94-4)**
- LEDx\_GPIO\_CLK\_DISABLE : **[stm32f0xx\\_nucleo.h](#page-94-5)**
- LEDx\_GPIO\_CLK\_ENABLE : **[stm32f0xx\\_nucleo.h](#page-94-6)**

<span id="page-3-0"></span>**- n -**

- NUCLEO\_ADCx : **[stm32f0xx\\_nucleo.h](#page-85-1)**
- NUCLEO\_ADCx\_CLK\_DISABLE : **[stm32f0xx\\_nucleo.h](#page-85-2)**
- NUCLEO\_ADCx\_CLK\_ENABLE : **[stm32f0xx\\_nucleo.h](#page-85-3)**
- NUCLEO\_ADCx\_GPIO\_CLK\_DISABLE : **[stm32f0xx\\_nucleo.h](#page-85-4)**
- NUCLEO\_ADCx\_GPIO\_CLK\_ENABLE : **[stm32f0xx\\_nucleo.h](#page-86-0)**
- NUCLEO\_ADCx\_GPIO\_PIN : **[stm32f0xx\\_nucleo.h](#page-86-1)**
- NUCLEO\_ADCx\_GPIO\_PORT : **[stm32f0xx\\_nucleo.h](#page-86-2)**
- NUCLEO\_SPIx : **[stm32f0xx\\_nucleo.h](#page-86-3)**
- NUCLEO\_SPIx\_CLK\_ENABLE : **[stm32f0xx\\_nucleo.h](#page-86-4)**
- NUCLEO\_SPIx\_MISO\_MOSI\_AF : **[stm32f0xx\\_nucleo.h](#page-87-0)**
- NUCLEO SPIx MISO MOSI GPIO CLK DISABLE : **[stm32f0xx\\_nucleo.h](#page-87-1)**
- $\bullet$  NUCLEO\_SPIx\_MISO\_MOSI\_GPIO\_CLK\_ENABLE : **[stm32f0xx\\_nucleo.h](#page-87-2)**
- NUCLEO SPIx MISO MOSI GPIO PORT : **[stm32f0xx\\_nucleo.h](#page-87-3)**
- NUCLEO\_SPIx\_MISO\_PIN : **[stm32f0xx\\_nucleo.h](#page-87-4)**
- NUCLEO\_SPIx\_MOSI\_PIN : **[stm32f0xx\\_nucleo.h](#page-87-5)**
- NUCLEO\_SPIx\_SCK\_AF : **[stm32f0xx\\_nucleo.h](#page-88-0)**
- NUCLEO SPIx SCK GPIO CLK DISABLE : **[stm32f0xx\\_nucleo.h](#page-88-1)**
- NUCLEO SPIx SCK GPIO CLK ENABLE : **[stm32f0xx\\_nucleo.h](#page-88-2)**
- NUCLEO\_SPIx\_SCK\_GPIO\_PORT : **[stm32f0xx\\_nucleo.h](#page-88-3)**
- NUCLEO\_SPIx\_SCK\_PIN : **[stm32f0xx\\_nucleo.h](#page-88-4)**
- NUCLEO\_SPIx\_TIMEOUT\_MAX : **[stm32f0xx\\_nucleo.h](#page-88-5)**

<span id="page-3-1"></span>**- s -**

- sConfig : **[stm32f0xx\\_nucleo.c](#page-69-2)**
- SD\_CS\_GPIO\_CLK\_DISABLE : **[stm32f0xx\\_nucleo.h](#page-89-0)**
- SD\_CS\_GPIO\_CLK\_ENABLE : **[stm32f0xx\\_nucleo.h](#page-89-1)**
- SD\_CS\_GPIO\_PORT : **[stm32f0xx\\_nucleo.h](#page-89-2)**
- SD\_CS\_HIGH : **[stm32f0xx\\_nucleo.h](#page-89-3)**
- SD\_CS\_LOW : **[stm32f0xx\\_nucleo.h](#page-89-4)**
- SD\_CS\_PIN : **[stm32f0xx\\_nucleo.h](#page-90-0)**
- SD\_DUMMY\_BYTE : **[stm32f0xx\\_nucleo.c](#page-35-1)**
- SD\_IO\_CSState() : **[stm32f0xx\\_nucleo.c](#page-43-1)**
- SD\_IO\_Init() : **[stm32f0xx\\_nucleo.c](#page-44-0)**
- SD\_IO\_ReadByte() : **[stm32f0xx\\_nucleo.c](#page-44-1)**
- SD\_IO\_ReadData() : **[stm32f0xx\\_nucleo.c](#page-44-2)**
- SD\_IO\_WriteByte() : **[stm32f0xx\\_nucleo.c](#page-45-0)**
- SD\_IO\_WriteData() : **[stm32f0xx\\_nucleo.c](#page-45-1)**
- SD\_IO\_WriteReadData() : **[stm32f0xx\\_nucleo.c](#page-46-0)**
- SD\_NO\_RESPONSE\_EXPECTED : **[stm32f0xx\\_nucleo.c](#page-35-2)**
- SPIx\_Error() : **[stm32f0xx\\_nucleo.c](#page-46-1)**
- SPIx\_FlushFifo() : **[stm32f0xx\\_nucleo.c](#page-47-0)**
- SPIx\_Init() : **[stm32f0xx\\_nucleo.c](#page-47-1)**
- SPIx\_MspInit() : **[stm32f0xx\\_nucleo.c](#page-47-2)**
- SPIx\_Write() : **[stm32f0xx\\_nucleo.c](#page-48-0)**
- SPIx\_WriteData() : **[stm32f0xx\\_nucleo.c](#page-48-1)**
- SPIx\_WriteReadData() : **[stm32f0xx\\_nucleo.c](#page-49-0)**
- SpixTimeout : **[stm32f0xx\\_nucleo.c](#page-69-3)**

<span id="page-4-0"></span>**- u -**

- USER\_BUTTON\_EXTI\_IRQn : **[stm32f0xx\\_nucleo.h](#page-78-2)**
- USER\_BUTTON\_EXTI\_LINE : **[stm32f0xx\\_nucleo.h](#page-78-3)**
- USER\_BUTTON\_GPIO\_CLK\_DISABLE : **[stm32f0xx\\_nucleo.h](#page-78-4)**
- USER\_BUTTON\_GPIO\_CLK\_ENABLE : **[stm32f0xx\\_nucleo.h](#page-78-5)**
- USER\_BUTTON\_GPIO\_PORT : **[stm32f0xx\\_nucleo.h](#page-78-6)**
- USER\_BUTTON\_PIN : **[stm32f0xx\\_nucleo.h](#page-79-0)**

Generated on Fri Mar 24 2017 08:36:06 for STM32F0xx-nucleo BSP User Manual by clowwaem 1.7.6.1

<span id="page-5-0"></span>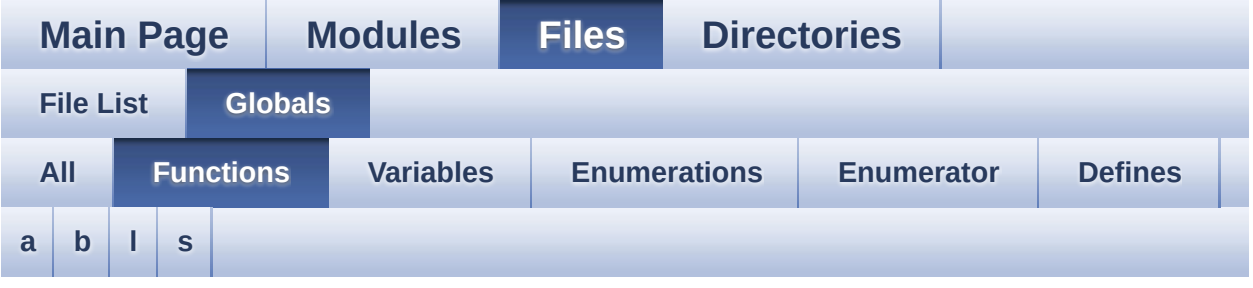

#### <span id="page-5-1"></span>**- a -**

- ADCx\_DeInit() : **[stm32f0xx\\_nucleo.c](#page-39-0)**
- ADCx\_Init() : **[stm32f0xx\\_nucleo.c](#page-39-1)**
- ADCx\_MspDeInit() : **[stm32f0xx\\_nucleo.c](#page-39-2)**
- ADCx\_MspInit() : **[stm32f0xx\\_nucleo.c](#page-40-0)**

#### <span id="page-5-2"></span>**- b -**

- BSP\_GetVersion() : **[stm32f0xx\\_nucleo.c](#page-54-0)**
- BSP\_JOY\_DeInit() : **[stm32f0xx\\_nucleo.c](#page-40-1)** , **[stm32f0xx\\_nucleo.h](#page-57-0)**
- BSP\_JOY\_GetState() : **[stm32f0xx\\_nucleo.c](#page-41-0)** , **[stm32f0xx\\_nucleo.h](#page-57-1)**
- BSP\_JOY\_Init() : **[stm32f0xx\\_nucleo.c](#page-41-1)** , **[stm32f0xx\\_nucleo.h](#page-58-0)**
- BSP\_LED\_DeInit() : **[stm32f0xx\\_nucleo.c](#page-63-0)**
- BSP\_LED\_Init() : **[stm32f0xx\\_nucleo.c](#page-63-1)**
- BSP\_LED\_Off() : **[stm32f0xx\\_nucleo.c](#page-64-0)**
- BSP\_LED\_On() : **[stm32f0xx\\_nucleo.c](#page-64-1)**
- BSP\_LED\_Toggle() : **[stm32f0xx\\_nucleo.c](#page-64-2)**
- BSP\_PB\_DeInit() : **[stm32f0xx\\_nucleo.c](#page-58-1)**
- BSP\_PB\_GetState() : **[stm32f0xx\\_nucleo.c](#page-58-2)**
- BSP\_PB\_Init() : **[stm32f0xx\\_nucleo.c](#page-59-0)**

<span id="page-5-3"></span>**- l -**

- LCD\_Delay() : **[stm32f0xx\\_nucleo.c](#page-42-0)**
- LCD\_IO\_Init() : **[stm32f0xx\\_nucleo.c](#page-42-1)**
- LCD\_IO\_WriteData() : **[stm32f0xx\\_nucleo.c](#page-42-2)**
- LCD\_IO\_WriteMultipleData() : **[stm32f0xx\\_nucleo.c](#page-42-3)**
- LCD\_IO\_WriteReg() : **[stm32f0xx\\_nucleo.c](#page-43-0)**

#### <span id="page-6-0"></span>**- s -**

- SD\_IO\_CSState() : **[stm32f0xx\\_nucleo.c](#page-43-1)**
- SD\_IO\_Init() : **[stm32f0xx\\_nucleo.c](#page-44-0)**
- SD\_IO\_ReadByte() : **[stm32f0xx\\_nucleo.c](#page-44-1)**
- SD\_IO\_ReadData() : **[stm32f0xx\\_nucleo.c](#page-44-2)**
- SD\_IO\_WriteByte() : **[stm32f0xx\\_nucleo.c](#page-45-0)**
- SD\_IO\_WriteData() : **[stm32f0xx\\_nucleo.c](#page-45-1)**
- SD\_IO\_WriteReadData() : **[stm32f0xx\\_nucleo.c](#page-46-0)**
- SPIx\_Error() : **[stm32f0xx\\_nucleo.c](#page-46-1)**
- SPIx\_FlushFifo() : **[stm32f0xx\\_nucleo.c](#page-47-0)**
- SPIx\_Init() : **[stm32f0xx\\_nucleo.c](#page-47-1)**
- SPIx\_MspInit() : **[stm32f0xx\\_nucleo.c](#page-47-2)**
- SPIx\_Write() : **[stm32f0xx\\_nucleo.c](#page-48-0)**
- SPIx\_WriteData() : **[stm32f0xx\\_nucleo.c](#page-48-1)**
- SPIx\_WriteReadData() : **[stm32f0xx\\_nucleo.c](#page-49-0)**

Generated on Fri Mar 24 2017 08:36:06 for STM32F0xx-nucleo BSP User Manual by clower and 1.7.6.1

<span id="page-7-0"></span>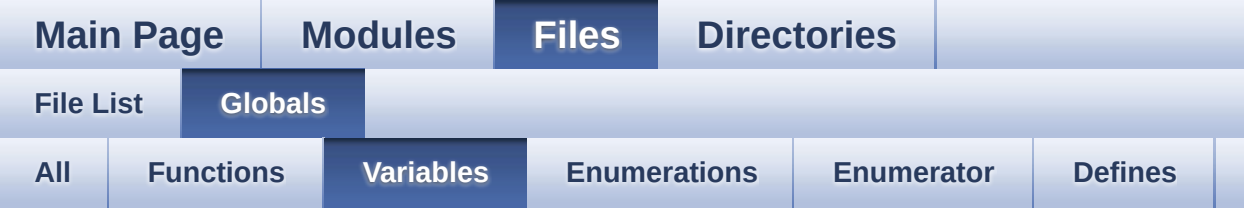

- BUTTON\_IRQn : **[stm32f0xx\\_nucleo.c](#page-68-0)**
- BUTTON\_PIN : **[stm32f0xx\\_nucleo.c](#page-68-1)**
- BUTTON\_PORT : **[stm32f0xx\\_nucleo.c](#page-68-2)**
- hnucleo\_Adc : **[stm32f0xx\\_nucleo.c](#page-68-3)**
- hnucleo\_Spi : **[stm32f0xx\\_nucleo.c](#page-68-4)**
- LED\_PIN : **[stm32f0xx\\_nucleo.c](#page-69-0)**
- LED\_PORT : **[stm32f0xx\\_nucleo.c](#page-69-1)**
- sConfig : **[stm32f0xx\\_nucleo.c](#page-69-2)**
- SpixTimeout : **[stm32f0xx\\_nucleo.c](#page-69-3)**

Generated on Fri Mar 24 2017 08:36:06 for STM32F0xx-nucleo BSP User Manual by clowy on 1.7.6.1

<span id="page-8-0"></span>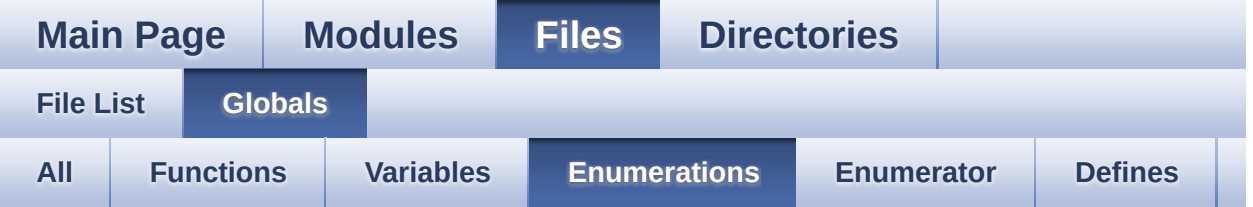

- Button\_TypeDef : **[stm32f0xx\\_nucleo.h](#page-73-3)**
- ButtonMode\_TypeDef : **[stm32f0xx\\_nucleo.h](#page-73-5)**
- JOYState\_TypeDef : **[stm32f0xx\\_nucleo.h](#page-73-12)**
- Led\_TypeDef : **[stm32f0xx\\_nucleo.h](#page-73-13)**

Generated on Fri Mar 24 2017 08:36:06 for STM32F0xx-nucleo BSP User Manual by  $\frac{1}{2}$  User Manual by  $\frac{1}{2}$  Manual by  $\frac{1}{2}$  Manual 1.7.6.1

<span id="page-9-0"></span>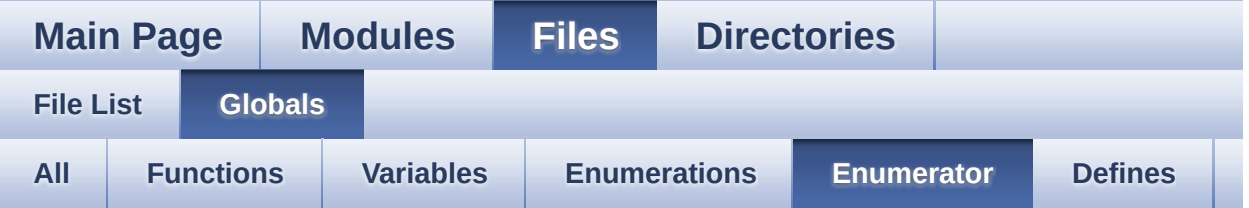

- BUTTON\_KEY : **[stm32f0xx\\_nucleo.h](#page-73-0)**
- BUTTON\_MODE\_EXTI : **[stm32f0xx\\_nucleo.h](#page-73-1)**
- BUTTON\_MODE\_GPIO : **[stm32f0xx\\_nucleo.h](#page-73-2)**
- BUTTON\_USER : **[stm32f0xx\\_nucleo.h](#page-73-4)**
- JOY\_DOWN : **[stm32f0xx\\_nucleo.h](#page-73-6)**
- JOY\_LEFT : **[stm32f0xx\\_nucleo.h](#page-73-7)**
- JOY\_NONE : **[stm32f0xx\\_nucleo.h](#page-73-8)**
- JOY\_RIGHT : **[stm32f0xx\\_nucleo.h](#page-73-9)**
- JOY\_SEL : **[stm32f0xx\\_nucleo.h](#page-73-10)**
- JOY\_UP : **[stm32f0xx\\_nucleo.h](#page-73-11)**
- LED2 : **[stm32f0xx\\_nucleo.h](#page-74-0)**
- LED\_GREEN : **[stm32f0xx\\_nucleo.h](#page-74-1)**

Generated on Fri Mar 24 2017 08:36:06 for STM32F0xx-nucleo BSP User Manual by clowy on 1.7.6.1

<span id="page-10-0"></span>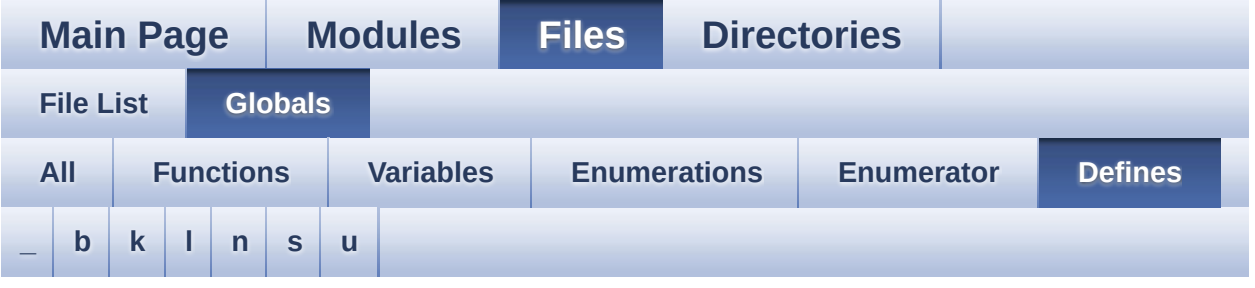

<span id="page-10-1"></span>**- \_ -**

- \_\_STM32F0XX\_NUCLEO\_BSP\_VERSION : **[stm32f0xx\\_nucleo.c](#page-34-0)**
- $\bullet$  STM32F0XX NUCLEO BSP VERSION MAIN : **[stm32f0xx\\_nucleo.c](#page-34-1)**
- $\bullet$  STM32F0XX NUCLEO BSP VERSION RC : **[stm32f0xx\\_nucleo.c](#page-34-2)**
- $\bullet$  STM32F0XX NUCLEO BSP VERSION SUB1 : **[stm32f0xx\\_nucleo.c](#page-34-3)**
- **.** STM32F0XX NUCLEO BSP VERSION SUB2 : **[stm32f0xx\\_nucleo.c](#page-35-0)**

<span id="page-10-2"></span>**- b -**

- BUTTONn : **[stm32f0xx\\_nucleo.h](#page-77-0)**
- BUTTONx\_GPIO\_CLK\_DISABLE : **[stm32f0xx\\_nucleo.h](#page-77-1)**
- BUTTONx\_GPIO\_CLK\_ENABLE : **[stm32f0xx\\_nucleo.h](#page-77-2)**

<span id="page-10-3"></span>**- k -**

- KEY\_BUTTON\_EXTI\_IRQn : **[stm32f0xx\\_nucleo.h](#page-77-3)**
- KEY\_BUTTON\_EXTI\_LINE : **[stm32f0xx\\_nucleo.h](#page-77-4)**
- KEY\_BUTTON\_GPIO\_CLK\_DISABLE : **[stm32f0xx\\_nucleo.h](#page-77-5)**
- KEY\_BUTTON\_GPIO\_CLK\_ENABLE : **[stm32f0xx\\_nucleo.h](#page-77-6)**
- KEY\_BUTTON\_GPIO\_PORT : **[stm32f0xx\\_nucleo.h](#page-78-0)**

KEY\_BUTTON\_PIN : **[stm32f0xx\\_nucleo.h](#page-78-1)**

<span id="page-11-0"></span>**- l -**

- LCD\_CS\_GPIO\_CLK\_DISABLE : **[stm32f0xx\\_nucleo.h](#page-83-0)**
- LCD\_CS\_GPIO\_CLK\_ENABLE : **[stm32f0xx\\_nucleo.h](#page-83-1)**
- LCD\_CS\_GPIO\_PORT : **[stm32f0xx\\_nucleo.h](#page-83-2)**
- LCD\_CS\_HIGH : **[stm32f0xx\\_nucleo.h](#page-83-3)**
- LCD\_CS\_LOW : **[stm32f0xx\\_nucleo.h](#page-83-4)**
- LCD\_CS\_PIN : **[stm32f0xx\\_nucleo.h](#page-83-5)**
- LCD\_DC\_GPIO\_CLK\_DISABLE : **[stm32f0xx\\_nucleo.h](#page-84-0)**
- LCD\_DC\_GPIO\_CLK\_ENABLE : **[stm32f0xx\\_nucleo.h](#page-84-1)**
- LCD\_DC\_GPIO\_PORT : **[stm32f0xx\\_nucleo.h](#page-84-2)**
- LCD\_DC\_HIGH : **[stm32f0xx\\_nucleo.h](#page-84-3)**
- LCD\_DC\_LOW : **[stm32f0xx\\_nucleo.h](#page-84-4)**
- LCD\_DC\_PIN : **[stm32f0xx\\_nucleo.h](#page-85-0)**
- LED2\_GPIO\_CLK\_DISABLE : **[stm32f0xx\\_nucleo.h](#page-94-0)**
- LED2\_GPIO\_CLK\_ENABLE : **[stm32f0xx\\_nucleo.h](#page-94-1)**
- LED2\_GPIO\_PORT : **[stm32f0xx\\_nucleo.h](#page-94-2)**
- LED2\_PIN : **[stm32f0xx\\_nucleo.h](#page-94-3)**
- LEDn : **[stm32f0xx\\_nucleo.h](#page-94-4)**
- LEDx\_GPIO\_CLK\_DISABLE : **[stm32f0xx\\_nucleo.h](#page-94-5)**
- LEDx\_GPIO\_CLK\_ENABLE : **[stm32f0xx\\_nucleo.h](#page-94-6)**

<span id="page-11-1"></span>**- n -**

- NUCLEO\_ADCx : **[stm32f0xx\\_nucleo.h](#page-85-1)**
- NUCLEO\_ADCx\_CLK\_DISABLE : **[stm32f0xx\\_nucleo.h](#page-85-2)**
- NUCLEO\_ADCx\_CLK\_ENABLE : **[stm32f0xx\\_nucleo.h](#page-85-3)**
- NUCLEO\_ADCx\_GPIO\_CLK\_DISABLE : **[stm32f0xx\\_nucleo.h](#page-85-4)**
- NUCLEO\_ADCx\_GPIO\_CLK\_ENABLE : **[stm32f0xx\\_nucleo.h](#page-86-0)**
- NUCLEO\_ADCx\_GPIO\_PIN : **[stm32f0xx\\_nucleo.h](#page-86-1)**
- NUCLEO\_ADCx\_GPIO\_PORT : **[stm32f0xx\\_nucleo.h](#page-86-2)**
- NUCLEO\_SPIx : **[stm32f0xx\\_nucleo.h](#page-86-3)**
- NUCLEO\_SPIx\_CLK\_ENABLE : **[stm32f0xx\\_nucleo.h](#page-86-4)**
- NUCLEO\_SPIx\_MISO\_MOSI\_AF : **[stm32f0xx\\_nucleo.h](#page-87-0)**
- $\bullet$  NUCLEO SPIx MISO MOSI GPIO\_CLK\_DISABLE : **[stm32f0xx\\_nucleo.h](#page-87-1)**
- NUCLEO SPIx MISO MOSI GPIO CLK ENABLE : **[stm32f0xx\\_nucleo.h](#page-87-2)**
- NUCLEO SPIx MISO MOSI GPIO PORT : **[stm32f0xx\\_nucleo.h](#page-87-3)**
- NUCLEO\_SPIx\_MISO\_PIN : **[stm32f0xx\\_nucleo.h](#page-87-4)**
- NUCLEO\_SPIx\_MOSI\_PIN : **[stm32f0xx\\_nucleo.h](#page-87-5)**
- NUCLEO\_SPIx\_SCK\_AF : **[stm32f0xx\\_nucleo.h](#page-88-0)**
- NUCLEO SPIx SCK GPIO CLK DISABLE : **[stm32f0xx\\_nucleo.h](#page-88-1)**
- NUCLEO SPIx SCK GPIO CLK ENABLE : **[stm32f0xx\\_nucleo.h](#page-88-2)**
- NUCLEO\_SPIx\_SCK\_GPIO\_PORT : **[stm32f0xx\\_nucleo.h](#page-88-3)**
- NUCLEO\_SPIx\_SCK\_PIN : **[stm32f0xx\\_nucleo.h](#page-88-4)**
- NUCLEO\_SPIx\_TIMEOUT\_MAX : **[stm32f0xx\\_nucleo.h](#page-88-5)**

<span id="page-12-0"></span>**- s -**

- SD\_CS\_GPIO\_CLK\_DISABLE : **[stm32f0xx\\_nucleo.h](#page-89-0)**
- SD\_CS\_GPIO\_CLK\_ENABLE : **[stm32f0xx\\_nucleo.h](#page-89-1)**
- SD\_CS\_GPIO\_PORT : **[stm32f0xx\\_nucleo.h](#page-89-2)**
- SD\_CS\_HIGH : **[stm32f0xx\\_nucleo.h](#page-89-3)**
- SD\_CS\_LOW : **[stm32f0xx\\_nucleo.h](#page-89-4)**
- SD\_CS\_PIN : **[stm32f0xx\\_nucleo.h](#page-90-0)**
- SD\_DUMMY\_BYTE : **[stm32f0xx\\_nucleo.c](#page-35-1)**
- SD\_NO\_RESPONSE\_EXPECTED : **[stm32f0xx\\_nucleo.c](#page-35-2)**

<span id="page-12-1"></span>**- u -**

- USER\_BUTTON\_EXTI\_IRQn : **[stm32f0xx\\_nucleo.h](#page-78-2)**
- USER\_BUTTON\_EXTI\_LINE : **[stm32f0xx\\_nucleo.h](#page-78-3)**
- USER\_BUTTON\_GPIO\_CLK\_DISABLE : **[stm32f0xx\\_nucleo.h](#page-78-4)**
- USER\_BUTTON\_GPIO\_CLK\_ENABLE : **[stm32f0xx\\_nucleo.h](#page-78-5)**
- USER\_BUTTON\_GPIO\_PORT : **[stm32f0xx\\_nucleo.h](#page-78-6)**
- USER\_BUTTON\_PIN : **[stm32f0xx\\_nucleo.h](#page-79-0)**

Generated on Fri Mar 24 2017 08:36:06 for STM32F0xx-nucleo BSP User Manual by  $0$   $\sqrt{0}$   $\sqrt{0}$   $\sqrt{0}$   $1.7.6.1$ 

<span id="page-13-0"></span>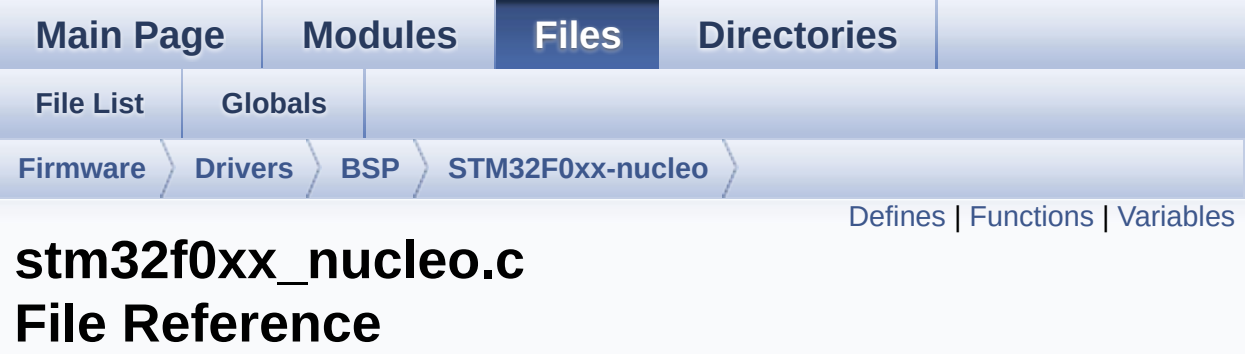

This file provides set of firmware functions to manage: [More...](#page-18-1)

#include "**[stm32f0xx\\_nucleo.h](#page-104-0)**"

Go to the [source](#page-116-0) code of this file.

### <span id="page-14-0"></span>**Defines**

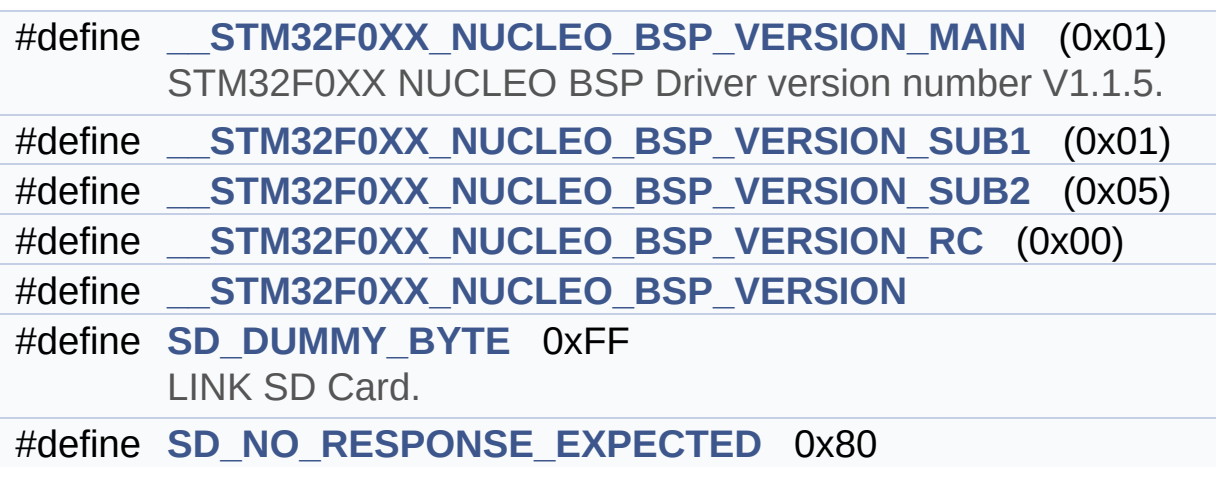

### <span id="page-15-0"></span>**Functions**

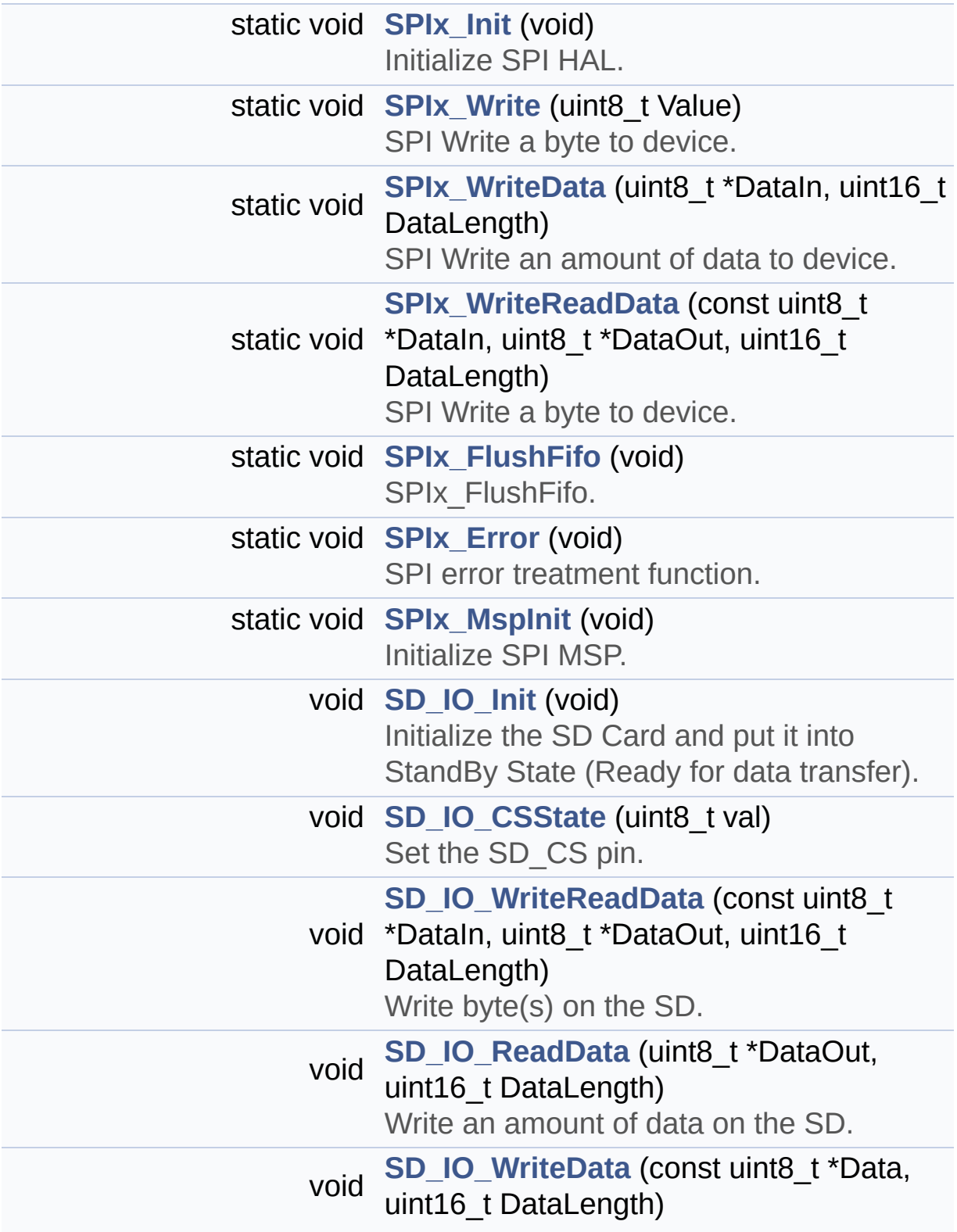

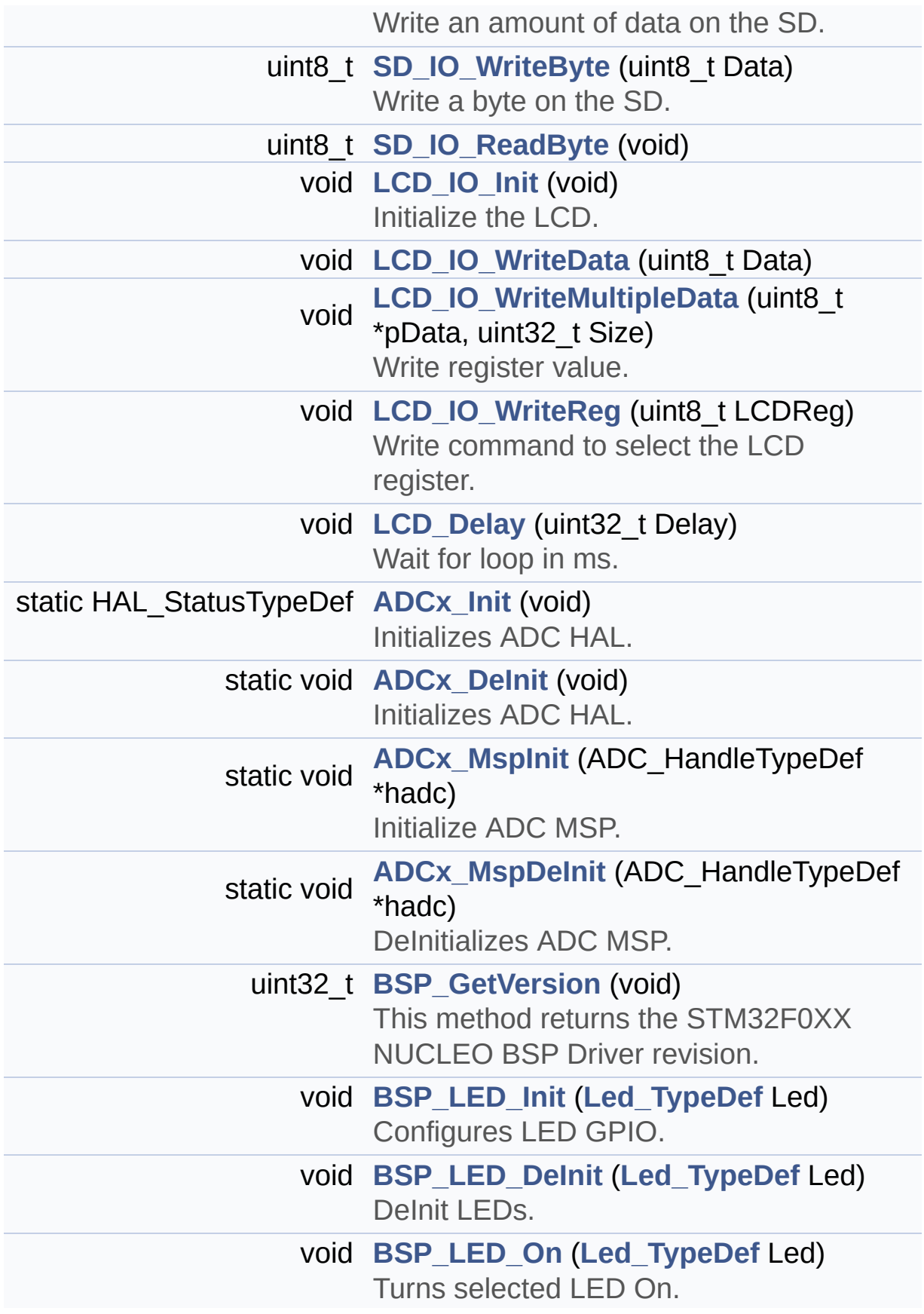

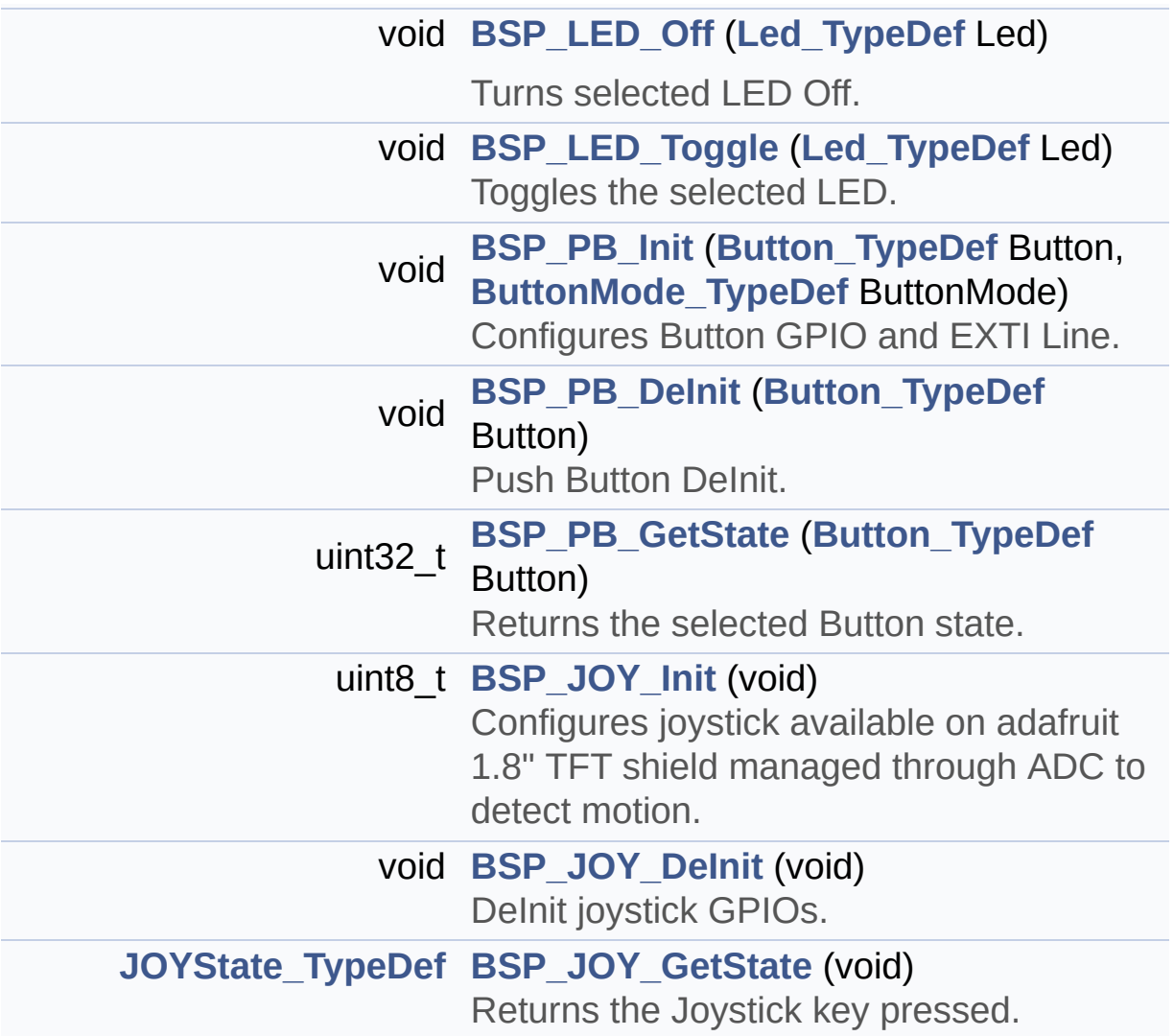

### <span id="page-18-0"></span>**Variables**

<span id="page-18-1"></span>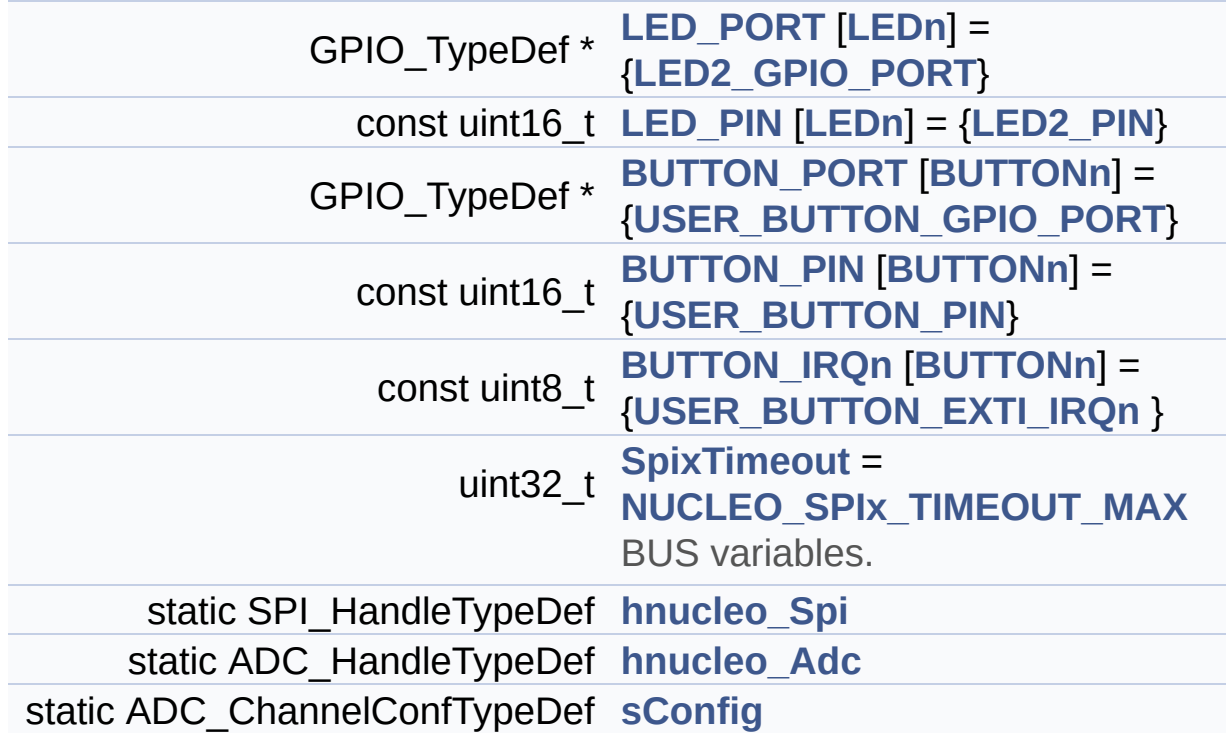

### **Detailed Description**

This file provides set of firmware functions to manage:

#### **Author:**

MCD Application Team

- LEDs and push-button available on STM32F0XX-Nucleo Kit from STMicroelectronics
- LCD, joystick and microSD available on Adafruit 1.8" TFT LCD shield (reference ID 802)

**Attention:**

### **© COPYRIGHT(c) 2016 STMicroelectronics**

Redistribution and use in source and binary forms, with or without modification, are permitted provided that the following conditions are met: 1. Redistributions of source code must retain the above copyright notice, this list of conditions and the following disclaimer. 2. Redistributions in binary form must reproduce the above copyright notice, this list of conditions and the following disclaimer in the documentation and/or other materials provided with the distribution. 3. Neither the name of STMicroelectronics nor the names of its contributors may be used to endorse or promote products derived from this software without specific prior written permission.

THIS SOFTWARE IS PROVIDED BY THE COPYRIGHT HOLDERS AND CONTRIBUTORS "AS IS" AND ANY EXPRESS OR IMPLIED WARRANTIES, INCLUDING, BUT NOT LIMITED TO, THE IMPLIED WARRANTIES OF MERCHANTABILITY AND FITNESS FOR A PARTICULAR PURPOSE ARE DISCLAIMED. IN NO EVENT SHALL THE COPYRIGHT HOLDER OR CONTRIBUTORS BE LIABLE FOR ANY DIRECT, INDIRECT, INCIDENTAL, SPECIAL, EXEMPLARY, OR CONSEQUENTIAL DAMAGES (INCLUDING, BUT NOT LIMITED TO, PROCUREMENT OF SUBSTITUTE GOODS OR SERVICES; LOSS OF USE, DATA, OR PROFITS; OR BUSINESS INTERRUPTION) HOWEVER CAUSED AND ON ANY THEORY OF LIABILITY, WHETHER IN CONTRACT, STRICT LIABILITY, OR TORT (INCLUDING NEGLIGENCE OR OTHERWISE) ARISING IN ANY WAY OUT OF THE USE OF THIS SOFTWARE, EVEN IF ADVISED OF THE POSSIBILITY OF SUCH DAMAGE.

Definition in file **[stm32f0xx\\_nucleo.c](#page-116-0)**.

Generated on Fri Mar 24 2017 08:36:05 for STM32F0xx-nucleo BSP User Manual by  $\left\langle \right\rangle$   $\left\langle \right\rangle$   $\left\langle \right\r$ 

<span id="page-21-0"></span>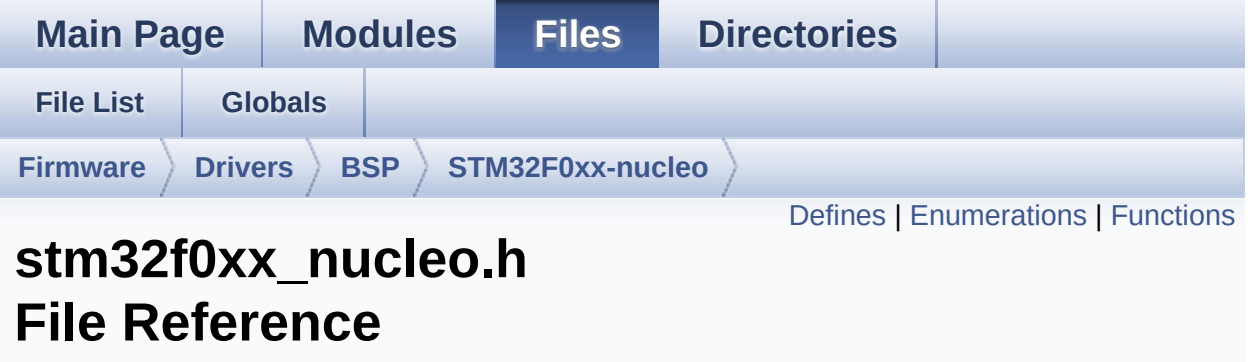

This file contains definitions for: [More...](#page-26-1)

#include "stm32f0xx\_hal.h"

Go to the [source](#page-104-0) code of this file.

### <span id="page-22-0"></span>**Defines**

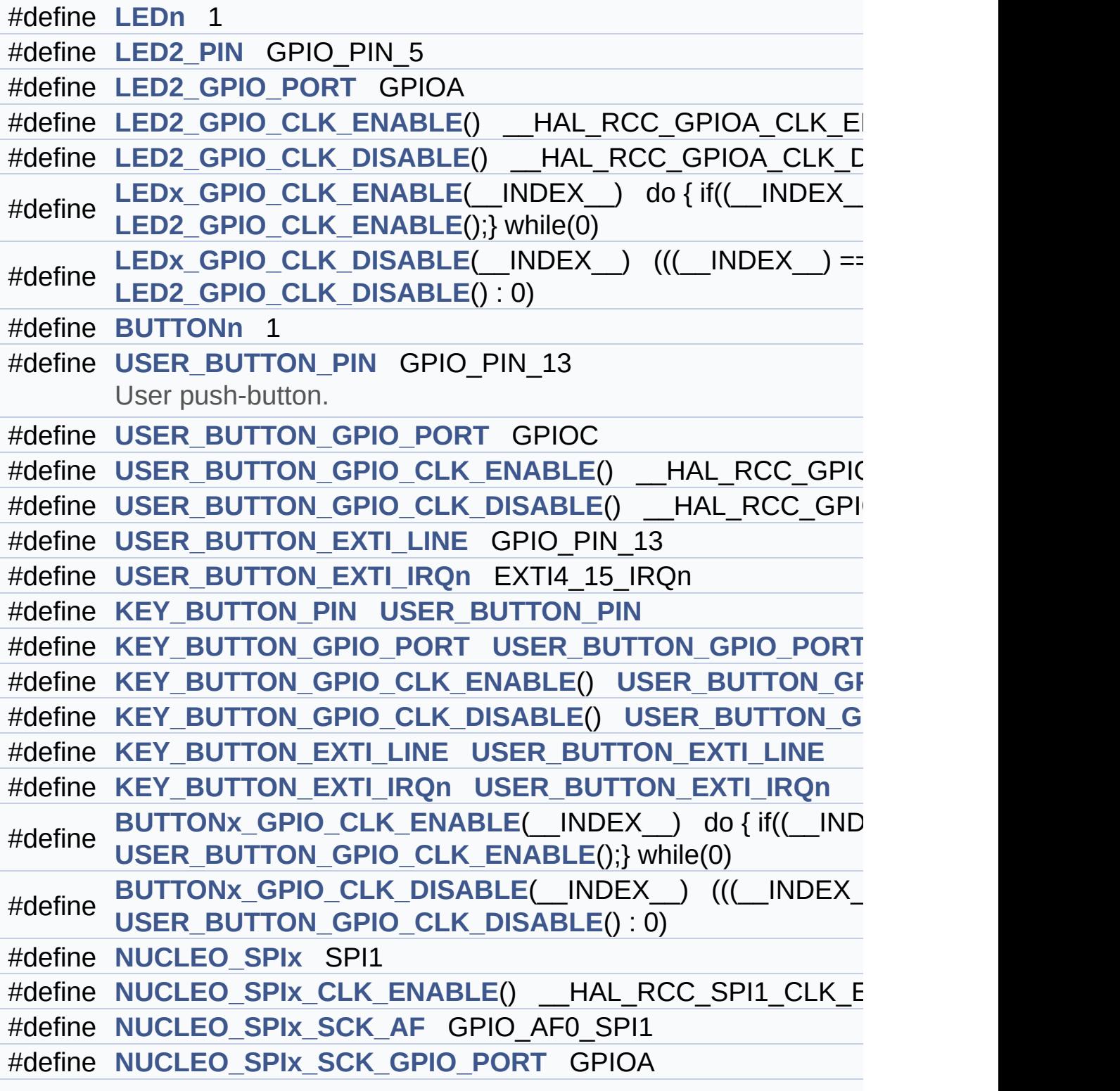

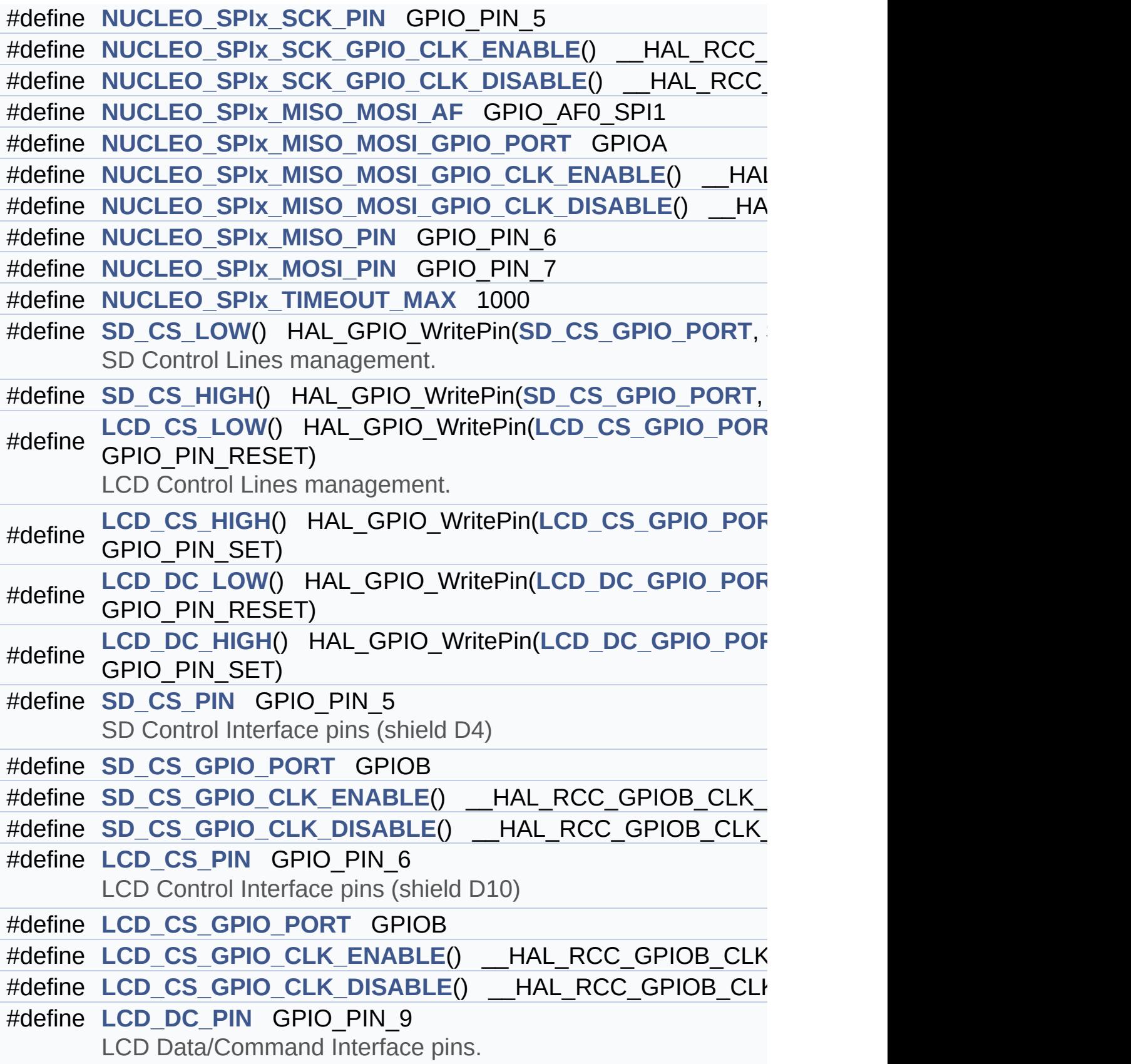

 $\mathcal{L}^{\text{max}}_{\text{max}}$  and  $\mathcal{L}^{\text{max}}_{\text{max}}$  and  $\mathcal{L}^{\text{max}}_{\text{max}}$ 

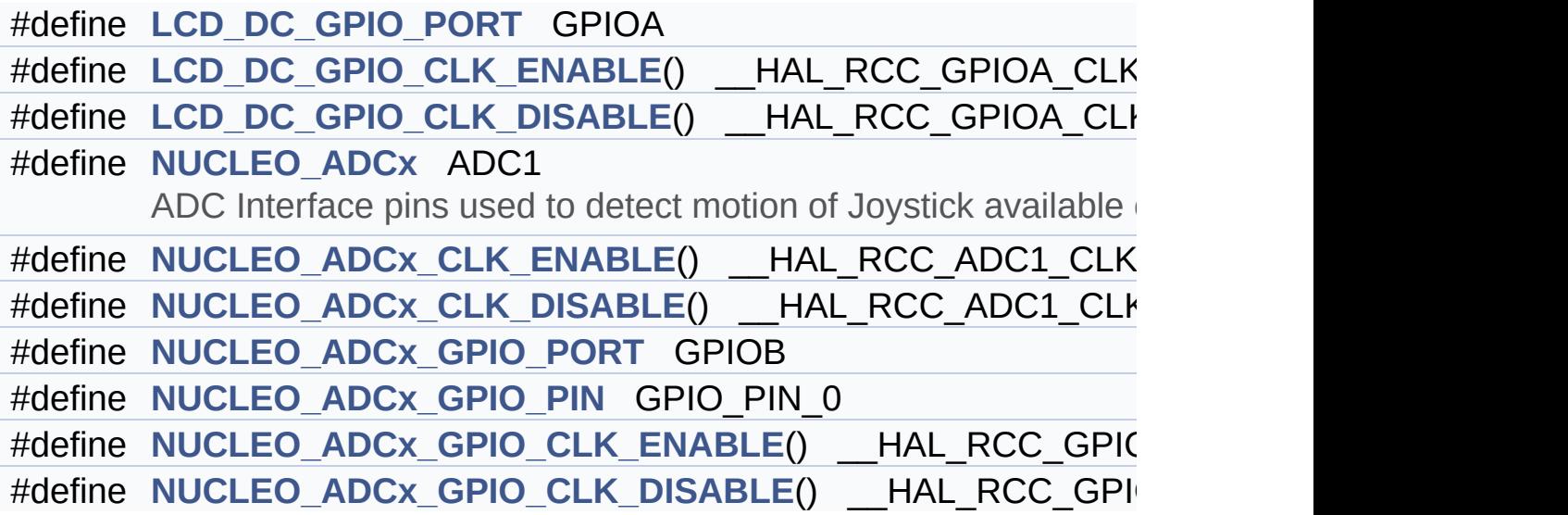

### <span id="page-25-0"></span>**Enumerations**

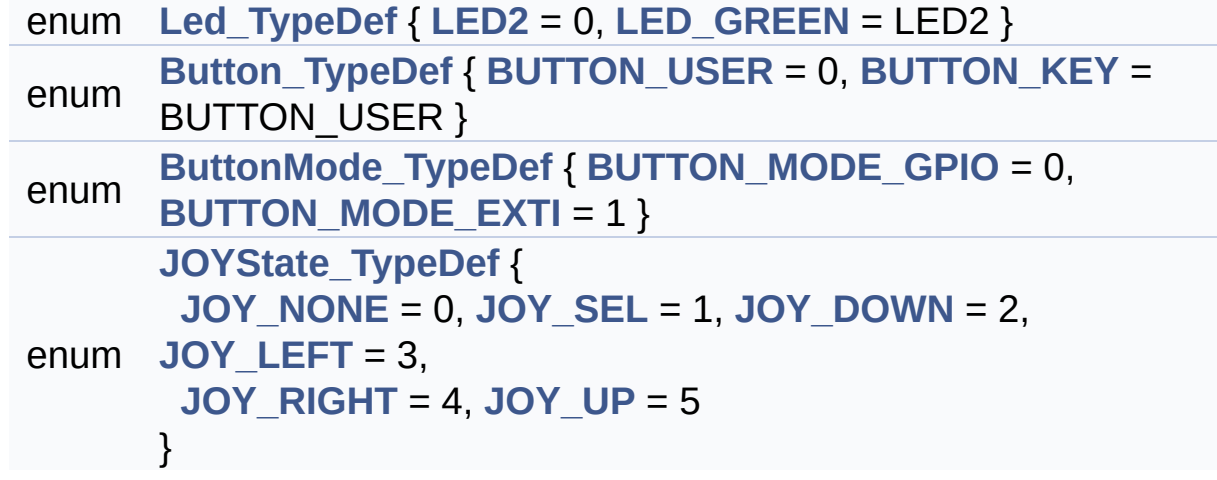

### <span id="page-26-0"></span>**Functions**

<span id="page-26-1"></span>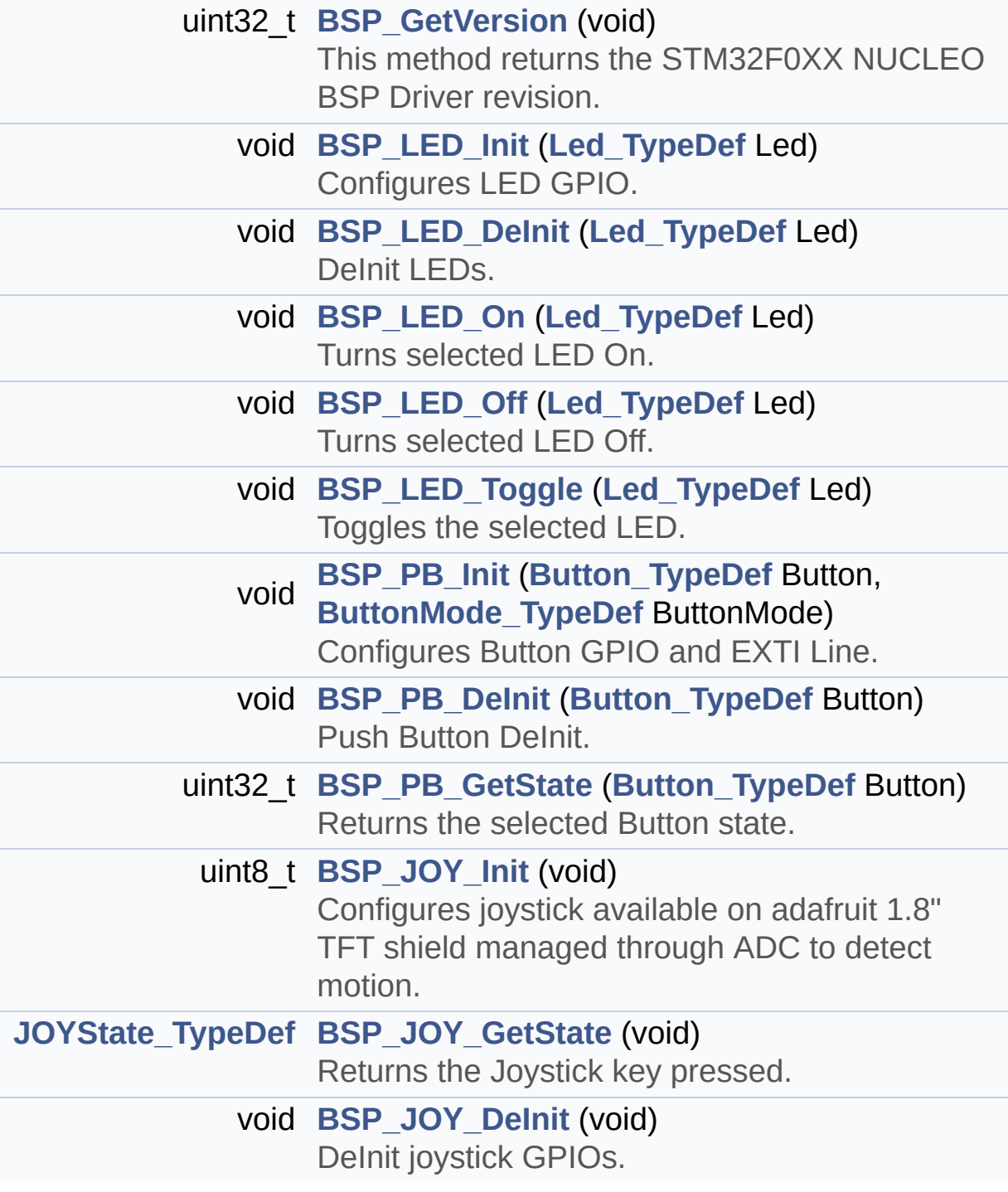

### **Detailed Description**

This file contains definitions for:

#### **Author:**

- MCD Application Team
	- LEDs and push-button available on STM32F0XX-Nucleo Kit from STMicroelectronics
	- LCD, joystick and microSD available on Adafruit 1.8" TFT LCD shield (reference ID 802)

### **Attention:**

### **© COPYRIGHT(c) 2016 STMicroelectronics**

Redistribution and use in source and binary forms, with or without modification, are permitted provided that the following conditions are met: 1. Redistributions of source code must retain the above copyright notice, this list of conditions and the following disclaimer. 2. Redistributions in binary form must reproduce the above copyright notice, this list of conditions and the following disclaimer in the documentation and/or other materials provided with the distribution. 3. Neither the name of STMicroelectronics nor the names of its contributors may be used to endorse or promote products derived from this software without specific prior written permission.

THIS SOFTWARE IS PROVIDED BY THE COPYRIGHT HOLDERS AND CONTRIBUTORS "AS IS" AND ANY EXPRESS OR IMPLIED WARRANTIES, INCLUDING, BUT NOT LIMITED TO, THE IMPLIED WARRANTIES OF MERCHANTABILITY AND FITNESS FOR A PARTICULAR PURPOSE ARE DISCLAIMED. IN NO EVENT SHALL THE COPYRIGHT HOLDER OR CONTRIBUTORS BE LIABLE FOR ANY DIRECT, INDIRECT, INCIDENTAL, SPECIAL, EXEMPLARY, OR CONSEQUENTIAL DAMAGES (INCLUDING, BUT NOT LIMITED TO, PROCUREMENT OF SUBSTITUTE GOODS OR SERVICES; LOSS OF USE, DATA, OR PROFITS; OR BUSINESS INTERRUPTION) HOWEVER CAUSED AND ON ANY THEORY OF LIABILITY, WHETHER IN CONTRACT, STRICT LIABILITY, OR TORT (INCLUDING NEGLIGENCE OR OTHERWISE) ARISING IN ANY WAY OUT OF THE USE OF THIS SOFTWARE, EVEN IF ADVISED OF THE POSSIBILITY OF SUCH DAMAGE.

Definition in file **[stm32f0xx\\_nucleo.h](#page-104-0)**.

Generated on Fri Mar 24 2017 08:36:05 for STM32F0xx-nucleo BSP User Manual by  $\left\langle \right\rangle$   $\left\langle \right\rangle$   $\left\langle \right\r$ 

<span id="page-29-0"></span>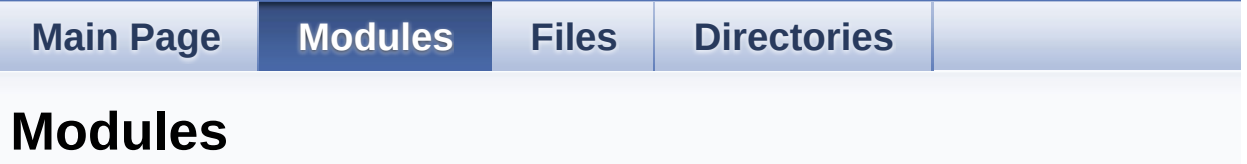

Here is a list of all modules:

- **[BSP](#page-149-0)**
	- **[STM32F0XX-NUCLEO](#page-151-0)**
		- **Private [Defines](#page-32-0)**
		- **Private [Variables](#page-66-0)**
		- **Private [Functions](#page-36-0)**
		- **Exported [Functions](#page-51-0)**
			- **BUTTON [Functions](#page-55-0)**
			- **LED [Functions](#page-61-0)**
		- **[Exported](#page-71-0) Types**
		- **Exported [Constants](#page-153-0)**
			- **LED [Constants](#page-91-0)**
			- **BUTTON [Constants](#page-75-0)**
			- **BUS [Constants](#page-80-0)**

Generated on Fri Mar 24 2017 08:36:06 for STM32F0xx-nucleo BSP User Manual by clowy on 1.7.6.1

<span id="page-30-0"></span>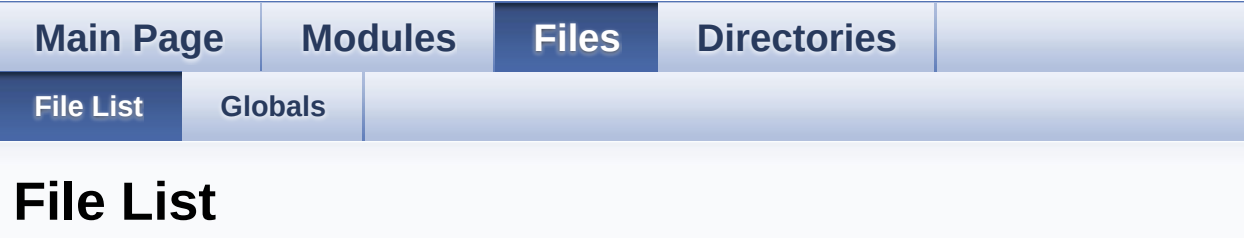

Here is a list of all files with brief descriptions:

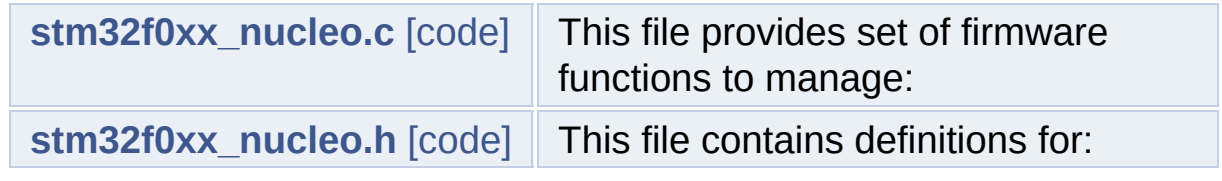

Generated on Fri Mar 24 2017 08:36:06 for STM32F0xx-nucleo BSP User Manual by doxygem 1.7.6.1

<span id="page-31-0"></span>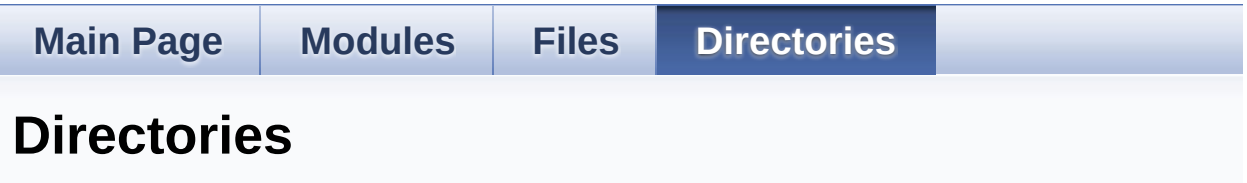

This directory hierarchy is sorted roughly, but not completely, alphabetically:

- **[Firmware](#page-96-0)**
	- **[Drivers](#page-98-0)**
		- **[BSP](#page-100-0)**
			- **[STM32F0xx-nucleo](#page-102-0)**

Generated on Fri Mar 24 2017 08:36:06 for STM32F0xx-nucleo BSP User Manual by doxygem 1.7.6.1

<span id="page-32-0"></span>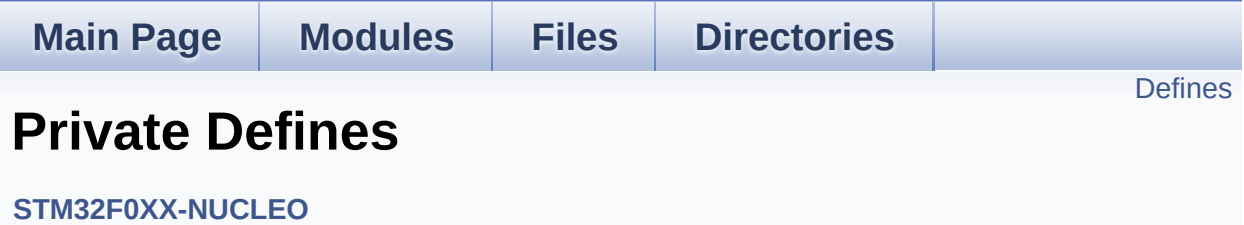

### <span id="page-33-0"></span>**Defines**

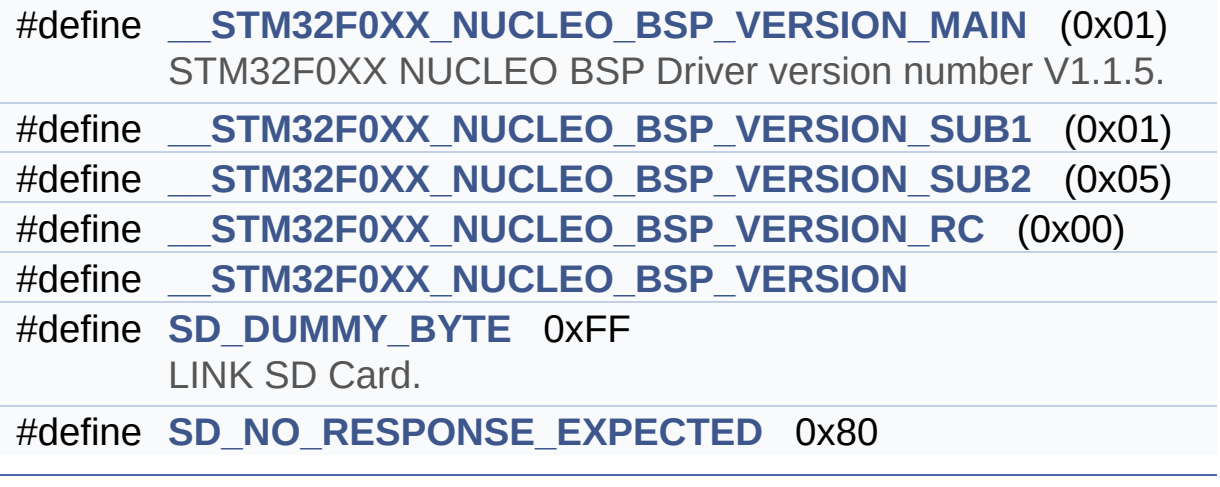

#### **Define Documentation**

```
#define __STM32F0XX_NUCLEO_BSP_VERSION
```

```
Value:
```
(([\\_\\_STM32F0XX\\_NUCLEO\\_BSP\\_VERSION\\_MAIN](#page-34-1) << 24)\

 $|$  (

 $|$  (

 $|$  (

[\\_STM32F0XX\\_NUCLEO\\_BSP\\_VERSION\\_SUB1](#page-34-3) << 16)\

[\\_STM32F0XX\\_NUCLEO\\_BSP\\_VERSION\\_SUB2](#page-35-0) << 8 )\

STM32F0XX NUCLEO BSP VERSION RC))

Definition at line **[62](#page-116-1)** of file **[stm32f0xx\\_nucleo.c](#page-116-0)**.

Referenced by **[BSP\\_GetVersion\(\)](#page-116-1)**.

<span id="page-34-1"></span>**#define [\\_\\_STM32F0XX\\_NUCLEO\\_BSP\\_VERSION\\_MAIN](#page-34-1) (0x01)**

STM32F0XX NUCLEO BSP Driver version number V1.1.5.

[31:24] main version

Definition at line **[58](#page-116-1)** of file **[stm32f0xx\\_nucleo.c](#page-116-0)**.

<span id="page-34-2"></span>**#define [\\_\\_STM32F0XX\\_NUCLEO\\_BSP\\_VERSION\\_RC](#page-34-2) (0x00)**

[7:0] release candidate

Definition at line **[61](#page-116-1)** of file **[stm32f0xx\\_nucleo.c](#page-116-0)**.

<span id="page-34-3"></span>**#define [\\_\\_STM32F0XX\\_NUCLEO\\_BSP\\_VERSION\\_SUB1](#page-34-3) (0x01)**

[23:16] sub1 version

Definition at line **[59](#page-116-1)** of file **[stm32f0xx\\_nucleo.c](#page-116-0)**.

#### <span id="page-35-0"></span>**#define [\\_\\_STM32F0XX\\_NUCLEO\\_BSP\\_VERSION\\_SUB2](#page-35-0) (0x05)**

[15:8] sub2 version

Definition at line **[60](#page-116-1)** of file **[stm32f0xx\\_nucleo.c](#page-116-0)**.

#### <span id="page-35-1"></span>**#define [SD\\_DUMMY\\_BYTE](#page-35-1) 0xFF**

LINK SD Card.

Definition at line **[70](#page-116-1)** of file **[stm32f0xx\\_nucleo.c](#page-116-0)**.

Referenced by **[SD\\_IO\\_Init\(\)](#page-116-1)**.

#### <span id="page-35-2"></span>**#define [SD\\_NO\\_RESPONSE\\_EXPECTED](#page-35-2) 0x80**

Definition at line **[71](#page-116-1)** of file **[stm32f0xx\\_nucleo.c](#page-116-0)**.

Generated on Fri Mar 24 2017 08:36:05 for STM32F0xx-nucleo BSP User Manual by clowy on 1.7.6.1
# STM32F0xx-nucleo BSP User Manual

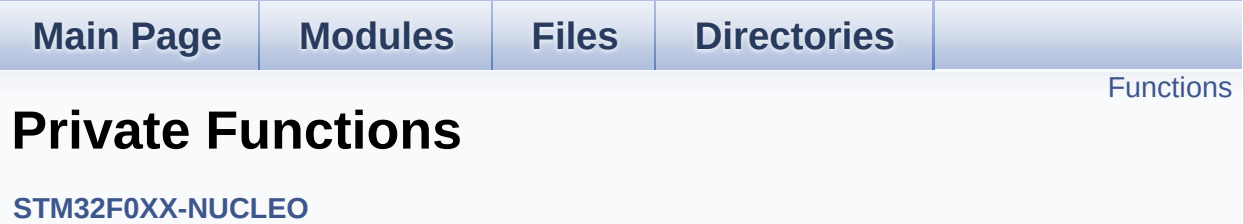

# <span id="page-37-0"></span>**Functions**

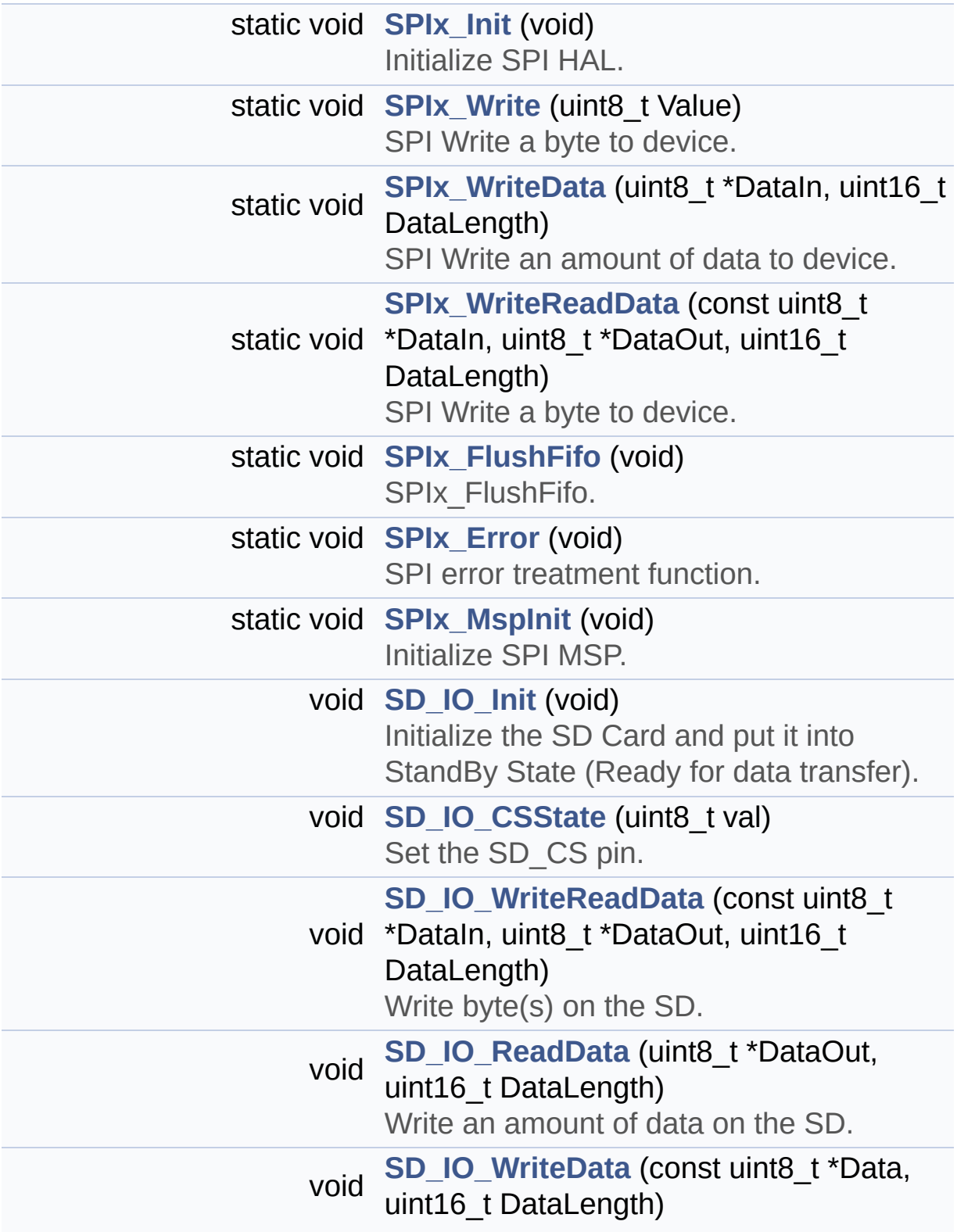

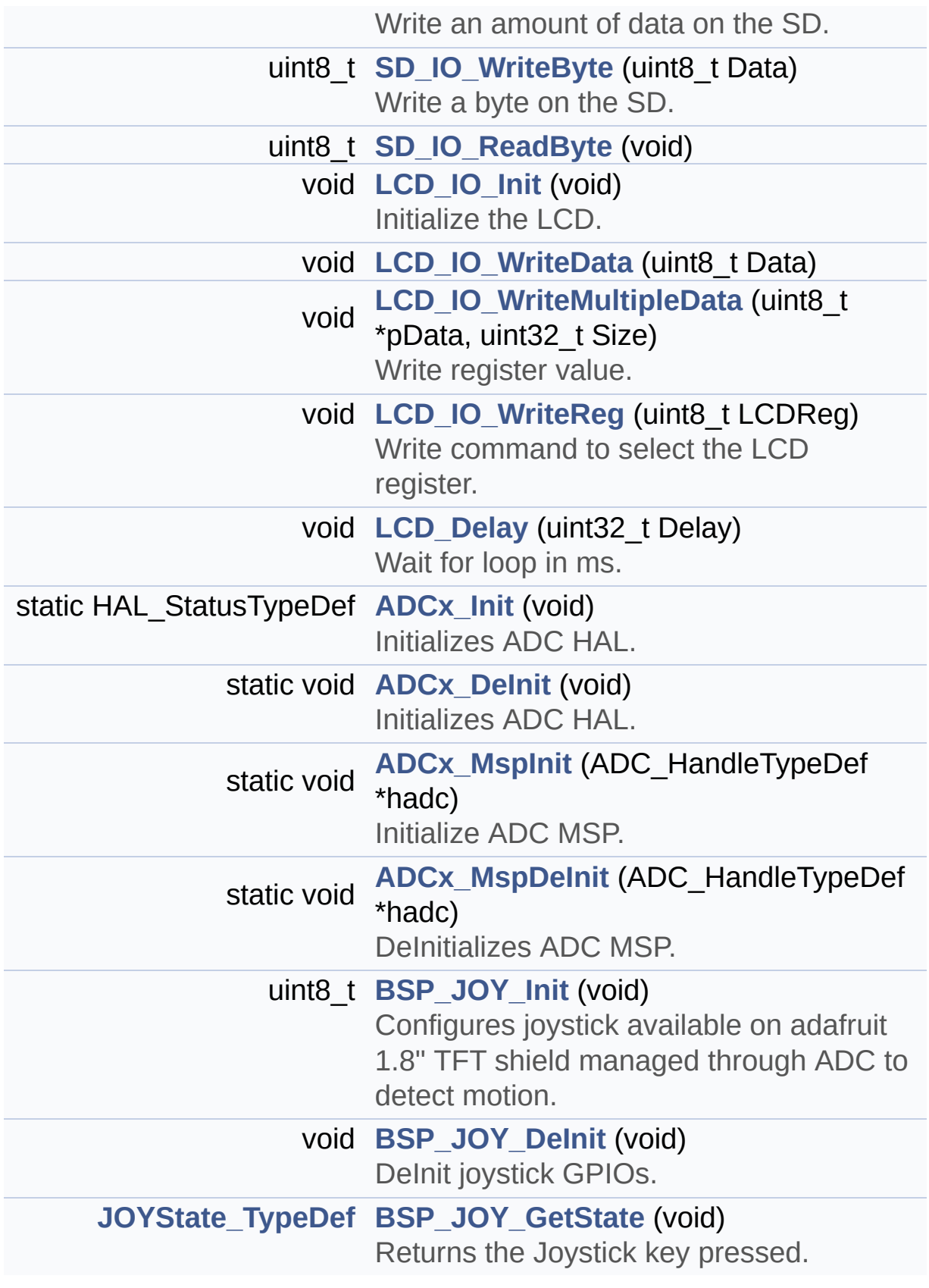

## **Function Documentation**

<span id="page-39-1"></span>**static void [ADCx\\_DeInit](#page-39-1) ( void ) [static]**

Initializes ADC HAL.

**Return values: None**

Definition at line **[819](#page-116-0)** of file **[stm32f0xx\\_nucleo.c](#page-116-1)**.

References **[ADCx\\_MspDeInit\(\)](#page-116-0)**, **[hnucleo\\_Adc](#page-116-0)**, and **[NUCLEO\\_ADCx](#page-104-0)**.

Referenced by **[BSP\\_JOY\\_DeInit\(\)](#page-116-0)**.

<span id="page-39-0"></span>**static HAL\_StatusTypeDef [ADCx\\_Init](#page-39-0) ( void ) [static]**

Initializes ADC HAL.

**Return values: None**

Definition at line **[773](#page-116-0)** of file **[stm32f0xx\\_nucleo.c](#page-116-1)**.

References **[ADCx\\_MspInit\(\)](#page-116-0)**, **[hnucleo\\_Adc](#page-116-0)**, and **[NUCLEO\\_ADCx](#page-104-0)**.

Referenced by **[BSP\\_JOY\\_Init\(\)](#page-116-0)**.

<span id="page-39-2"></span>**static void [ADCx\\_MspDeInit](#page-39-2) ( ADC\_HandleTypeDef \* hadc ) [static]**

DeInitializes ADC MSP.

**Note:**

ADC DeInit does not disable the GPIO clock

# **Return values:**

**None**

Definition at line **[753](#page-116-0)** of file **[stm32f0xx\\_nucleo.c](#page-116-1)**.

References **[NUCLEO\\_ADCx\\_CLK\\_DISABLE](#page-104-0)**, **[NUCLEO\\_ADCx\\_GPIO\\_PIN](#page-104-0)**, and **[NUCLEO\\_ADCx\\_GPIO\\_PORT](#page-104-0)**.

Referenced by **[ADCx\\_DeInit\(\)](#page-116-0)**.

<span id="page-40-0"></span>**static void [ADCx\\_MspInit](#page-40-0) ( ADC\_HandleTypeDef \* hadc ) [static]**

Initialize ADC MSP.

**Return values: None**

Definition at line **[730](#page-116-0)** of file **[stm32f0xx\\_nucleo.c](#page-116-1)**.

References **[NUCLEO\\_ADCx\\_CLK\\_ENABLE](#page-104-0)**, **[NUCLEO\\_ADCx\\_GPIO\\_CLK\\_ENABLE](#page-104-0)**, **[NUCLEO\\_ADCx\\_GPIO\\_PIN](#page-104-0)**, and **[NUCLEO\\_ADCx\\_GPIO\\_PORT](#page-104-0)**.

Referenced by **[ADCx\\_Init\(\)](#page-116-0)**.

<span id="page-40-1"></span>**void [BSP\\_JOY\\_DeInit](#page-57-0) ( void )**

DeInit joystick GPIOs.

## **Note:**

JOY DeInit does not disable the Mfx, just set the Mfx pins in Off mode

**Return values:**

**None.**

Definition at line **[854](#page-116-0)** of file **[stm32f0xx\\_nucleo.c](#page-116-1)**.

References **[ADCx\\_DeInit\(\)](#page-116-0)**.

<span id="page-41-1"></span>**[JOYState\\_TypeDef](#page-73-0) [BSP\\_JOY\\_GetState](#page-57-1) ( void )**

Returns the Joystick key pressed.

**Note:**

To know which Joystick key is pressed we need to detect the voltage level on each key output

- None: 3.3 V / 4095
- SEL : 1.055 V / 1308
- DOWN : 0.71 V / 88
- LEFT : 3.0 V / 3720
- RIGHT : 0.595 V / 737
- $\bullet$  UP : 1.65 V / 2046

## **Return values:**

**JOYState TypeDef,:** Code of the Joystick key pressed.

Definition at line **[871](#page-116-0)** of file **[stm32f0xx\\_nucleo.c](#page-116-1)**.

References **[hnucleo\\_Adc](#page-116-0)**, **[JOY\\_DOWN](#page-104-0)**, **[JOY\\_LEFT](#page-104-0)**, **[JOY\\_NONE](#page-104-0)**, **[JOY\\_RIGHT](#page-104-0)**, **[JOY\\_SEL](#page-104-0)**, and **[JOY\\_UP](#page-104-0)**.

<span id="page-41-0"></span>**uint8\_t [BSP\\_JOY\\_Init](#page-58-0) ( void )**

Configures joystick available on adafruit 1.8" TFT shield managed through ADC to detect motion.

## **Return values:**

**Joystickstatus** (0=> success, 1=> fail)

Definition at line **[834](#page-116-0)** of file **[stm32f0xx\\_nucleo.c](#page-116-1)**.

References **[ADCx\\_Init\(\)](#page-116-0)**, **[hnucleo\\_Adc](#page-116-0)**, and **[sConfig](#page-116-0)**.

## <span id="page-42-3"></span>**void [LCD\\_Delay](#page-42-3) ( uint32\_t Delay )**

Wait for loop in ms.

**Parameters: Delay** in ms.

**Return values: None**

Definition at line **[717](#page-116-0)** of file **[stm32f0xx\\_nucleo.c](#page-116-1)**.

## <span id="page-42-0"></span>**void [LCD\\_IO\\_Init](#page-42-0) ( void )**

Initialize the LCD.

#### **Return values: None**

Definition at line **[611](#page-116-0)** of file **[stm32f0xx\\_nucleo.c](#page-116-1)**.

References **[LCD\\_CS\\_GPIO\\_CLK\\_ENABLE](#page-104-0)**, **[LCD\\_CS\\_HIGH](#page-104-0)**, **[LCD\\_CS\\_PIN](#page-104-0)**, **[LCD\\_DC\\_GPIO\\_CLK\\_ENABLE](#page-104-0)**, **[LCD\\_DC\\_GPIO\\_PORT](#page-104-0)**, **[LCD\\_DC\\_PIN](#page-104-0)**, **[SD\\_CS\\_GPIO\\_PORT](#page-104-0)**, and **[SPIx\\_Init\(\)](#page-116-0)**.

<span id="page-42-1"></span>**void [LCD\\_IO\\_WriteData](#page-42-1) ( uint8\_t Data )**

<span id="page-42-2"></span>**void [LCD\\_IO\\_WriteMultipleData](#page-42-2) ( uint8\_t \* pData, uint32\_t Size**

Write register value.

**Parameters: pData** Pointer on the register value **Size** Size of byte to transmit to the register

#### **Return values:**

**None**

Definition at line **[663](#page-116-0)** of file **[stm32f0xx\\_nucleo.c](#page-116-1)**.

References **[hnucleo\\_Spi](#page-116-0)**, **[LCD\\_CS\\_HIGH](#page-104-0)**, **[LCD\\_CS\\_LOW](#page-104-0)**, **[LCD\\_DC\\_HIGH](#page-104-0)**, **[SPIx\\_FlushFifo\(\)](#page-116-0)**, and **[SPIx\\_Write\(\)](#page-116-0)**.

<span id="page-43-1"></span>**void [LCD\\_IO\\_WriteReg](#page-43-1) ( uint8\_t LCDReg )**

Write command to select the LCD register.

**Parameters:**

**LCDReg,:** Address of the selected register.

**Return values:**

**None**

Definition at line **[642](#page-116-0)** of file **[stm32f0xx\\_nucleo.c](#page-116-1)**.

References **[LCD\\_CS\\_HIGH](#page-104-0)**, **[LCD\\_CS\\_LOW](#page-104-0)**, **[LCD\\_DC\\_LOW](#page-104-0)**, and **[SPIx\\_Write\(\)](#page-116-0)**.

<span id="page-43-0"></span>**void [SD\\_IO\\_CSState](#page-43-0) ( uint8\_t val )**

Set the SD CS pin.

#### **Parameters:**

**val,:** pin value.

## **Return values:**

**None**

Definition at line **[542](#page-116-0)** of file **[stm32f0xx\\_nucleo.c](#page-116-1)**.

```
References SD_CS_HIGH, and SD_CS_LOW.
```

```
void SD_IO_Init ( void )
```
Initialize the SD Card and put it into StandBy State (Ready for data transfer).

# **Return values:**

**None**

Definition at line **[498](#page-116-0)** of file **[stm32f0xx\\_nucleo.c](#page-116-1)**.

```
References LCD_CS_HIGH, LCD_CS_PIN,
SD_CS_GPIO_CLK_ENABLE, SD_CS_GPIO_PORT,
SD_CS_HIGH, SD_CS_PIN, SD_DUMMY_BYTE,
SD_IO_WriteByte(), and SPIx_Init().
```
<span id="page-44-2"></span>**uint8\_t [SD\\_IO\\_ReadByte](#page-44-2) ( void )**

```
void SD_IO_ReadData ( uint8_t * DataOut,
                      uint16_t DataLength
                     )
```
Write an amount of data on the SD.

**Parameters:**

**DataOut,:** byte to send. **DataLength,:** number of bytes to write

**Return values:**

**none**

Definition at line **[587](#page-116-0)** of file **[stm32f0xx\\_nucleo.c](#page-116-1)**.

References **[SD\\_IO\\_WriteReadData\(\)](#page-116-0)**.

<span id="page-45-1"></span>**uint8\_t [SD\\_IO\\_WriteByte](#page-45-1) ( uint8\_t Data )**

Write a byte on the SD.

**Parameters: Data,:** byte to send.

**Return values: Data** written

Definition at line **[572](#page-116-0)** of file **[stm32f0xx\\_nucleo.c](#page-116-1)**.

References **[SPIx\\_WriteReadData\(\)](#page-116-0)**.

Referenced by **[SD\\_IO\\_Init\(\)](#page-116-0)**.

<span id="page-45-0"></span>**void [SD\\_IO\\_WriteData](#page-45-0) ( const uint8\_t \* Data, uint16\_t DataLength )**

Write an amount of data on the SD.

**Parameters:**

**Data,:** byte to send. **DataLength,:** number of bytes to write

#### **Return values:**

**none**

Definition at line **[599](#page-116-0)** of file **[stm32f0xx\\_nucleo.c](#page-116-1)**.

References **[SPIx\\_FlushFifo\(\)](#page-116-0)**, and **[SPIx\\_WriteData\(\)](#page-116-0)**.

<span id="page-46-1"></span>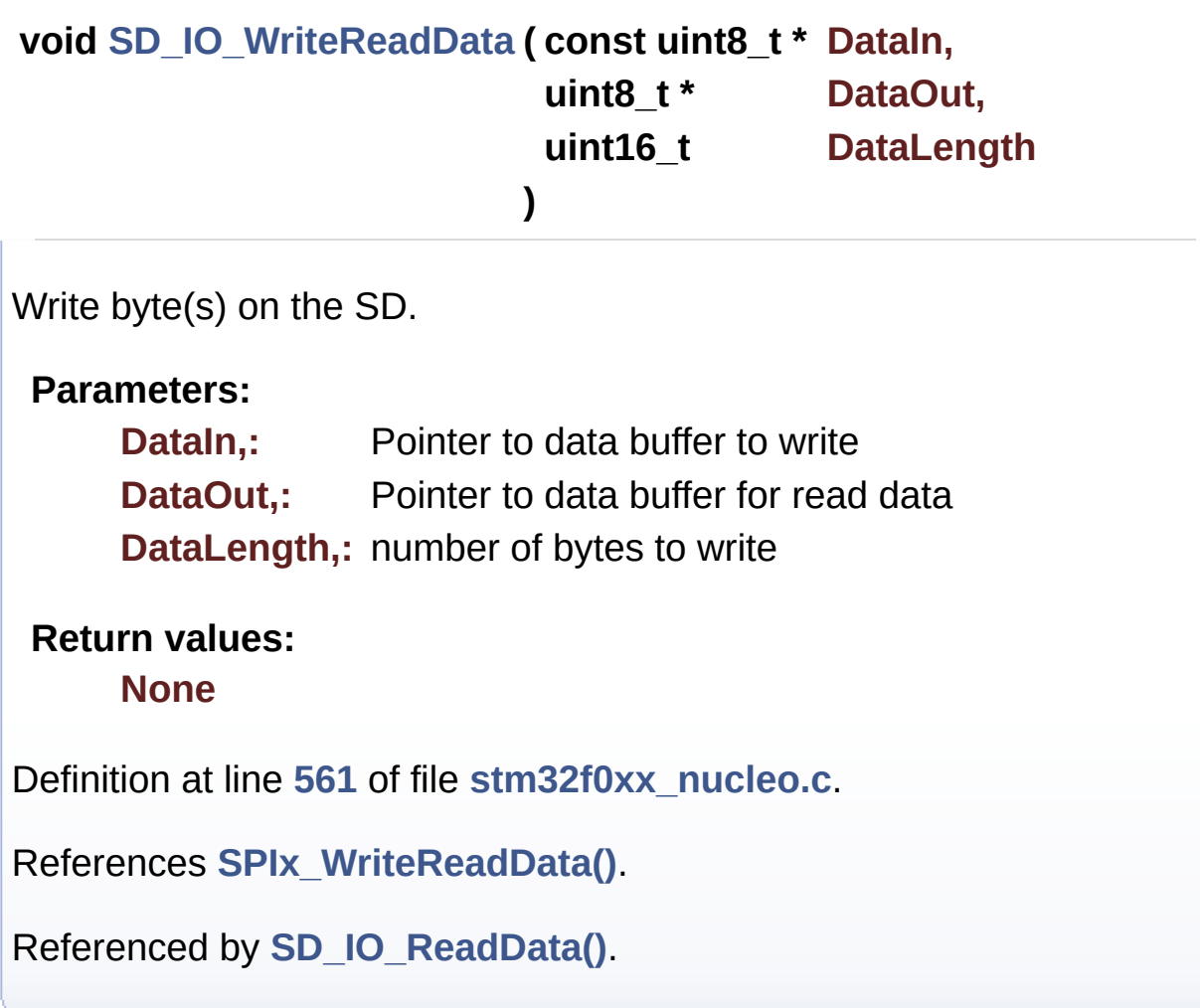

## <span id="page-46-0"></span>**static void [SPIx\\_Error](#page-46-0) ( void ) [static]**

SPI error treatment function.

**Return values: None**

Definition at line **[479](#page-116-0)** of file **[stm32f0xx\\_nucleo.c](#page-116-1)**.

References **[hnucleo\\_Spi](#page-116-0)**, and **[SPIx\\_Init\(\)](#page-116-0)**.

Referenced by **[SPIx\\_Write\(\)](#page-116-0)**, **[SPIx\\_WriteData\(\)](#page-116-0)**, and **[SPIx\\_WriteReadData\(\)](#page-116-0)**.

## <span id="page-47-1"></span>**static void [SPIx\\_FlushFifo](#page-47-1) ( void ) [static]**

SPIx FlushFifo.

**Return values: None**

Definition at line **[469](#page-116-0)** of file **[stm32f0xx\\_nucleo.c](#page-116-1)**.

References **[hnucleo\\_Spi](#page-116-0)**.

Referenced by **[LCD\\_IO\\_WriteMultipleData\(\)](#page-116-0)**, and **[SD\\_IO\\_WriteData\(\)](#page-116-0)**.

## <span id="page-47-0"></span>**static void [SPIx\\_Init](#page-47-0) ( void ) [static]**

Initialize SPI HAL.

**Return values: None**

Definition at line **[371](#page-116-0)** of file **[stm32f0xx\\_nucleo.c](#page-116-1)**.

References **[hnucleo\\_Spi](#page-116-0)**, **[NUCLEO\\_SPIx](#page-104-0)**, and **[SPIx\\_MspInit\(\)](#page-116-0)**.

Referenced by **[LCD\\_IO\\_Init\(\)](#page-116-0)**, **[SD\\_IO\\_Init\(\)](#page-116-0)**, and **[SPIx\\_Error\(\)](#page-116-0)**.

<span id="page-47-2"></span>**static void [SPIx\\_MspInit](#page-47-2) ( void ) [static]**

Initialize SPI MSP.

#### **Return values: None**

Definition at line **[336](#page-116-0)** of file **[stm32f0xx\\_nucleo.c](#page-116-1)**.

References **[NUCLEO\\_SPIx\\_CLK\\_ENABLE](#page-104-0)**, **[NUCLEO\\_SPIx\\_MISO\\_MOSI\\_AF](#page-104-0)**, **[NUCLEO\\_SPIx\\_MISO\\_MOSI\\_GPIO\\_CLK\\_ENABLE](#page-104-0)**, **[NUCLEO\\_SPIx\\_MISO\\_MOSI\\_GPIO\\_PORT](#page-104-0)**, **[NUCLEO\\_SPIx\\_MISO\\_PIN](#page-104-0)**, **[NUCLEO\\_SPIx\\_MOSI\\_PIN](#page-104-0)**, **[NUCLEO\\_SPIx\\_SCK\\_AF](#page-104-0)**, **[NUCLEO\\_SPIx\\_SCK\\_GPIO\\_CLK\\_ENABLE](#page-104-0)**, **[NUCLEO\\_SPIx\\_SCK\\_GPIO\\_PORT](#page-104-0)**, and **[NUCLEO\\_SPIx\\_SCK\\_PIN](#page-104-0)**.

Referenced by **[SPIx\\_Init\(\)](#page-116-0)**.

<span id="page-48-0"></span>**static void [SPIx\\_Write](#page-48-0) ( uint8\_t Value ) [static]**

SPI Write a byte to device.

## **Parameters:**

**Value,:** value to be written

**Return values:**

**None**

Definition at line **[450](#page-116-0)** of file **[stm32f0xx\\_nucleo.c](#page-116-1)**.

References **[hnucleo\\_Spi](#page-116-0)**, **[SPIx\\_Error\(\)](#page-116-0)**, and **[SpixTimeout](#page-116-0)**.

Referenced by **[LCD\\_IO\\_WriteMultipleData\(\)](#page-116-0)**, and **[LCD\\_IO\\_WriteReg\(\)](#page-116-0)**.

<span id="page-48-1"></span>**static void [SPIx\\_WriteData](#page-48-1) ( uint8\_t \* DataIn,**

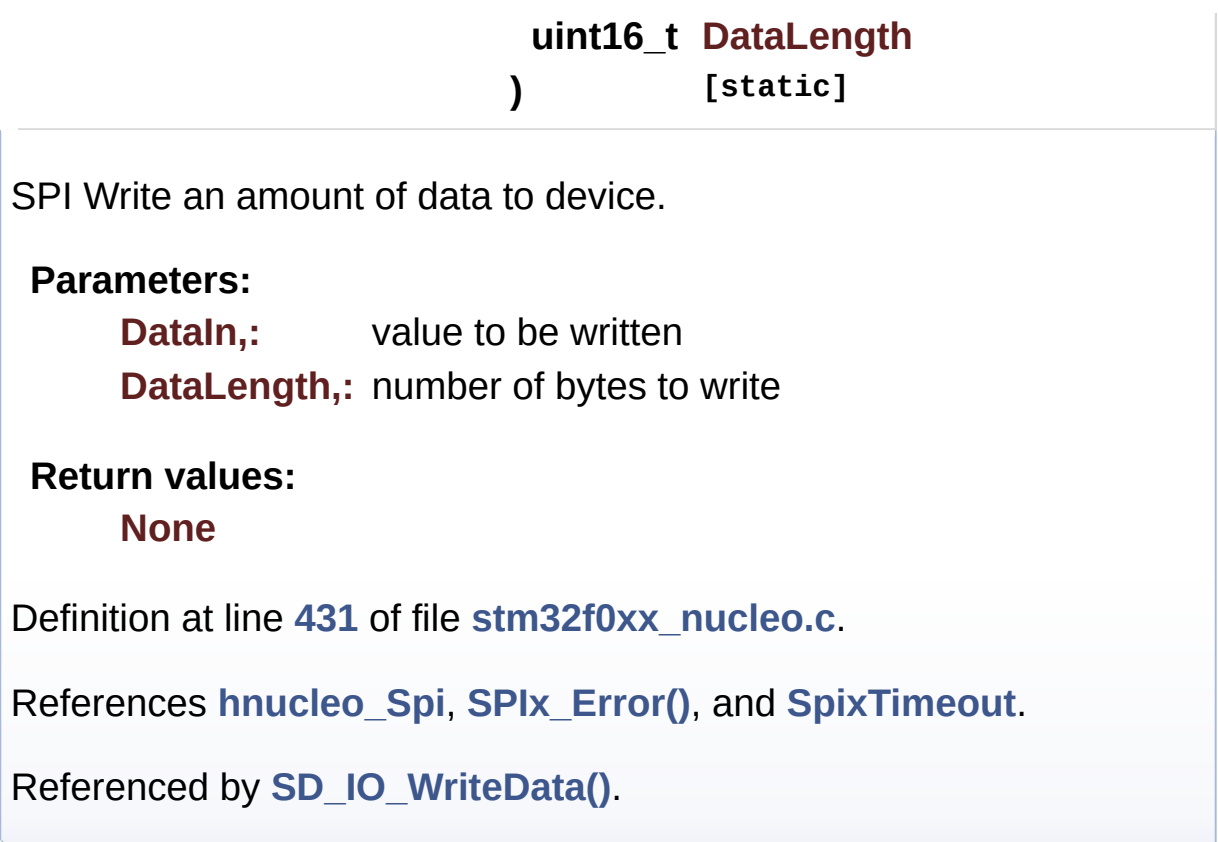

<span id="page-49-0"></span>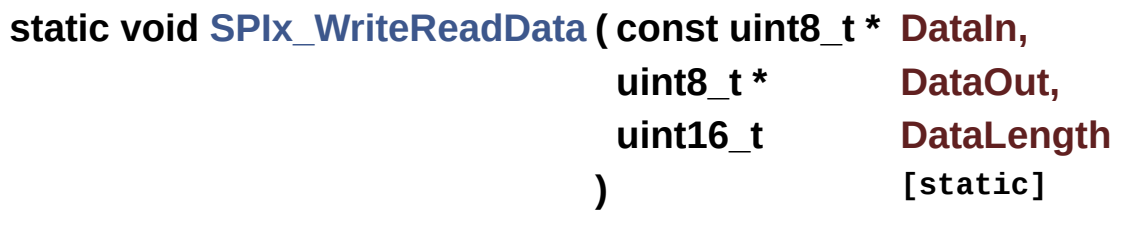

SPI Write a byte to device.

**Parameters:**

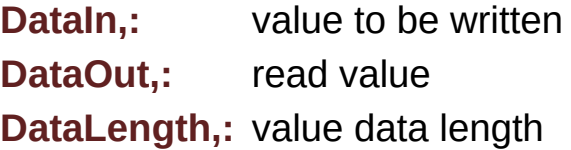

**Return values:**

**None**

Definition at line **[411](#page-116-0)** of file **[stm32f0xx\\_nucleo.c](#page-116-1)**.

References **[hnucleo\\_Spi](#page-116-0)**, **[SPIx\\_Error\(\)](#page-116-0)**, and **[SpixTimeout](#page-116-0)**.

Referenced by **[SD\\_IO\\_WriteByte\(\)](#page-116-0)**, and **[SD\\_IO\\_WriteReadData\(\)](#page-116-0)**.

Generated on Fri Mar 24 2017 08:36:06 for STM32F0xx-nucleo BSP User Manual by componed 1.7.6.1

# <span id="page-51-0"></span>STM32F0xx-nucleo BSP User Manual

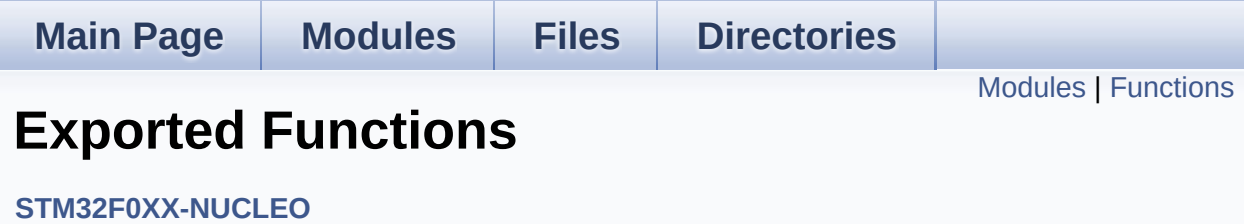

## <span id="page-52-0"></span>**Modules**

**BUTTON [Functions](#page-55-0)**

**LED [Functions](#page-61-0)**

## <span id="page-53-0"></span>**Functions**

## uint32\_t **[BSP\\_GetVersion](#page-54-0)** (void)

This method returns the STM32F0XX NUCLEO BSP Driver revision.

## **Function Documentation**

```
uint32_t BSP_GetVersion ( void )
```
This method returns the STM32F0XX NUCLEO BSP Driver revision.

## **Return values:**

**version** : 0xXYZR (8bits for each decimal, R for RC)

Definition at line **[152](#page-116-0)** of file **[stm32f0xx\\_nucleo.c](#page-116-1)**.

References **[\\_\\_STM32F0XX\\_NUCLEO\\_BSP\\_VERSION](#page-116-0)**.

Generated on Fri Mar 24 2017 08:36:06 for STM32F0xx-nucleo BSP User Manual by cloxygem 1.7.6.1

# <span id="page-55-0"></span>STM32F0xx-nucleo BSP User Manual

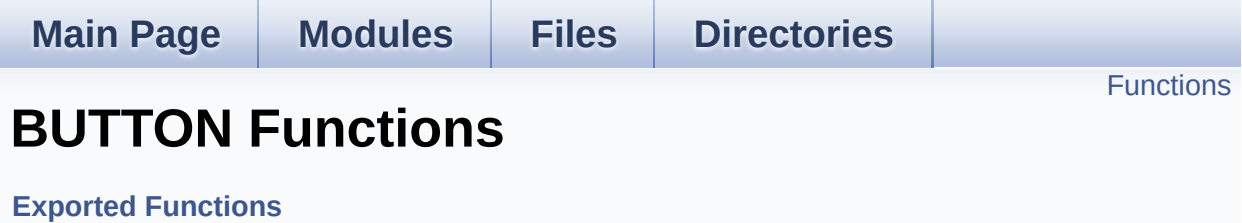

# <span id="page-56-0"></span>**Functions**

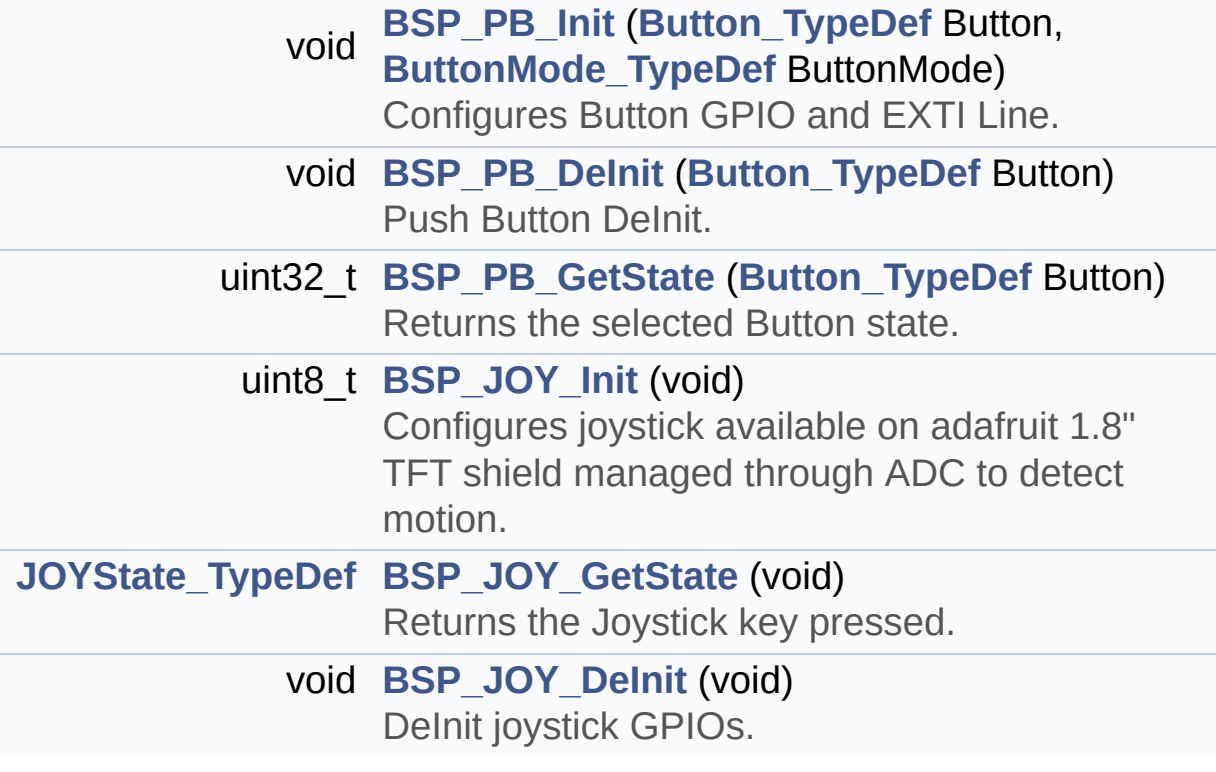

## **Function Documentation**

```
void BSP_JOY_DeInit ( void )
```
DeInit joystick GPIOs.

**Note:**

JOY DeInit does not disable the Mfx, just set the Mfx pins in Off mode

**Return values:**

**None.**

Definition at line **[854](#page-116-0)** of file **[stm32f0xx\\_nucleo.c](#page-116-1)**.

References **[ADCx\\_DeInit\(\)](#page-116-0)**.

<span id="page-57-1"></span>**[JOYState\\_TypeDef](#page-73-0) [BSP\\_JOY\\_GetState](#page-57-1) ( void )**

Returns the Joystick key pressed.

**Note:**

To know which Joystick key is pressed we need to detect the voltage level on each key output

- None: 3.3 V / 4095
- SEL : 1.055 V / 1308
- DOWN : 0.71 V / 88
- LEFT : 3.0 V / 3720
- RIGHT : 0.595 V / 737
- UP : 1.65 V / 2046

## **Return values:**

**JOYState\_TypeDef,:** Code of the Joystick key pressed.

Definition at line **[871](#page-116-0)** of file **[stm32f0xx\\_nucleo.c](#page-116-1)**.

References **[hnucleo\\_Adc](#page-116-0)**, **[JOY\\_DOWN](#page-104-0)**, **[JOY\\_LEFT](#page-104-0)**, **[JOY\\_NONE](#page-104-0)**, **[JOY\\_RIGHT](#page-104-0)**, **[JOY\\_SEL](#page-104-0)**, and **[JOY\\_UP](#page-104-0)**.

```
uint8_t BSP_JOY_Init ( void )
```
Configures joystick available on adafruit 1.8" TFT shield managed through ADC to detect motion.

**Return values:**

```
Joystickstatus (0=> success, 1=> fail)
```
Definition at line **[834](#page-116-0)** of file **[stm32f0xx\\_nucleo.c](#page-116-1)**.

References **[ADCx\\_Init\(\)](#page-116-0)**, **[hnucleo\\_Adc](#page-116-0)**, and **[sConfig](#page-116-0)**.

<span id="page-58-1"></span>**void [BSP\\_PB\\_DeInit](#page-58-1) ( [Button\\_TypeDef](#page-73-1) Button )**

Push Button DeInit.

**Parameters:**

**Button,:** Button to be configured This parameter should be: BUTTON\_USER

**Note:**

PB DeInit does not disable the GPIO clock

**Return values: None**

Definition at line **[297](#page-116-0)** of file **[stm32f0xx\\_nucleo.c](#page-116-1)**.

References **[BUTTON\\_IRQn](#page-116-0)**, **[BUTTON\\_PIN](#page-116-0)**, and **[BUTTON\\_PORT](#page-116-0)**.

<span id="page-58-2"></span>**uint32\_t [BSP\\_PB\\_GetState](#page-58-2) ( [Button\\_TypeDef](#page-73-1) Button )**

Returns the selected Button state.

#### **Parameters:**

**Button,:** Specifies the Button to be checked. This parameter should be: BUTTON\_USER

## **Return values:**

**Button** state.

Definition at line **[312](#page-116-0)** of file **[stm32f0xx\\_nucleo.c](#page-116-1)**.

References **[BUTTON\\_PIN](#page-116-0)**, and **[BUTTON\\_PORT](#page-116-0)**.

## <span id="page-59-0"></span>**void [BSP\\_PB\\_Init](#page-59-0) ( [Button\\_TypeDef](#page-73-1) Button, [ButtonMode\\_TypeDef](#page-73-2) ButtonMode )**

Configures Button GPIO and EXTI Line.

#### **Parameters:**

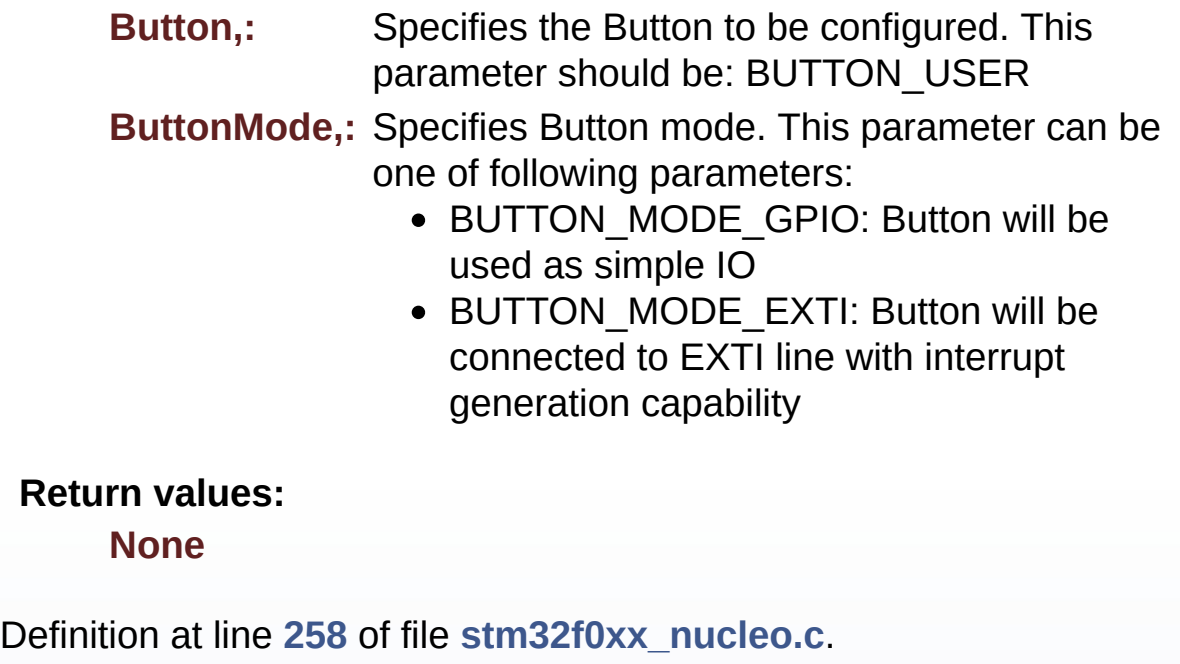

References **[BUTTON\\_IRQn](#page-116-0)**, **[BUTTON\\_MODE\\_EXTI](#page-104-0)**,

## **[BUTTON\\_MODE\\_GPIO](#page-104-0)**, **[BUTTON\\_PIN](#page-116-0)**, **[BUTTON\\_PORT](#page-116-0)**, and **[BUTTONx\\_GPIO\\_CLK\\_ENABLE](#page-104-0)**.

Generated on Fri Mar 24 2017 08:36:06 for STM32F0xx-nucleo BSP User Manual by doxygem 1.7.6.1

# <span id="page-61-0"></span>STM32F0xx-nucleo BSP User Manual

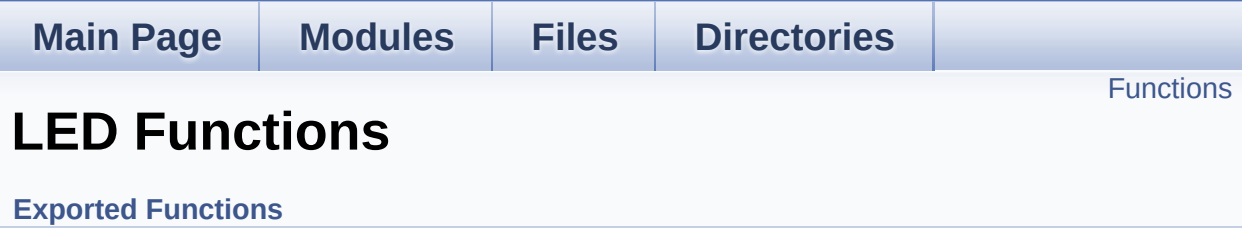

# <span id="page-62-0"></span>**Functions**

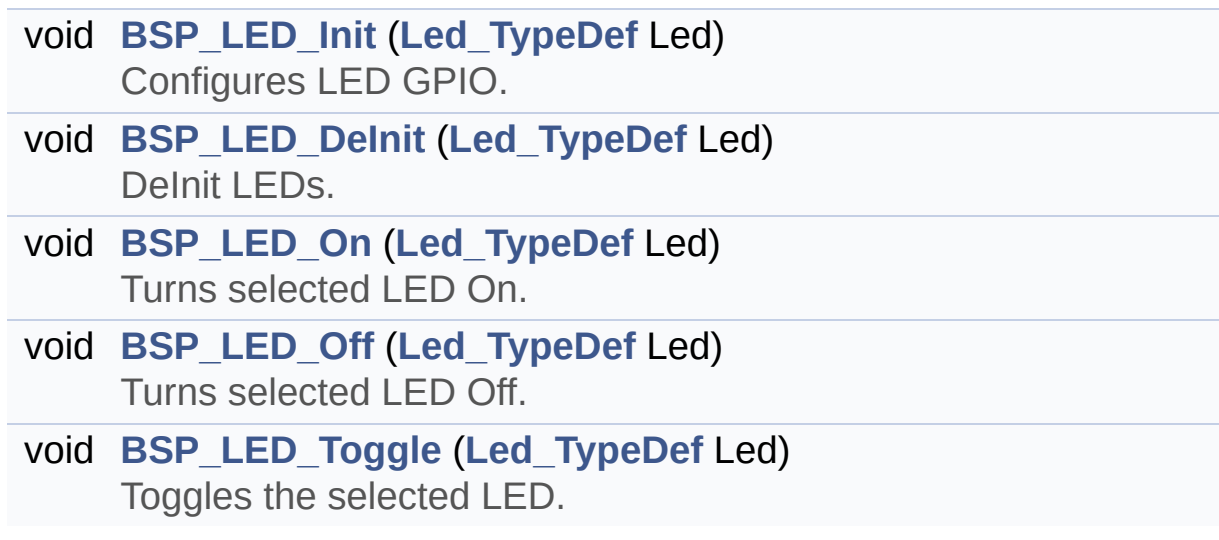

## **Function Documentation**

<span id="page-63-1"></span>**void [BSP\\_LED\\_DeInit](#page-63-1) ( [Led\\_TypeDef](#page-73-3) Led )**

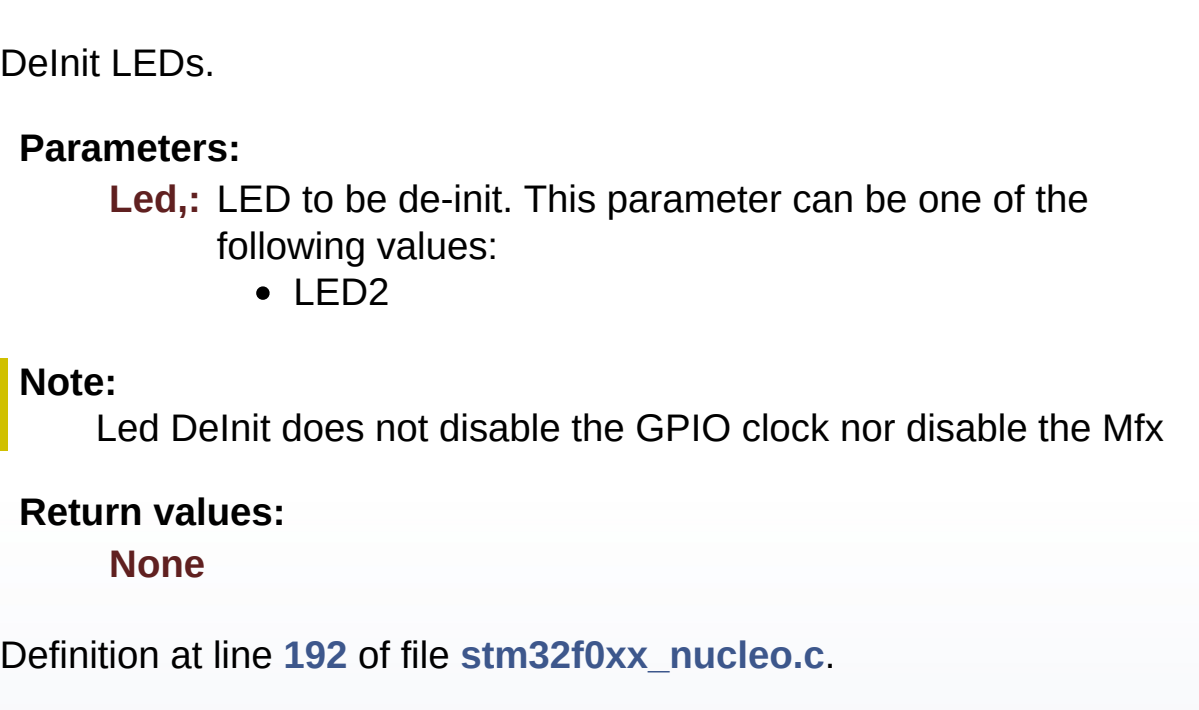

References **[LED\\_PIN](#page-116-0)**, and **[LED\\_PORT](#page-116-0)**.

<span id="page-63-0"></span>**void [BSP\\_LED\\_Init](#page-63-0) ( [Led\\_TypeDef](#page-73-3) Led )**

Configures LED GPIO.

#### **Parameters:**

**Led,:** Led to be configured. This parameter can be one of the following values:

 $\cdot$  LED<sub>2</sub>

**Return values:**

**None**

Definition at line **[168](#page-116-0)** of file **[stm32f0xx\\_nucleo.c](#page-116-1)**.

References **[LED\\_PIN](#page-116-0)**, **[LED\\_PORT](#page-116-0)**, and **[LEDx\\_GPIO\\_CLK\\_ENABLE](#page-104-0)**.

<span id="page-64-1"></span>**void [BSP\\_LED\\_Off](#page-64-1) ( [Led\\_TypeDef](#page-73-3) Led )**

Turns selected LED Off.

**Parameters:**

**Led,:** Specifies the Led to be set off. This parameter can be one of following parameters:

• LED2

**Return values:**

**None**

Definition at line **[222](#page-116-0)** of file **[stm32f0xx\\_nucleo.c](#page-116-1)**.

References **[LED\\_PIN](#page-116-0)**, and **[LED\\_PORT](#page-116-0)**.

<span id="page-64-0"></span>**void [BSP\\_LED\\_On](#page-64-0) ( [Led\\_TypeDef](#page-73-3) Led )**

Turns selected LED On.

**Parameters:**

**Led,:** Specifies the Led to be set on. This parameter can be one of following parameters:

 $\bullet$  LED<sub>2</sub>

**Return values:**

**None**

Definition at line **[210](#page-116-0)** of file **[stm32f0xx\\_nucleo.c](#page-116-1)**.

<span id="page-64-2"></span>References **[LED\\_PIN](#page-116-0)**, and **[LED\\_PORT](#page-116-0)**.

## **void [BSP\\_LED\\_Toggle](#page-64-2) ( [Led\\_TypeDef](#page-73-3) Led )**

Toggles the selected LED.

#### **Parameters:**

**Led,:** Specifies the Led to be toggled. This parameter can be one of following parameters:

• LED2

#### **Return values:**

**None**

Definition at line **[234](#page-116-0)** of file **[stm32f0xx\\_nucleo.c](#page-116-1)**.

References **[LED\\_PIN](#page-116-0)**, and **[LED\\_PORT](#page-116-0)**.

Generated on Fri Mar 24 2017 08:36:06 for STM32F0xx-nucleo BSP User Manual by doxygem 1.7.6.1

# STM32F0xx-nucleo BSP User Manual

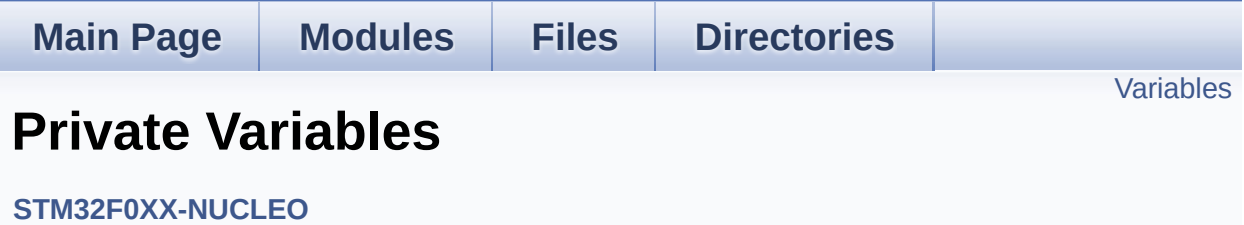

## <span id="page-67-0"></span>**Variables**

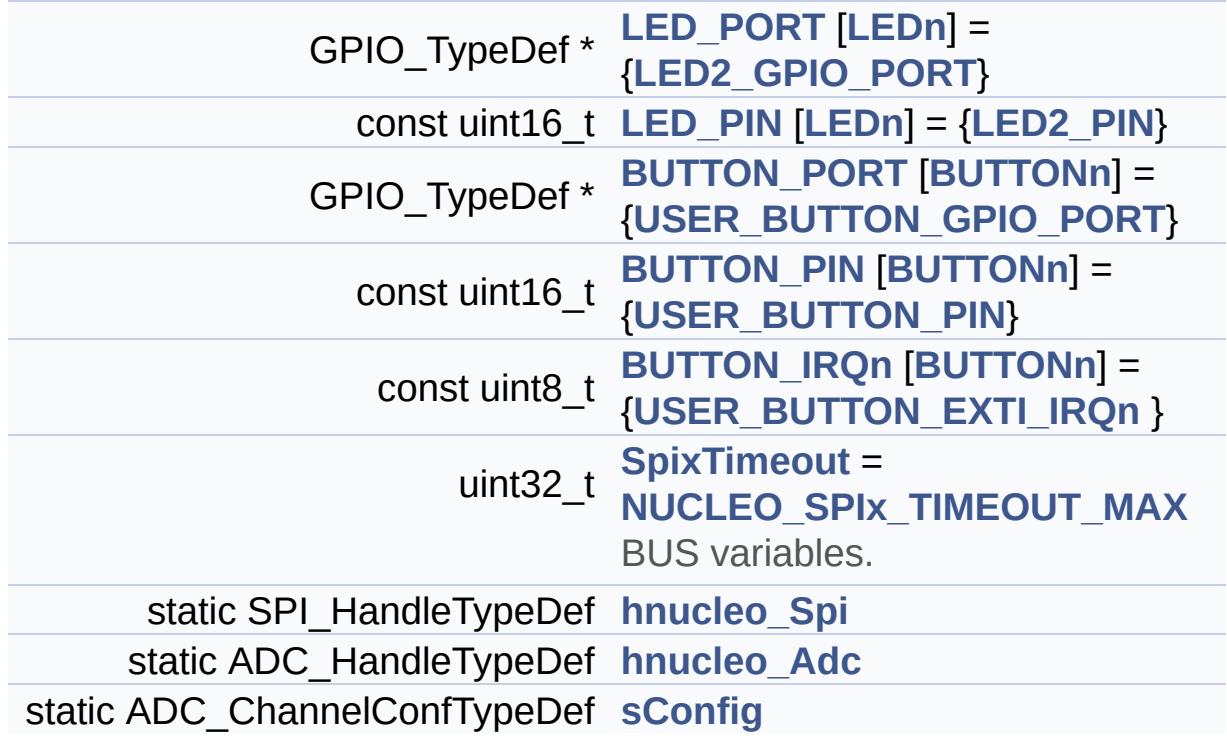

## **Variable Documentation**

<span id="page-68-2"></span>**const uint8\_t\_[BUTTON\\_IRQn\[](#page-68-2)[BUTTONn\]](#page-77-0) = {[USER\\_BUTTON\\_EXTI\\_I](#page-78-1)** 

Definition at line **[85](#page-116-0)** of file **[stm32f0xx\\_nucleo.c](#page-116-1)**.

Referenced by **[BSP\\_PB\\_DeInit\(\)](#page-116-0)**, and **[BSP\\_PB\\_Init\(\)](#page-116-0)**.

<span id="page-68-1"></span>**const uint16\_t [BUTTON\\_PIN](#page-68-1)[[BUTTONn](#page-77-0)] = [{USER\\_BUTTON\\_PIN}](#page-79-0)**

Definition at line **[84](#page-116-0)** of file **[stm32f0xx\\_nucleo.c](#page-116-1)**.

Referenced by **[BSP\\_PB\\_DeInit\(\)](#page-116-0)**, **[BSP\\_PB\\_GetState\(\)](#page-116-0)**, and **[BSP\\_PB\\_Init\(\)](#page-116-0)**.

## <span id="page-68-0"></span>**GPIO\_TypeDef\* [BUTTON\\_PORT\[](#page-68-0)[BUTTONn](#page-77-0)] = {[USER\\_BUTTON\\_GPI](#page-78-0)**

Definition at line **[83](#page-116-0)** of file **[stm32f0xx\\_nucleo.c](#page-116-1)**.

Referenced by **[BSP\\_PB\\_DeInit\(\)](#page-116-0)**, **[BSP\\_PB\\_GetState\(\)](#page-116-0)**, and **[BSP\\_PB\\_Init\(\)](#page-116-0)**.

## <span id="page-68-4"></span>**ADC\_HandleTypeDef [hnucleo\\_Adc](#page-68-4) [static]**

Definition at line **[97](#page-116-0)** of file **[stm32f0xx\\_nucleo.c](#page-116-1)**.

```
Referenced by ADCx_DeInit(), ADCx_Init(), BSP_JOY_GetState(),
and BSP_JOY_Init().
```
## <span id="page-68-3"></span>**SPI\_HandleTypeDef [hnucleo\\_Spi](#page-68-3) [static]**

Definition at line **[93](#page-116-0)** of file **[stm32f0xx\\_nucleo.c](#page-116-1)**.

Referenced by **[LCD\\_IO\\_WriteMultipleData\(\)](#page-116-0)**, **[SPIx\\_Error\(\)](#page-116-0)**, **[SPIx\\_FlushFifo\(\)](#page-116-0)**, **[SPIx\\_Init\(\)](#page-116-0)**, **[SPIx\\_Write\(\)](#page-116-0)**, **[SPIx\\_WriteData\(\)](#page-116-0)**, and **[SPIx\\_WriteReadData\(\)](#page-116-0)**.

<span id="page-69-1"></span>**const uint16\_t [LED\\_PIN](#page-69-1)[\[LEDn\]](#page-94-0) = [{LED2\\_PIN](#page-94-2)}**

Definition at line **[81](#page-116-0)** of file **[stm32f0xx\\_nucleo.c](#page-116-1)**.

Referenced by **[BSP\\_LED\\_DeInit\(\)](#page-116-0)**, **[BSP\\_LED\\_Init\(\)](#page-116-0)**, **[BSP\\_LED\\_Off\(\)](#page-116-0)**, **[BSP\\_LED\\_On\(\)](#page-116-0)**, and **[BSP\\_LED\\_Toggle\(\)](#page-116-0)**.

<span id="page-69-0"></span>**GPIO\_TypeDef\* [LED\\_PORT\[](#page-69-0)[LEDn](#page-94-0)] = [{LED2\\_GPIO\\_PORT}](#page-94-1)**

Definition at line **[80](#page-116-0)** of file **[stm32f0xx\\_nucleo.c](#page-116-1)**.

Referenced by **[BSP\\_LED\\_DeInit\(\)](#page-116-0)**, **[BSP\\_LED\\_Init\(\)](#page-116-0)**, **[BSP\\_LED\\_Off\(\)](#page-116-0)**, **[BSP\\_LED\\_On\(\)](#page-116-0)**, and **[BSP\\_LED\\_Toggle\(\)](#page-116-0)**.

## <span id="page-69-3"></span>**ADC\_ChannelConfTypeDef [sConfig](#page-69-3) [static]**

Definition at line **[99](#page-116-0)** of file **[stm32f0xx\\_nucleo.c](#page-116-1)**.

Referenced by **[BSP\\_JOY\\_Init\(\)](#page-116-0)**.

<span id="page-69-2"></span>**uint32\_t [SpixTimeout](#page-69-2) = [NUCLEO\\_SPIx\\_TIMEOUT\\_MAX](#page-88-0)**

BUS variables.

Definition at line **[92](#page-116-0)** of file **[stm32f0xx\\_nucleo.c](#page-116-1)**.

Referenced by **[SPIx\\_Write\(\)](#page-116-0)**, **[SPIx\\_WriteData\(\)](#page-116-0)**, and **[SPIx\\_WriteReadData\(\)](#page-116-0)**.

Generated on Fri Mar 24 2017 08:36:05 for STM32F0xx-nucleo BSP User Manual by <u>doxygem</u> 1.7.6.1

# STM32F0xx-nucleo BSP User Manual

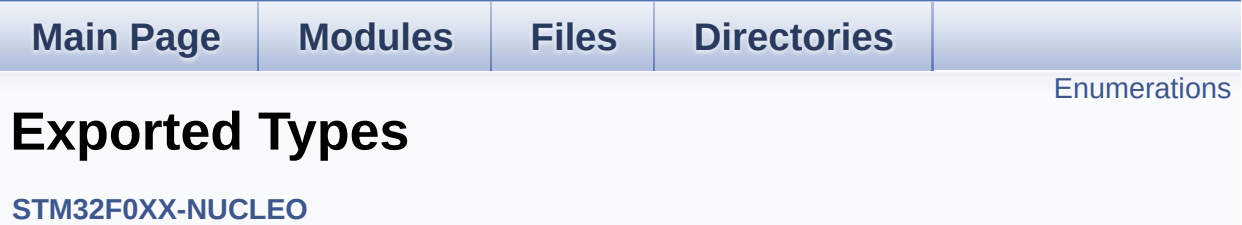
### **Enumerations**

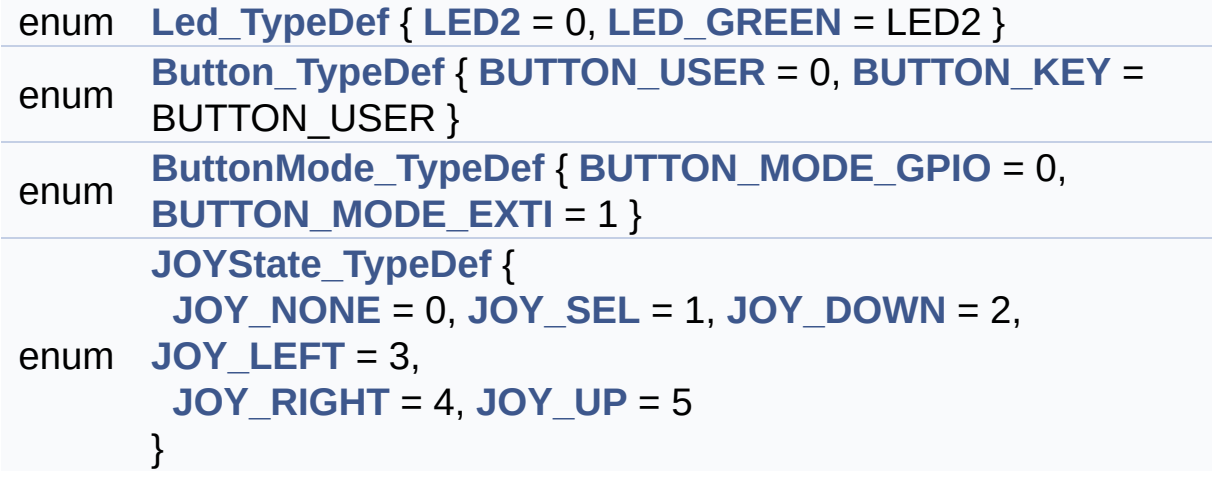

### **Enumeration Type Documentation**

<span id="page-73-1"></span>**enum [Button\\_TypeDef](#page-73-1)**

<span id="page-73-3"></span><span id="page-73-2"></span>**Enumerator:** *BUTTON\_USER BUTTON\_KEY*

Definition at line **[69](#page-104-0)** of file **[stm32f0xx\\_nucleo.h](#page-104-1)**.

<span id="page-73-4"></span>**enum [ButtonMode\\_TypeDef](#page-73-4)**

<span id="page-73-6"></span><span id="page-73-5"></span>**Enumerator:** *BUTTON\_MODE\_GPIO BUTTON\_MODE\_EXTI*

Definition at line **[76](#page-104-0)** of file **[stm32f0xx\\_nucleo.h](#page-104-1)**.

<span id="page-73-7"></span>**enum [JOYState\\_TypeDef](#page-73-7)**

<span id="page-73-11"></span><span id="page-73-10"></span><span id="page-73-9"></span><span id="page-73-8"></span>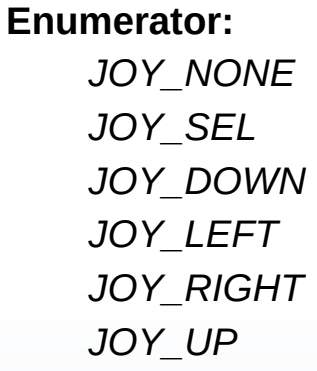

<span id="page-73-13"></span><span id="page-73-12"></span>Definition at line **[82](#page-104-0)** of file **[stm32f0xx\\_nucleo.h](#page-104-1)**.

<span id="page-73-0"></span>**enum [Led\\_TypeDef](#page-73-0)**

<span id="page-74-1"></span><span id="page-74-0"></span>**Enumerator:** *LED2 LED\_GREEN*

Definition at line **[63](#page-104-0)** of file **[stm32f0xx\\_nucleo.h](#page-104-1)**.

Generated on Fri Mar 24 2017 08:36:06 for STM32F0xx-nucleo BSP User Manual by <u>doxygem</u> 1.7.6.1

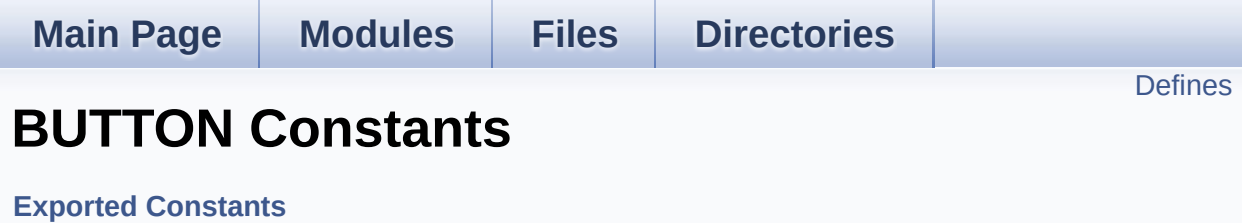

## <span id="page-76-0"></span>**Defines**

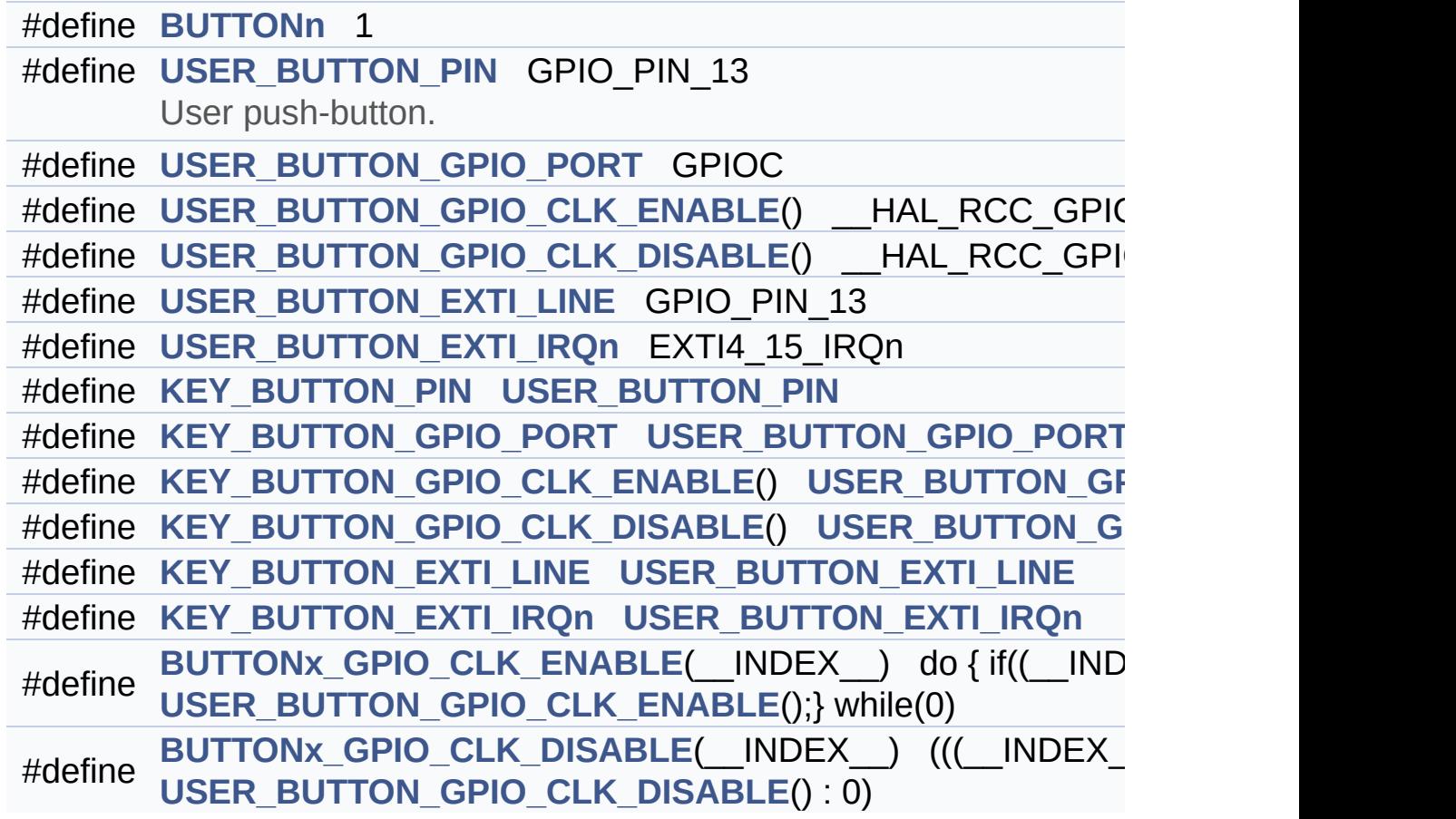

### **Define Documentation**

<span id="page-77-0"></span>**#define [BUTTONn](#page-77-0) 1**

Definition at line **[127](#page-104-0)** of file **[stm32f0xx\\_nucleo.h](#page-104-1)**.

<span id="page-77-6"></span>**#define [BUTTONx\\_GPIO\\_CLK\\_DISABLE](#page-77-6) ( \_\_INDEX\_\_ ) (((\_\_INDEX\_\_) == 0) ?**

Definition at line **[147](#page-104-0)** of file **[stm32f0xx\\_nucleo.h](#page-104-1)**.

<span id="page-77-5"></span>**#define [BUTTONx\\_GPIO\\_CLK\\_ENABLE](#page-77-5) ( \_\_INDEX\_\_ ) do { if((\_\_INDEX\_\_) == 0)**

Definition at line **[146](#page-104-0)** of file **[stm32f0xx\\_nucleo.h](#page-104-1)**.

Referenced by **[BSP\\_PB\\_Init\(\)](#page-116-0)**.

<span id="page-77-4"></span>**#define [KEY\\_BUTTON\\_EXTI\\_IRQn](#page-77-4) [USER\\_BUTTON\\_EXTI\\_IRQn](#page-78-4)**

Definition at line **[144](#page-104-0)** of file **[stm32f0xx\\_nucleo.h](#page-104-1)**.

<span id="page-77-3"></span>**#define [KEY\\_BUTTON\\_EXTI\\_LINE](#page-77-3) [USER\\_BUTTON\\_EXTI\\_LINE](#page-78-3)**

Definition at line **[143](#page-104-0)** of file **[stm32f0xx\\_nucleo.h](#page-104-1)**.

<span id="page-77-2"></span>**#define [KEY\\_BUTTON\\_GPIO\\_CLK\\_DISABLE](#page-77-2) ( ) [USER\\_BUTTON\\_G](#page-78-2)PIO\_CLK\_DISABLE**

Definition at line **[142](#page-104-0)** of file **[stm32f0xx\\_nucleo.h](#page-104-1)**.

<span id="page-77-1"></span>**#define [KEY\\_BUTTON\\_GPIO\\_CLK\\_ENABLE](#page-77-1) ( ) [USER\\_BUTTON\\_G](#page-78-1)PIO\_CLK\_ENABLE**

Definition at line **[141](#page-104-0)** of file **[stm32f0xx\\_nucleo.h](#page-104-1)**.

<span id="page-78-6"></span>**#define [KEY\\_BUTTON\\_GPIO\\_PORT](#page-78-6) [USER\\_BUTTON\\_GPIO\\_PORT](#page-78-0)**

Definition at line **[140](#page-104-0)** of file **[stm32f0xx\\_nucleo.h](#page-104-1)**.

<span id="page-78-5"></span>**#define [KEY\\_BUTTON\\_PIN](#page-78-5) [USER\\_BUTTON\\_PIN](#page-79-0)**

Definition at line **[139](#page-104-0)** of file **[stm32f0xx\\_nucleo.h](#page-104-1)**.

<span id="page-78-4"></span>**#define [USER\\_BUTTON\\_EXTI\\_IRQn](#page-78-4) EXTI4\_15\_IRQn**

Definition at line **[137](#page-104-0)** of file **[stm32f0xx\\_nucleo.h](#page-104-1)**.

<span id="page-78-3"></span>**#define [USER\\_BUTTON\\_EXTI\\_LINE](#page-78-3) GPIO\_PIN\_13**

Definition at line **[136](#page-104-0)** of file **[stm32f0xx\\_nucleo.h](#page-104-1)**.

<span id="page-78-2"></span>**#define [USER\\_BUTTON\\_GPIO\\_CLK\\_DISABLE](#page-78-2) ( ) \_\_HAL\_RCC\_GPIOC\_CLK\_DISABLE()**

Definition at line **[135](#page-104-0)** of file **[stm32f0xx\\_nucleo.h](#page-104-1)**.

<span id="page-78-1"></span>**#define [USER\\_BUTTON\\_GPIO\\_CLK\\_ENABLE](#page-78-1) ( ) \_\_HAL\_RCC\_GPIOC\_CLK\_ENABLE()**

Definition at line **[134](#page-104-0)** of file **[stm32f0xx\\_nucleo.h](#page-104-1)**.

<span id="page-78-0"></span>**#define [USER\\_BUTTON\\_GPIO\\_PORT](#page-78-0) GPIOC**

Definition at line **[133](#page-104-0)** of file **[stm32f0xx\\_nucleo.h](#page-104-1)**.

### <span id="page-79-0"></span>**#define [USER\\_BUTTON\\_PIN](#page-79-0) GPIO\_PIN\_13**

User push-button.

Definition at line **[132](#page-104-0)** of file **[stm32f0xx\\_nucleo.h](#page-104-1)**.

Generated on Fri Mar 24 2017 08:36:06 for STM32F0xx-nucleo BSP User Manual by <u>doxygem</u> 1.7.6.1

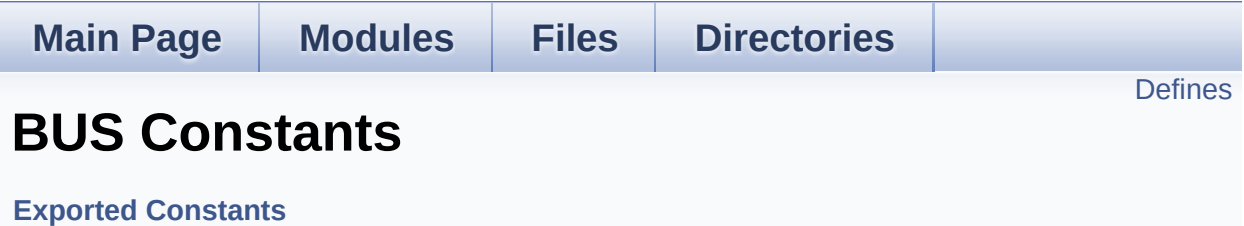

## <span id="page-81-0"></span>**Defines**

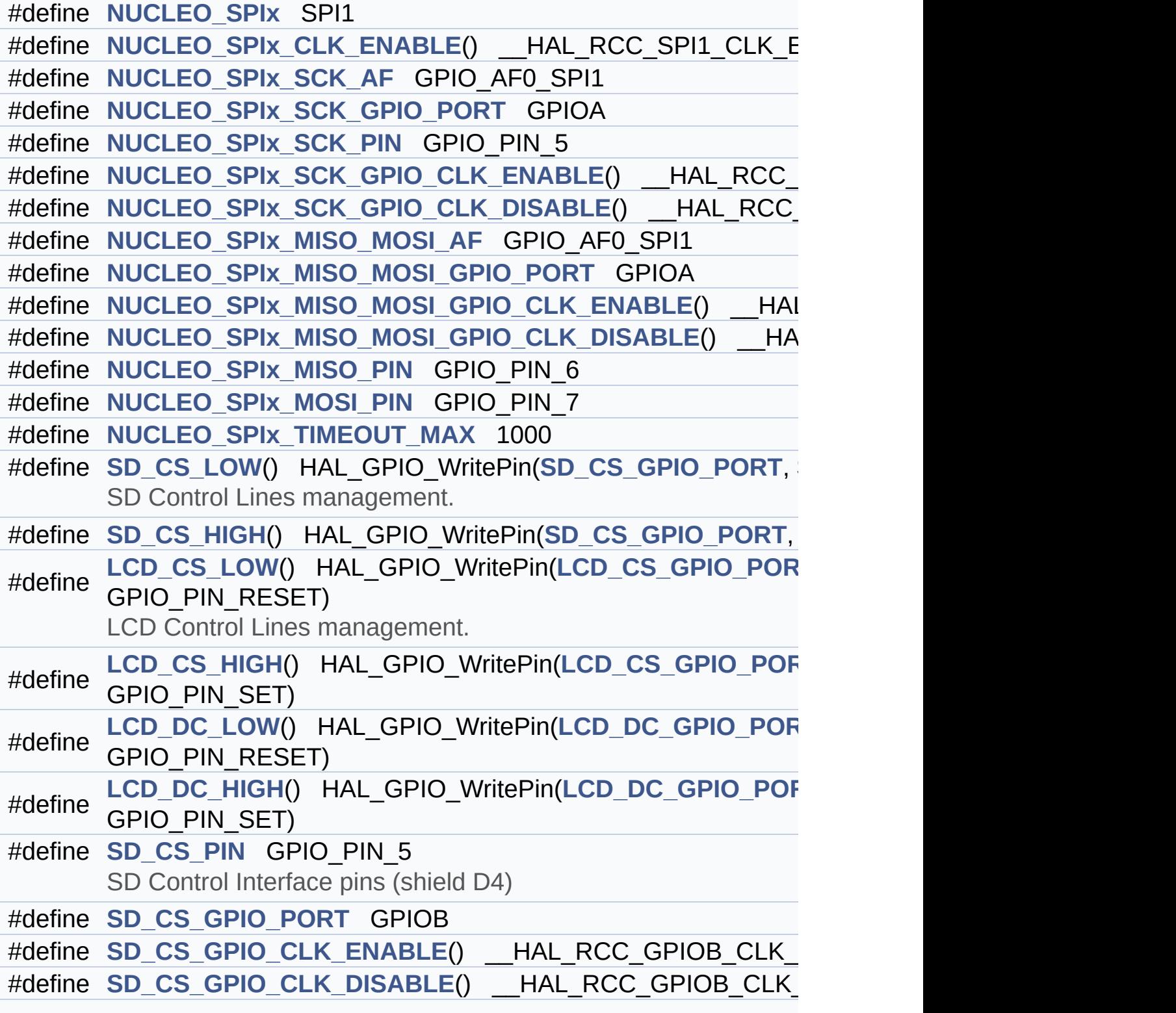

```
#define LCD_CS_PIN GPIO_PIN_6
       LCD Control Interface pins (shield D10)
#define LCD_CS_GPIO_PORT GPIOB
#define LCD CS GPIO CLK ENABLE() HAL RCC GPIOB CLK
#define LCD_CS_GPIO_CLK_DISABLE() __HAL_RCC_GPIOB_CLK_DISABLE()
#define LCD_DC_PIN GPIO_PIN_9
      LCD Data/Command Interface pins.
#define LCD_DC_GPIO_PORT GPIOA
#define LCD DC GPIO CLK ENABLE() HAL RCC GPIOA CLK
#define LCD DC GPIO CLK DISABLE() HAL RCC GPIOA CLI
#define NUCLEO_ADCx ADC1
      ADC Interface pins used to detect motion of Joystick available
#define NUCLEO_ADCx_CLK_ENABLE() __HAL_RCC_ADC1_CLK_ENABLE()
#define NUCLEO ADCx CLK DISABLE() HAL RCC ADC1 CLK
#define NUCLEO_ADCx_GPIO_PORT GPIOB
#define NUCLEO_ADCx_GPIO_PIN GPIO_PIN_0
#define NUCLEO ADCx GPIO CLK ENABLE() HAL RCC GPIO
#define NUCLEO ADCx GPIO CLK DISABLE() HAL RCC GPI
```
### **Define Documentation**

<span id="page-83-5"></span>**#define [LCD\\_CS\\_GPIO\\_CLK\\_DISABLE](#page-83-5) ( ) \_\_HAL\_RCC\_GPIOB\_CLK\_DISABLE()**

Definition at line **[207](#page-104-0)** of file **[stm32f0xx\\_nucleo.h](#page-104-1)**.

<span id="page-83-4"></span>**#define [LCD\\_CS\\_GPIO\\_CLK\\_ENABLE](#page-83-4) ( ) \_\_HAL\_RCC\_GPIOB\_CLK\_ENABLE()**

Definition at line **[206](#page-104-0)** of file **[stm32f0xx\\_nucleo.h](#page-104-1)**.

Referenced by **[LCD\\_IO\\_Init\(\)](#page-116-0)**.

<span id="page-83-1"></span>**#define [LCD\\_CS\\_GPIO\\_PORT](#page-83-1) GPIOB**

Definition at line **[205](#page-104-0)** of file **[stm32f0xx\\_nucleo.h](#page-104-1)**.

<span id="page-83-2"></span>**#define [LCD\\_CS\\_HIGH](#page-83-2) ( ) HAL\_GPIO\_WritePin[\(LCD\\_CS\\_GPIO\\_PO](#page-83-1)RT**

Definition at line **[189](#page-104-0)** of file **[stm32f0xx\\_nucleo.h](#page-104-1)**.

Referenced by **[LCD\\_IO\\_Init\(\)](#page-116-0)**, **[LCD\\_IO\\_WriteMultipleData\(\)](#page-116-0)**, **[LCD\\_IO\\_WriteReg\(\)](#page-116-0)**, and **[SD\\_IO\\_Init\(\)](#page-116-0)**.

<span id="page-83-0"></span>**#define [LCD\\_CS\\_LOW](#page-83-0) ( ) HAL\_GPIO\_WritePin[\(LCD\\_CS\\_GPIO\\_PO](#page-83-1)RT**

LCD Control Lines management.

Definition at line **[188](#page-104-0)** of file **[stm32f0xx\\_nucleo.h](#page-104-1)**.

```
Referenced by LCD_IO_WriteMultipleData(), and
LCD_IO_WriteReg().
```
#### **#define [LCD\\_CS\\_PIN](#page-83-3) GPIO\_PIN\_6**

LCD Control Interface pins (shield D10)

Definition at line **[204](#page-104-0)** of file **[stm32f0xx\\_nucleo.h](#page-104-1)**.

Referenced by **[LCD\\_IO\\_Init\(\)](#page-116-0)**, and **[SD\\_IO\\_Init\(\)](#page-116-0)**.

<span id="page-84-4"></span>**#define [LCD\\_DC\\_GPIO\\_CLK\\_DISABLE](#page-84-4) ( ) \_\_HAL\_RCC\_GPIOA\_CLK\_DISABLE()**

Definition at line **[215](#page-104-0)** of file **[stm32f0xx\\_nucleo.h](#page-104-1)**.

<span id="page-84-3"></span>**#define [LCD\\_DC\\_GPIO\\_CLK\\_ENABLE](#page-84-3) ( ) \_\_HAL\_RCC\_GPIOA\_CLK\_ENABLE()**

Definition at line **[214](#page-104-0)** of file **[stm32f0xx\\_nucleo.h](#page-104-1)**.

Referenced by **[LCD\\_IO\\_Init\(\)](#page-116-0)**.

<span id="page-84-1"></span>**#define [LCD\\_DC\\_GPIO\\_PORT](#page-84-1) GPIOA**

Definition at line **[213](#page-104-0)** of file **[stm32f0xx\\_nucleo.h](#page-104-1)**.

Referenced by **[LCD\\_IO\\_Init\(\)](#page-116-0)**.

<span id="page-84-2"></span>**#define [LCD\\_D](#page-83-3)[C\\_HIGH](#page-84-2) ( ) HAL\_GPIO\_WritePin([LCD\\_DC\\_GPIO\\_PO](#page-84-1)RT**

Definition at line **[191](#page-104-0)** of file **[stm32f0xx\\_nucleo.h](#page-104-1)**.

Referenced by **[LCD\\_IO\\_WriteMultipleData\(\)](#page-116-0)**.

<span id="page-84-0"></span>**#define [LCD\\_DC\\_LOW](#page-84-0) ( ) HAL\_GPIO\_WritePin([LCD\\_DC\\_GPIO\\_PO](#page-84-1)RT**

Definition at line **[190](#page-104-0)** of file **[stm32f0xx\\_nucleo.h](#page-104-1)**.

Referenced by **[LCD\\_IO\\_WriteReg\(\)](#page-116-0)**.

#### <span id="page-85-0"></span>**#define [LCD\\_DC\\_PIN](#page-85-0) GPIO\_PIN\_9**

LCD Data/Command Interface pins.

Definition at line **[212](#page-104-0)** of file **[stm32f0xx\\_nucleo.h](#page-104-1)**.

Referenced by **[LCD\\_IO\\_Init\(\)](#page-116-0)**.

#### <span id="page-85-1"></span>**#define [NUCLEO\\_ADCx](#page-85-1) ADC1**

ADC Interface pins used to detect motion of Joystick available on Adafruit 1.8" TFT shield.

Definition at line **[222](#page-104-0)** of file **[stm32f0xx\\_nucleo.h](#page-104-1)**.

Referenced by **[ADCx\\_DeInit\(\)](#page-116-0)**, and **[ADCx\\_Init\(\)](#page-116-0)**.

#### <span id="page-85-3"></span>**#define [NUCLEO\\_ADCx\\_CLK\\_DISABLE](#page-85-3) ( ) \_\_HAL\_RCC\_ADC1\_CLK\_DISABLE()**

Definition at line **[224](#page-104-0)** of file **[stm32f0xx\\_nucleo.h](#page-104-1)**.

Ref[erenced](#page-85-0) by **[ADCx\\_MspDeInit\(\)](#page-116-0)**.

#### <span id="page-85-2"></span>**#define [NUCLEO\\_ADCx\\_CLK\\_ENABLE](#page-85-2) ( ) \_\_HAL\_RCC\_ADC1\_CLK\_ENABLE()**

Definition at line **[223](#page-104-0)** of file **[stm32f0xx\\_nucleo.h](#page-104-1)**.

<span id="page-85-4"></span>Ref[erenced](#page-85-0) by **[ADCx\\_MspInit\(\)](#page-116-0)**.

**#define [NUCLEO\\_ADCx\\_GPIO\\_CLK\\_DISABLE](#page-85-4) ( ) \_\_HAL\_RCC\_GPIOB\_CLK\_DISABLE()**

Definition at line **[229](#page-104-0)** of file **[stm32f0xx\\_nucleo.h](#page-104-1)**.

<span id="page-86-4"></span>**#define [NUCLEO\\_ADCx\\_GPIO\\_CLK\\_ENABLE](#page-86-4) ( ) \_\_HAL\_RCC\_GPIOB\_CLK\_ENABLE()**

Definition at line **[228](#page-104-0)** of file **[stm32f0xx\\_nucleo.h](#page-104-1)**.

Referenced by **[ADCx\\_MspInit\(\)](#page-116-0)**.

<span id="page-86-3"></span>**#define [NUCLEO\\_ADCx\\_GPIO\\_PIN](#page-86-3) GPIO\_PIN\_0**

Definition at line **[227](#page-104-0)** of file **[stm32f0xx\\_nucleo.h](#page-104-1)**.

Referenced by **[ADCx\\_MspDeInit\(\)](#page-116-0)**, and **[ADCx\\_MspInit\(\)](#page-116-0)**.

<span id="page-86-2"></span>**#define [NUCLEO\\_ADCx\\_GPIO\\_PORT](#page-86-2) GPIOB**

Definition at line **[226](#page-104-0)** of file **[stm32f0xx\\_nucleo.h](#page-104-1)**.

Referenced by **[ADCx\\_MspDeInit\(\)](#page-116-0)**, and **[ADCx\\_MspInit\(\)](#page-116-0)**.

<span id="page-86-0"></span>**#define [NUCLEO\\_SPIx](#page-86-0) SPI1**

Definition at line **[156](#page-104-0)** of file **[stm32f0xx\\_nucleo.h](#page-104-1)**.

Referenced by **[SPIx\\_Init\(\)](#page-116-0)**.

<span id="page-86-1"></span>**#define [NUCLEO\\_SPIx\\_CLK\\_ENABLE](#page-86-1) ( ) \_\_HAL\_RCC\_SPI1\_CLK\_ENABLE()**

Definition at line **[157](#page-104-0)** of file **[stm32f0xx\\_nucleo.h](#page-104-1)**.

Referenced by **[SPIx\\_MspInit\(\)](#page-116-0)**.

<span id="page-87-0"></span>**#define [NUCLEO\\_SPIx\\_MISO\\_MOSI\\_AF](#page-87-0) GPIO\_AF0\_SPI1**

Definition at line **[165](#page-104-0)** of file **[stm32f0xx\\_nucleo.h](#page-104-1)**.

Referenced by **[SPIx\\_MspInit\(\)](#page-116-0)**.

<span id="page-87-3"></span>**#define [NUCLEO\\_SPIx\\_MISO\\_MOSI\\_GPIO\\_CLK\\_DISABLE](#page-87-3) ( ) \_\_HAL\_RCC\_GPIOA\_CLK\_DISABLE()**

Definition at line **[168](#page-104-0)** of file **[stm32f0xx\\_nucleo.h](#page-104-1)**.

<span id="page-87-2"></span>**#define [NUCLEO\\_SPIx\\_MISO\\_MOSI\\_GPIO\\_CLK\\_ENABLE](#page-87-2) ( ) \_\_HAL\_RCC\_GPIOA\_CLK\_ENABLE()**

Definition at line **[167](#page-104-0)** of file **[stm32f0xx\\_nucleo.h](#page-104-1)**.

Referenced by **[SPIx\\_MspInit\(\)](#page-116-0)**.

<span id="page-87-1"></span>**#define [NUCLEO\\_SPIx\\_MISO\\_MOSI\\_GPIO\\_PORT](#page-87-1) GPIOA**

Definition at line **[166](#page-104-0)** of file **[stm32f0xx\\_nucleo.h](#page-104-1)**.

Referenced by **[SPIx\\_MspInit\(\)](#page-116-0)**.

<span id="page-87-4"></span>**#define [NUCLEO\\_SPIx\\_MISO\\_PIN](#page-87-4) GPIO\_PIN\_6**

Definition at line **[169](#page-104-0)** of file **[stm32f0xx\\_nucleo.h](#page-104-1)**.

Referenced by **[SPIx\\_MspInit\(\)](#page-116-0)**.

<span id="page-87-5"></span>**#define [NUCLEO\\_SPIx\\_MOSI\\_PIN](#page-87-5) GPIO\_PIN\_7**

Definition at line **[170](#page-104-0)** of file **[stm32f0xx\\_nucleo.h](#page-104-1)**.

Referenced by **[SPIx\\_MspInit\(\)](#page-116-0)**.

<span id="page-88-0"></span>**#define [NUCLEO\\_SPIx\\_SCK\\_AF](#page-88-0) GPIO\_AF0\_SPI1**

Definition at line **[159](#page-104-0)** of file **[stm32f0xx\\_nucleo.h](#page-104-1)**.

Referenced by **[SPIx\\_MspInit\(\)](#page-116-0)**.

<span id="page-88-4"></span> $#define$  **NUCLEO** SPIx SCK GPIO CLK DISABLE () HAL RC

Definition at line **[163](#page-104-0)** of file **[stm32f0xx\\_nucleo.h](#page-104-1)**.

<span id="page-88-3"></span>**#define [NUCLEO\\_SPIx\\_SCK\\_GPIO\\_CLK\\_ENABLE](#page-88-3) ( ) \_\_HAL\_RCC\_GPIOA\_CLK\_ENABLE()**

Definition at line **[162](#page-104-0)** of file **[stm32f0xx\\_nucleo.h](#page-104-1)**.

Referenced by **[SPIx\\_MspInit\(\)](#page-116-0)**.

<span id="page-88-1"></span>**#define [NUCLEO\\_SPIx\\_SCK\\_GPIO\\_PORT](#page-88-1) GPIOA**

Definition at line **[160](#page-104-0)** of file **[stm32f0xx\\_nucleo.h](#page-104-1)**.

Referenced by **[SPIx\\_MspInit\(\)](#page-116-0)**.

<span id="page-88-2"></span>**#define [NUCLEO\\_SPIx\\_SCK\\_PIN](#page-88-2) GPIO\_PIN\_5**

Definition at line **[161](#page-104-0)** of file **[stm32f0xx\\_nucleo.h](#page-104-1)**.

<span id="page-88-5"></span>Referenced by **[SPIx\\_MspInit\(\)](#page-116-0)**.

#### **#define [NUCLEO\\_SPIx\\_TIMEOUT\\_MAX](#page-88-5) 1000**

Definition at line **[176](#page-104-0)** of file **[stm32f0xx\\_nucleo.h](#page-104-1)**.

<span id="page-89-4"></span>**#define [SD\\_CS\\_GPIO\\_CLK\\_DISABLE](#page-89-4) ( ) \_\_HAL\_RCC\_GPIOB\_CLK\_DISABLE()**

Definition at line **[199](#page-104-0)** of file **[stm32f0xx\\_nucleo.h](#page-104-1)**.

<span id="page-89-3"></span>**#define [SD\\_CS\\_GPIO\\_CLK\\_ENABLE](#page-89-3) ( ) \_\_HAL\_RCC\_GPIOB\_CLK\_ENABLE()**

Definition at line **[198](#page-104-0)** of file **[stm32f0xx\\_nucleo.h](#page-104-1)**.

Referenced by **[SD\\_IO\\_Init\(\)](#page-116-0)**.

<span id="page-89-1"></span>**#define [SD\\_CS\\_GPIO\\_PORT](#page-89-1) GPIOB**

Definition at line **[197](#page-104-0)** of file **[stm32f0xx\\_nucleo.h](#page-104-1)**.

Referenced by **[LCD\\_IO\\_Init\(\)](#page-116-0)**, and **[SD\\_IO\\_Init\(\)](#page-116-0)**.

<span id="page-89-2"></span>**#define [SD\\_CS\\_HIGH](#page-89-2) ( ) HAL\_GPIO\_WritePin([SD\\_CS\\_GPIO\\_POR](#page-89-1)T**

Definition at line **[183](#page-104-0)** of file **[stm32f0xx\\_nucleo.h](#page-104-1)**.

Referenced by **[SD\\_IO\\_CSState\(\)](#page-116-0)**, and **[SD\\_IO\\_Init\(\)](#page-116-0)**.

<span id="page-89-0"></span>**#define [SD\\_CS\\_LOW](#page-89-0) ( ) HAL\_GPIO\_WritePin([SD\\_CS\\_GPIO\\_PORT](#page-89-1)**

SD Control Lines management.

Definition at line **[182](#page-104-0)** of file **[stm32f0xx\\_nucleo.h](#page-104-1)**.

Referenced by **[SD\\_IO\\_CSState\(\)](#page-116-0)**.

#### <span id="page-90-0"></span>**#define [SD\\_CS\\_PIN](#page-90-0) GPIO\_PIN\_5**

SD Control Interface pins (shield D4)

Definition at line **[196](#page-104-0)** of file **[stm32f0xx\\_nucleo.h](#page-104-1)**.

Referenced by **[SD\\_IO\\_Init\(\)](#page-116-0)**.

Generated on Fri Mar 24 2017 08:36:06 for STM32F0xx-nucleo BSP User Manual by comparison 1.7.6.1

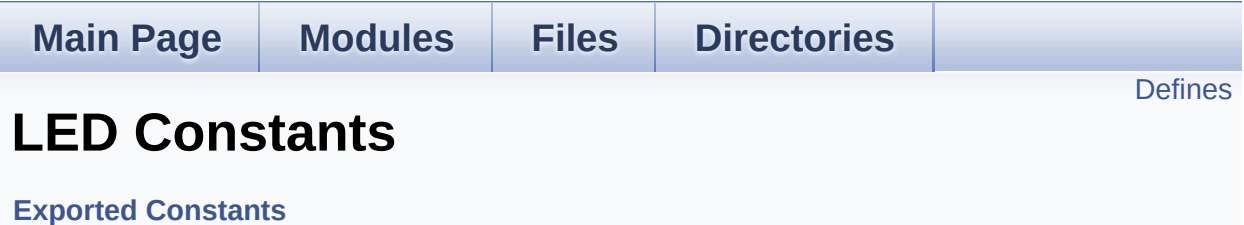

Define for STM32F0XX\_NUCLEO board. [More...](#page-92-1)

### <span id="page-92-0"></span>**Defines**

```
#define LEDn 1
#define LED2_PIN GPIO_PIN_5
#define LED2_GPIO_PORT GPIOA
LED2_GPIO_CLK_ENABLE() __HAL_RCC_GPIOA_CLK_EI
#define LED2_GPIO_CLK_DISABLE() __HAL_RCC_GPIOA_CLK_DISABLE()
#define
      LEDX_GPIO_CLK_ENABLE(_INDEX_) do { if((_INDEX_
      LED2_GPIO_CLK_ENABLE();} while(0)
#define
      LEDx_GPIO_CLK_DISABLE(__INDEX__) (((__INDEX__) ==
      LED2_GPIO_CLK_DISABLE() : 0)
```
## **Detailed Description**

Define for STM32F0XX\_NUCLEO board.

### **Define Documentation**

<span id="page-94-4"></span>**#define [LED2\\_GPIO\\_CLK\\_DISABLE](#page-94-4) ( ) \_\_HAL\_RCC\_GPIOA\_CLK\_DISABLE()**

Definition at line **[115](#page-104-0)** of file **[stm32f0xx\\_nucleo.h](#page-104-1)**.

<span id="page-94-3"></span>**#define [LED2\\_GPIO\\_CLK\\_ENABLE](#page-94-3) ( ) \_\_HAL\_RCC\_GPIOA\_CLK\_ENABLE()**

Definition at line **[114](#page-104-0)** of file **[stm32f0xx\\_nucleo.h](#page-104-1)**.

<span id="page-94-2"></span>**#define [LED2\\_GPIO\\_PORT](#page-94-2) GPIOA**

Definition at line **[113](#page-104-0)** of file **[stm32f0xx\\_nucleo.h](#page-104-1)**.

<span id="page-94-1"></span>**#define [LED2\\_PIN](#page-94-1) GPIO\_PIN\_5**

Definition at line **[112](#page-104-0)** of file **[stm32f0xx\\_nucleo.h](#page-104-1)**.

<span id="page-94-0"></span>**#define [LEDn](#page-94-0) 1**

Definition at line **[110](#page-104-0)** of file **[stm32f0xx\\_nucleo.h](#page-104-1)**.

<span id="page-94-6"></span>**#define [LEDx\\_GPIO\\_CLK\\_DISABLE](#page-94-6) ( \_\_INDEX\_\_ ) (((\_\_INDEX\_\_) == 0) ?**

Definition at line **[118](#page-104-0)** of file **[stm32f0xx\\_nucleo.h](#page-104-1)**.

<span id="page-94-5"></span>**#define [LEDx\\_GPIO\\_CLK\\_ENABLE](#page-94-5) ( \_\_INDEX\_\_ ) do { if((\_\_INDEX\_\_) == 0)**

Definition at line **[117](#page-104-0)** of file **[stm32f0xx\\_nucleo.h](#page-104-1)**.

Referenced by **[BSP\\_LED\\_Init\(\)](#page-116-0)**.

Generated on Fri Mar 24 2017 08:36:06 for STM32F0xx-nucleo BSP User Manual by doxygem 1.7.6.1

<span id="page-96-0"></span>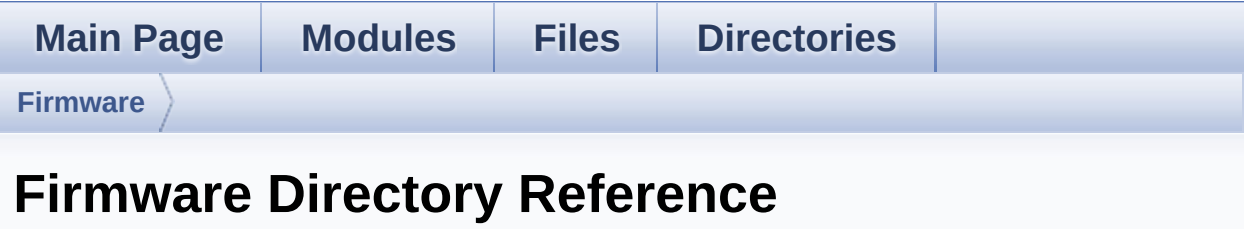

## **Directories**

directory **[Drivers](#page-98-0)**

Generated on Fri Mar 24 2017 08:36:06 for STM32F0xx-nucleo BSP User Manual by doxygem 1.7.6.1

<span id="page-98-0"></span>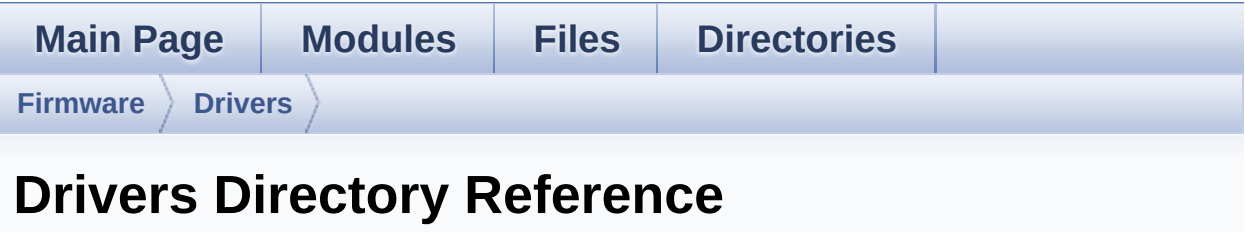

## **Directories**

directory **[BSP](#page-100-0)**

Generated on Fri Mar 24 2017 08:36:06 for STM32F0xx-nucleo BSP User Manual by doxygem 1.7.6.1

<span id="page-100-0"></span>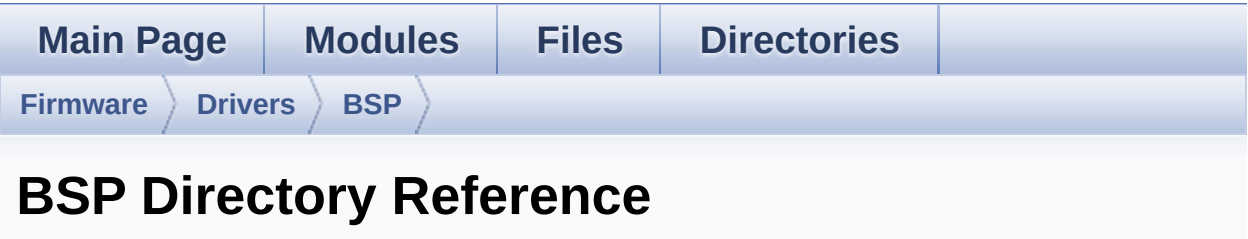

## **Directories**

directory **[STM32F0xx-nucleo](#page-102-0)**

Generated on Fri Mar 24 2017 08:36:06 for STM32F0xx-nucleo BSP User Manual by doxygem 1.7.6.1

<span id="page-102-0"></span>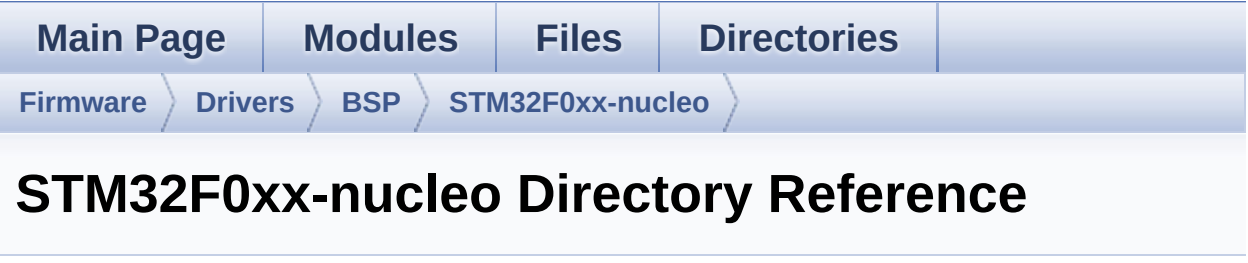

### **Files**

### file **[stm32f0xx\\_nucleo.c](#page-13-0)** [\[code\]](#page-116-1)

This file provides set of firmware functions to manage:

#### file **[stm32f0xx\\_nucleo.h](#page-21-0)** [\[code\]](#page-104-1)

This file contains definitions for:

Generated on Fri Mar 24 2017 08:36:06 for STM32F0xx-nucleo BSP User Manual by <u>doxygem</u> 1.7.6.1

<span id="page-104-1"></span>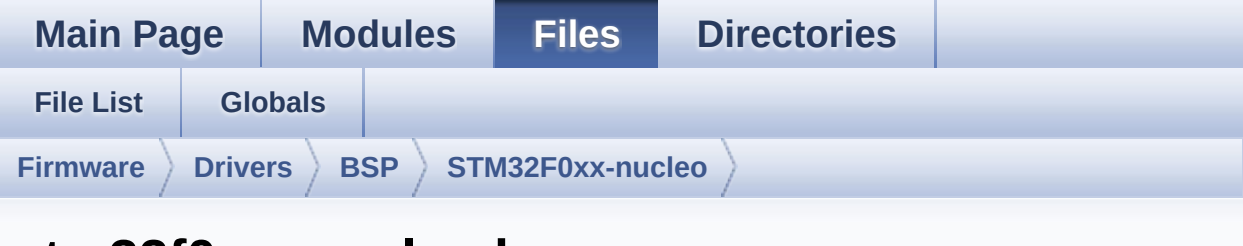

## **stm32f0xx\_nucleo.h**

Go to the [documentation](#page-21-0) of this file.

```
00001 /**
00002 ******************************************
************************************
00003 * @file stm32f0xx_nucleo.h
00004 * @author MCD Application Team
00005 * @brief This file contains definitions
for:
00006 * - LEDs and push-button availabl
e on STM32F0XX-Nucleo Kit
00007 * from STMicroelectronics
00008 * - LCD, joystick and microSD ava
ilable on Adafruit 1.8" TFT LCD
00009 * shield (reference ID 802)
00010 ******************************************
************************************
00011 * @attention
00012 *
00013 * <h2><center>&copy; COPYRIGHT(c) 2016 STM
icroelectronics</center></h2>
00014
00015 * Redistribution and use in source and bin
ary forms, with or without modification,
00016 * are permitted provided that the followin
g conditions are met:
```
00017 \* 1. Redistributions of source code must retain the above copyright notice, 00018 \* this list of conditions and the fol lowing disclaimer. 00019 \* 2. Redistributions in binary form must reproduce the above copyright notice, 00020 \* this list of conditions and the fol lowing disclaimer in the documentation 00021 \* and/or other materials provided wit h the distribution. 00022 \* 3. Neither the name of STMicroelectron ics nor the names of its contributors 00023 \* may be used to endorse or promote p roducts derived from this software 00024 \* without specific prior written perm ission. 00025 00026 \* THIS SOFTWARE IS PROVIDED BY THE COPYRIG HT HOLDERS AND CONTRIBUTORS "AS IS" 00027 \* AND ANY EXPRESS OR IMPLIED WARRANTIES, I NCLUDING, BUT NOT LIMITED TO, THE 00028 \* IMPLIED WARRANTIES OF MERCHANTABILITY AN D FITNESS FOR A PARTICULAR PURPOSE ARE 00029 \* DISCLAIMED. IN NO EVENT SHALL THE COPYRI GHT HOLDER OR CONTRIBUTORS BE LIABLE 00030 \* FOR ANY DIRECT, INDIRECT, INCIDENTAL, SP ECIAL, EXEMPLARY, OR CONSEQUENTIAL 00031 \* DAMAGES (INCLUDING, BUT NOT LIMITED TO, PROCUREMENT OF SUBSTITUTE GOODS OR 00032 \* SERVICES; LOSS OF USE, DATA, OR PROFITS; OR BUSINESS INTERRUPTION) HOWEVER 00033 \* CAUSED AND ON ANY THEORY OF LIABILITY, W HETHER IN CONTRACT, STRICT LIABILITY, 00034 \* OR TORT (INCLUDING NEGLIGENCE OR OTHERWI SE) ARISING IN ANY WAY OUT OF THE USE 00035 \* OF THIS SOFTWARE, EVEN IF ADVISED OF THE POSSIBILITY OF SUCH DAMAGE.

```
00036 *
00037 ******************************************
************************************
00038 */
00039
00040 /* Define to prevent recursive inclusion ---
           ----------------------------------*/
00041 #ifndef __STM32F0XX_NUCLEO_H
00042 #define __STM32F0XX_NUCLEO_H
00043
00044 #ifdef __cplusplus
00045 extern "C" {
00046 #endif
00047
00048 /** @addtogroup BSP
00049 * @{
00050 */
00051
00052 /** @defgroup STM32F0XX_NUCLEO STM32F0XX-NUC
LEO
00053 * @{
00054 */
00055
00056 /* Includes -----------------------
----------------------------------*/
00057 #include "stm32f0xx_hal.h"
00058
00059
00060 /** @defgroup STM32F0XX_NUCLEO_Exported_Type
s Exported Types
00061 * @{
00062 */
00063 typedef enum
00064 {
00065 LED2 = 0,
00066 LED_GREEN = LED2
00067 } Led_TypeDef;
```

```
00068
00069 typedef enum
00070 {
00071 BUTTON_USER = 0,
00072 /* Alias */
00073 BUTTON_KEY = BUTTON_USER
00074 } Button_TypeDef;
00075
00076 typedef enum
00077 {
00078 BUTTON_MODE_GPIO = 0,
00079 BUTTON MODE EXTI = 1
00080 } ButtonMode TypeDef;
00081
00082 typedef enum
00083 {
00084 JOY_NONE = 0,
00085 JOY_SEL = 1,
00086 JOY_DOWN = 2,
00087JOY_LEFT = 3,
00088 JOY_RIGHT = 4,
00089 JOY_UP = 5
00090 } JOYState_TypeDef;
00091
00092 /**
00093 * @}
00094 */
00095
00096 /** @defgroup STM32F0XX_NUCLEO_Exported_Cons
tants Exported Constants
00097 * @{
00098 */
00099
00100 /**
00101 * @brief Define for STM32F0XX_NUCLEO
board
00102 */
```
```
00103 #if !defined (USE_STM32F0XX_NUCLEO)
00104 #define USE STM32F0XX NUCLEO
00105 #endif
00106
00107 /** @defgroup STM32F0XX_NUCLEO_LED LED Const
ants
00108 * @{
00109 */
00110 #define LEDn 1
00111
00112 #define LED2_PIN G
PIO PIN 5
00113 #define LED2_GPIO_PORT G
PIOA
00114 #define LED2 GPIO CLK ENABLE() H
AL RCC GPIOA CLK ENABLE()
00115 #define LED2 GPIO CLK DISABLE() H
AL RCC GPIOA CLK DISABLE()
00116
00117 #define LEDx_GPIO_CLK_ENABLE(__INDEX__) do
\{if((\_INDEX) == 0) LED2 GPIO CLK ENABLE(); \} w
hile(0)
00118 #define LEDx_GPIO_CLK_DISABLE(__INDEX__) ((
( INDEX ) == 0) ? LED2 GPIO CLK DISABLE() : 0)
00119
00120 /**
00121 * @}
00122 */
00123
00124 /** @defgroup STM32F0XX_NUCLEO_BUTTON BUTTON
Constants
00125 * @{
00126 */
00127 #define BUTTONn 1
00128
00129 /**
00130 * @brief User push-button
```

```
00131 */
00132 #define USER_BUTTON_PIN
      GPIO_PIN_13
00133 #define USER_BUTTON_GPIO_PORT
      GPIOC
00134 #define USER_BUTTON_GPIO_CLK_ENABLE()
   __HAL_RCC_GPIOC_CLK_ENABLE()
00135 #define USER_BUTTON_GPIO_CLK_DISABLE()
  __HAL_RCC_GPIOC_CLK_DISABLE()
00136 #define USER_BUTTON_EXTI_LINE
      GPIO_PIN_13
00137 #define USER_BUTTON_EXTI_IRQn
      EXTI4 15 IRQn
00138 /* Aliases */
00139 #define KEY_BUTTON_PIN
   USER_BUTTON_PIN
00140 #define KEY_BUTTON_GPIO_PORT
   USER_BUTTON_GPIO_PORT
00141 #define KEY_BUTTON_GPIO_CLK_ENABLE()
   USER BUTTON GPIO CLK ENABLE()
00142 #define KEY BUTTON GPIO CLK DISABLE()
   USER BUTTON GPIO CLK DISABLE()
00143 #define KEY BUTTON EXTI LINE
   USER BUTTON EXTI_LINE
00144 #define KEY BUTTON EXTI IROn
   USER_BUTTON_EXTI_IRQn
00145
00146 #define BUTTONx_GPIO_CLK_ENABLE(__INDEX__)
   do {if((- INDEX__) == 0) USER_BUTTON_GPIO_CLK_E
NABLE();} while(0)
00147 #define BUTTONx_GPIO_CLK_DISABLE(__INDEX__)
   (( (\underline{\hspace{1cm}}\underline{\hspace{1cm}}LE() : 0)
00148 /**
00149 * @}
00150 */
00151
```
00152 /\*\* @defgroup STM32F0XX\_NUCLEO\_BUS BUS Const ants 00153 \* @{ 00154 \*/ 00155 /\*###################### SPI1 ############## #####################\*/ [00156](#page-86-0) #define NUCLEO\_SPIx SPI1 [00157](#page-86-1) #define NUCLEO\_SPIx\_CLK\_ENABLE() \_\_HAL\_RCC\_SPI1\_CLK\_ENABLE() 00158 [00159](#page-88-0) #define NUCLEO\_SPIx\_SCK\_AF GPIO\_AF0\_SPI1 [00160](#page-88-1) #define NUCLEO\_SPIx\_SCK\_GPIO\_PORT GPIOA [00161](#page-88-2) #define NUCLEO\_SPIx\_SCK\_PIN GPIO\_PIN\_5 [00162](#page-88-3) #define NUCLEO\_SPIx\_SCK\_GPIO\_CLK\_ENABLE() \_\_HAL\_RCC\_GPIOA\_CLK\_ENABLE() [00163](#page-88-4) #define NUCLEO\_SPIx\_SCK\_GPIO\_CLK\_DISABLE() \_\_HAL\_RCC\_GPIOA\_CLK\_DISABLE() 00164 [00165](#page-87-0) #define NUCLEO SPIx MISO MOSI AF GPIO\_AF0\_SPI1 [00166](#page-87-1) #define NUCLEO\_SPIx\_MISO\_MOSI\_GPIO\_PORT GPIOA [00167](#page-87-2) #define NUCLEO\_SPIx\_MISO\_MOSI\_GPIO\_CLK\_ENABL E() \_\_HAL\_RCC\_GPIOA\_CLK\_ENABLE() [00168](#page-87-3) #define NUCLEO SPIx MISO MOSI GPIO CLK DISAB LE() HAL RCC GPIOA CLK DISABLE() [00169](#page-87-4) #define NUCLEO\_SPIx\_MISO\_PIN GPIO\_PIN\_6 [00170](#page-87-5) #define NUCLEO\_SPIx\_MOSI\_PIN GPIO\_PIN\_7 00171 /\* Maximum Timeout values for flags waiting loops. These timeouts are not based 00172 on accurate values, they just guarantee t

```
hat the application will not remain
00173 stuck if the SPI communication is corrupt
ed.
00174 You may modify these timeout values depen
ding on CPU frequency and application
00175 conditions (interrupts routines ...). */
00176 #define NUCLEO_SPIx_TIMEOUT_MAX
     1000
00177
00178
00179 /**
00180 * @brief SD Control Lines management
00181 */
00182 #define SD_CS_LOW() HAL_GPIO_WritePin(
SD_CS_GPIO_PORT, SD_CS_PIN, GPIO_PIN_RESET)
00183 #define SD_CS_HIGH() HAL_GPIO_WritePin(
SD_CS_GPIO_PORT, SD_CS_PIN, GPIO_PIN_SET)
00184
00185 /**
00186 * @brief LCD Control Lines management
00187 */
00188 #define LCD_CS_LOW() HAL_GPIO_WritePin(
LCD_CS_GPIO_PORT, LCD_CS_PIN, GPIO_PIN_RESET)
00189 #define LCD_CS_HIGH() HAL_GPIO_WritePin(
LCD_CS_GPIO_PORT, LCD_CS_PIN, GPIO_PIN_SET)
00190 #define LCD_DC_LOW() HAL_GPIO_WritePin(
LCD_DC_GPIO_PORT, LCD_DC_PIN, GPIO_PIN_RESET)
00191 #define LCD_DC_HIGH() HAL_GPIO_WritePin(
LCD_DC_GPIO_PORT, LCD_DC_PIN, GPIO_PIN_SET)
00192
00193 /**
00194 * @brief SD Control Interface pins (shiel
d D4)
00195 */
00196 #define SD_CS_PIN
     GPIO_PIN_5
```

```
00197 #define SD_CS_GPIO_PORT
     GPIOB
00198 #define SD_CS_GPIO_CLK_ENABLE()
    __HAL_RCC_GPIOB_CLK_ENABLE()
00199 #define SD_CS_GPIO_CLK_DISABLE()
    __HAL_RCC_GPIOB_CLK_DISABLE()
00200
00201 /**
00202 * @brief LCD Control Interface pins (shie
ld D10)
00203 */
00204 #define LCD_CS_PIN
     GPIO_PIN_6
00205 #define LCD_CS_GPIO_PORT
      GPIOB
00206 #define LCD_CS_GPIO_CLK_ENABLE()
    __HAL_RCC_GPIOB_CLK_ENABLE()
00207 #define LCD_CS_GPIO_CLK_DISABLE()
     __HAL_RCC_GPIOB_CLK_DISABLE()
00208
00209 /**
00210 * @brief LCD Data/Command Interface pins
00211 */
00212 #define LCD_DC_PIN
      GPIO_PIN_9
00213 #define LCD_DC_GPIO_PORT
      GPIOA
00214 #define LCD_DC_GPIO_CLK_ENABLE()
    __HAL_RCC_GPIOA_CLK_ENABLE()
00215 #define LCD_DC_GPIO_CLK_DISABLE()
    __HAL_RCC_GPIOA_CLK_DISABLE()
00216
00217 /*##################### ADC1 ###############
####################*/
00218 /**
00219 * @brief ADC Interface pins
00220 * used to detect motion of Joystic
```

```
k available on Adafruit 1.8" TFT shield
00221 */
00222 #define NUCLEO_ADCx
       ADC1
00223 #define NUCLEO_ADCx_CLK_ENABLE()
     __HAL_RCC_ADC1_CLK_ENABLE()
00224 #define NUCLEO_ADCx_CLK_DISABLE()
     __HAL_RCC_ADC1_CLK_DISABLE()
00225
00226 #define NUCLEO_ADCx_GPIO_PORT
       GPIOB
00227 #define NUCLEO_ADCx_GPIO_PIN
       GPIO_PIN_0
00228 #define NUCLEO_ADCx_GPIO_CLK_ENABLE()
     __HAL_RCC_GPIOB_CLK_ENABLE()
00229 #define NUCLEO_ADCx_GPIO_CLK_DISABLE()
     __HAL_RCC_GPIOB_CLK_DISABLE()
00230
00231 / **00232 * @}
00233 */
00234
00235 / **00236 * @}
00237 */
00238
00239 /** @defgroup STM32F0XX_NUCLEO_Exported_Func
tions Exported Functions
00240 * @{
00241 */
00242 uint32_t BSP_GetVersion(void);
00243 /** @defgroup STM32F0XX_NUCLEO_LED_Functions
 LED Functions
00244 * @{
00245 */
00246 void BSP_LED_Init(Led_TypeDef Led);
00247 void BSP_LED_DeInit(Led_TypeDef Led);
```

```
BSP_LED_On(Led_TypeDef Led);
00249 void BSP_LED_Off(Led_TypeDef Led);
BSP_LED_Toggle(Led_TypeDef Led);
00251 /**
00252 * @}
00253 */
00254
00255 /** @addtogroup STM32F0XX_NUCLEO_BUTTON_Func
tions
00256 * @{
00257 */00258 void BSP_PB_Init(Button_TypeDef Button,
ButtonMode_TypeDef ButtonMode);
00259 void BSP_PB_DeInit(Button_TypeDef Butto
n);
00260 uint32_t BSP_PB_GetState(Button_TypeDef But
ton);
00261 #if defined(HAL_ADC_MODULE_ENABLED)
00262 uint8 t BSP JOY Init(void);
00263 JOYState_TypeDef BSP_JOY_GetState(void);
00264 void BSP JOY DeInit(void);
00265 #endif /* HAL_ADC_MODULE ENABLED */
00266
00267
00268 /**
00269 * @}
00270 */
00271
00272 / **00273 * @}
00274 */
00275
00276 /**
00277 * @}
00278 */
00279
00280 /**
```

```
00281 * @}<br>00282 */
00282
00283
00284 #ifdef __cplusplus
00285 }
00286 #endif
00287
00288 #endif /* __STM32F0XX_NUCLEO_H */
00289
00290
00291 /************************ (C) COPYRIGHT STMi
croelectronics *****END OF FILE****/
00292
\left\vert 4\right\rangle and \left\vert 3\right\rangle\mathbb{P}^1
```
Generated on Fri Mar 24 2017 08:36:05 for STM32F0xx-nucleo BSP User Manual by doxygem 1.7.6.1

## STM32F0xx-nucleo BSP User Manual

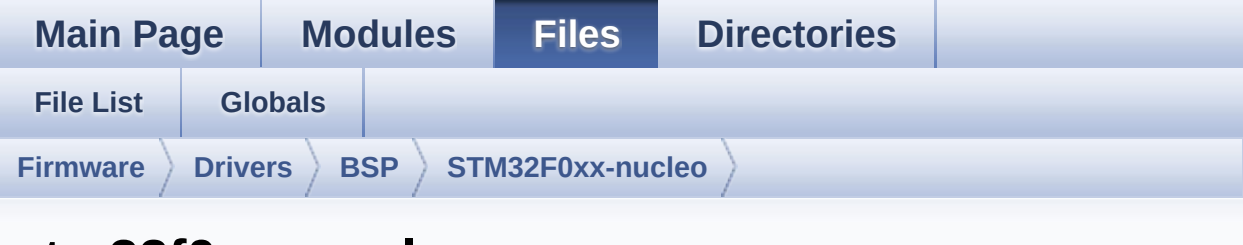

## **stm32f0xx\_nucleo.c**

Go to the [documentation](#page-13-0) of this file.

```
00001 /**
00002 ******************************************
************************************
00003 * @file stm32f0xx_nucleo.c
00004 * @author MCD Application Team
00005 * @brief This file provides set of firmw
are functions to manage:
00006 * - LEDs and push-button availabl
e on STM32F0XX-Nucleo Kit
00007 * from STMicroelectronics
00008 * - LCD, joystick and microSD ava
ilable on Adafruit 1.8" TFT LCD
00009 * shield (reference ID 802)
00010 ******************************************
************************************
00011 * @attention
00012 *
00013 * <h2><center>&copy; COPYRIGHT(c) 2016 STM
icroelectronics</center></h2>
00014
00015 * Redistribution and use in source and bin
ary forms, with or without modification,
00016 * are permitted provided that the followin
g conditions are met:
```
00017 \* 1. Redistributions of source code must retain the above copyright notice, 00018 \* this list of conditions and the fol lowing disclaimer. 00019 \* 2. Redistributions in binary form must reproduce the above copyright notice, 00020 \* this list of conditions and the fol lowing disclaimer in the documentation 00021 \* and/or other materials provided wit h the distribution. 00022 \* 3. Neither the name of STMicroelectron ics nor the names of its contributors 00023 \* may be used to endorse or promote p roducts derived from this software<br>AAA24 \* Without specific pri 00024 \* without specific prior written perm ission. 00025 00026 \* THIS SOFTWARE IS PROVIDED BY THE COPYRIG HT HOLDERS AND CONTRIBUTORS "AS IS" 00027 \* AND ANY EXPRESS OR IMPLIED WARRANTIES, I NCLUDING, BUT NOT LIMITED TO, THE 00028 \* IMPLIED WARRANTIES OF MERCHANTABILITY AN D FITNESS FOR A PARTICULAR PURPOSE ARE 00029 \* DISCLAIMED. IN NO EVENT SHALL THE COPYRI GHT HOLDER OR CONTRIBUTORS BE LIABLE 00030 \* FOR ANY DIRECT, INDIRECT, INCIDENTAL, SP ECIAL, EXEMPLARY, OR CONSEQUENTIAL 00031 \* DAMAGES (INCLUDING, BUT NOT LIMITED TO, PROCUREMENT OF SUBSTITUTE GOODS OR 00032 \* SERVICES; LOSS OF USE, DATA, OR PROFITS; OR BUSINESS INTERRUPTION) HOWEVER 00033 \* CAUSED AND ON ANY THEORY OF LIABILITY, W HETHER IN CONTRACT, STRICT LIABILITY, 00034 \* OR TORT (INCLUDING NEGLIGENCE OR OTHERWI SE) ARISING IN ANY WAY OUT OF THE USE 00035 \* OF THIS SOFTWARE, EVEN IF ADVISED OF THE POSSIBILITY OF SUCH DAMAGE.

```
00036
00037 ******************************************
************************************
00038 */
00039
00040 /* Includes --------------
                      ----------------------------------*/
00041 #include "stm32f0xx_nucleo.h"
00042
00043 /** @addtogroup BSP
00044 * @{
00045 */
00046
00047 /** @addtogroup STM32F0XX_NUCLEO
00048 * @{
00049 */
00050
00051 /** @defgroup STM32F0XX_NUCLEO_Private_Defin
es Private Defines
00052 * @{
00053 */
00054
00055 /**
00056 * @brief STM32F0XX NUCLEO BSP Driver versi
on number V1.1.5
00057 */
00058 #define __ STM32F0XX_NUCLEO_BSP_VERSION_MAIN
  (0x01) /*!< [31:24] main version */
00059 #define __ STM32F0XX_NUCLEO_BSP_VERSION_SUB1
  (0x01) /*!< [23:16] sub1 version */
00060 #define __STM32F0XX_NUCLEO_BSP_VERSION_SUB2
  (0x05) /*!< [15:8] sub2 version */
00061 #define __ STM32F0XX_NUCLEO_BSP_VERSION_RC
  (0x00) /*!< [7:0] release candidate */
00062 #define __STM32F0XX_NUCLEO_BSP_VERSION
  ((__STM32F0XX_NUCLEO_BSP_VERSION_MAIN << 24)\
00063
```

```
|(__STM32F0XX_NUCLEO_BSP_VERSION_SUB1 << 16)\
00064
  |(__STM32F0XX_NUCLEO_BSP_VERSION_SUB2 << 8 )\
00065
  |(__STM32F0XX_NUCLEO_BSP_VERSION_RC))
00066
00067 /**
00068 * @brief LINK SD Card
00069 */
00070 #define SD_DUMMY_BYTE 0xFF
00071 #define SD_NO_RESPONSE_EXPECTED 0x80
00072
00073 /**
00074 * @}
00075 */
00076
00077 /** @defgroup STM32F0XX_NUCLEO_Private_Varia
bles Private Variables
00078 * @{
00079 */
00080 GPIO_TypeDef* LED_PORT[LEDn] = {LED2_GPIO_P
ORT};
00081 const uint16_t LED_PIN[LEDn] = {LED2_PIN};
00082
00083 GPIO_TypeDef* BUTTON_PORT[BUTTONn] = {USER_
BUTTON GPIO PORT};
00084 const uint16_t BUTTON_PIN[BUTTONn] = {USER_B
UTTON PIN};
00085 const uint8_t BUTTON_IRQn[BUTTONn] = {USER_
BUTTON_EXTI_IRQn };
00086
00087 /**
00088 * @brief BUS variables
00089 */
00090
00091 #ifdef HAL_SPI_MODULE_ENABLED
00092 uint32_t SpixTimeout = NUCLEO_SPIx_TIMEOUT_M
```

```
AX; /*<! Value of Timeout when SPI communication f
ails */
00093 static SPI_HandleTypeDef hnucleo_Spi;
00094 #endif /* HAL SPI MODULE ENABLED */
00095
00096 #ifdef HAL_ADC_MODULE_ENABLED
00097 static ADC_HandleTypeDef hnucleo_Adc;
00098 /* ADC channel configuration structure decla
ration */
00099 static ADC_ChannelConfTypeDef sConfig;
00100 #endif /* HAL_ADC_MODULE_ENABLED */
00101 / **00102 * @}
00103 */
00104
00105 /** @defgroup STM32F0XX_NUCLEO_Private_Funct
ions Private Functions
00106 * @{
00107 */
00108 #ifdef HAL SPI MODULE ENABLED
00109 static void SPIx_Init(void);
00110 static void SPIx_Write(uint8_t Value);
00111 static void SPIx_WriteData(uint8_t *Da
taIn, uint16_t DataLength);
00112 static void SPIx WriteReadData(const u
int8_t *DataIn, uint8_t *DataOut, uint16_t DataLeg
nth);
00113 static void SPIx FlushFifo(void);
SPIx_Error(void);
00115 static void SPIx MspInit(void);
00116
00117 /* SD IO functions */
SD_IO_Init(void);
00119 void SD_IO_CSState(uint8_t stat
e);
00120 void SD_IO_WriteReadData(const
uint8_t *DataIn, uint8_t *DataOut, uint16_t DataLe
```

```
ngth);
00121 void SD_IO_ReadData(uint8_t *Da
taOut, uint16_t DataLength);
00122 void SD_IO_WriteData(const uint
8 t *Data, uint16 t DataLength);
00123 uint8_t SD_IO_WriteByte(uint8_t Da
ta);
SD_IO_ReadByte(void);
00125
00126 /* LCD IO functions */
LCD_IO_Init(void);
00128 void CCD IO WriteData(uint8 t D
ata);
LCD_IO_WriteMultipleData(u
int8_t *pData, uint32_t Size);
00130 void LCD IO WriteReg(uint8 t LC
DReg);
00131 void LCD_Delay(uint32_t delay);
00132 #endif /* HAL SPI MODULE ENABLED */
00133
00134 #ifdef HAL ADC MODULE ENABLED
00135 static HAL_StatusTypeDef ADCx_Init(void);
00136 static void ADCx DeInit(void);
00137 static void ADCx MspInit(ADC H
andleTypeDef *hadc);
00138 static void ADCx MspDeInit(ADC
HandleTypeDef *hadc);
00139 #endif /* HAL ADC MODULE ENABLED */
00140 /**
00141 * @}
00142 */
00143
00144 /** @defgroup STM32F0XX_NUCLEO_Exported_Func
tions Exported Functions
00145 * @{
00146 */
00147
```

```
00148 /**
00149 * @brief This method returns the STM32F0X
X NUCLEO BSP Driver revision
00150 * @retval version : 0xXYZR (8bits for each
 decimal, R for RC)
00151 */
00152 uint32_t BSP_GetVersion(void)
00153 {
00154 return __STM32F0XX_NUCLEO_BSP_VERSION;
00155 }
00156
00157 /** @addtogroup STM32F0XX_NUCLEO_LED_Functio
ns
00158 * @{
00159 */
00160
00161 / **00162 * @brief Configures LED GPIO.
00163 * @param Led: Led to be configured.
00164 * This parameter can be one of the
following values:
00165 * @arg LED2
00166 * @retval None
00167 */
00168 void BSP_LED_Init(Led_TypeDef Led)
00169 {
00170 GPIO InitTypeDef qpioinitstruct;
00171
00172 /* Enable the GPIO LED Clock */
00173 LEDX GPIO CLK ENABLE(Led);
00174
00175 /* Configure the GPIO_LED pin */
00176 gpioinitstruct.Pin = LED_PIN[Led];
00177 gpioinitstruct.Mode = GPIO_MODE_OUTPUT_PP;
00178 gpioinitstruct.Pull = GPIO_NOPULL;
00179 gpioinitstruct.Speed = GPIO_SPEED_FREQ_HIG
H;
```

```
00180
00181 HAL_GPIO_Init(LED_PORT[Led], &gpioinitstru
ct);
00182 }
00183
00184 /**
00185 * @brief DeInit LEDs.
00186 * @param Led: LED to be de-init.<br>00187 * This parameter can be one of
        * This parameter can be one of the follo
wing values:
00188 * @arg LED2
00189 * @note Led DeInit does not disable the GP
IO clock nor disable the Mfx
00190 * @retval None
00191 */
00192 void BSP_LED_DeInit(Led_TypeDef Led)
00193 {
00194 GPIO_InitTypeDef gpio_init_structure;
00195
00196 /* Turn off LED */
00197 HAL_GPIO_WritePin(LED_PORT[Led], LED_PIN[L
ed], GPIO PIN RESET);
00198 \prime* DeInit the GPIO LED pin */
00199 gpio_init_structure.Pin = LED_PIN[Led];
00200 HAL_GPIO_DeInit(LED_PORT[Led], gpio_init_s
tructure.Pin);
00201 }
00202
00203 /**
00204 * @brief Turns selected LED On.
00205 * @param Led: Specifies the Led to be set
on.
00206 * This parameter can be one of following
parameters:
00207 * @arg LED2
00208 * @retval None
00209 */
```

```
00210 void BSP_LED_On(Led_TypeDef Led)
00211 {
00212 HAL_GPIO_WritePin(LED_PORT[Led], LED_PIN[L
ed], GPIO_PIN_SET);
00213 }
00214
00215 /**
00216 * @brief Turns selected LED Off.
00217 * @param Led: Specifies the Led to be set
off.
00218 * This parameter can be one of following
parameters:
00219 * @arg LED2
00220 * @retval None
00221 */
00222 void BSP_LED_Off(Led_TypeDef Led)
00223 {
00224 HAL GPIO WritePin(LED PORT[Led], LED PIN[L
ed], GPIO PIN RESET);
00225 }
00226
00227 / **00228 * @brief Toggles the selected LED.
00229 * @param Led: Specifies the Led to be tog
gled.
00230 * This parameter can be one of following
parameters:
00231 * @arg LED2
00232 * @retval None
00233 */
00234 void BSP_LED_Toggle(Led_TypeDef Led)
00235 {
00236 HAL_GPIO_TogglePin(LED_PORT[Led], LED_PIN[
Led]);
00237 }
00238
00239 /**
```

```
00240 * @}
00241 */
00242
00243 /** @defgroup STM32F0XX_NUCLEO_BUTTON_Functi
ons BUTTON Functions
00244 * @{
00245 */
00246
00247 /**
00248 * @brief Configures Button GPIO and EXTI
Line.
00249 * @param Button: Specifies the Button to
be configured.
00250 * This parameter should be: BUTTON_USER
00251 * @param ButtonMode: Specifies Button mod
e.
00252 * This parameter can be one of following
parameters:
00253 * @arg BUTTON_MODE_GPIO: Button will b
e used as simple IO
00254 * @arg BUTTON_MODE_EXTI: Button will b
e connected to EXTI line with interrupt
00255 * generation ca
pability
00256 * @retval None
00257 */
00258t(Button TypeDef Button, Butt
onMode_TypeDef ButtonMode)
00259 {
00260 GPIO_InitTypeDef gpioinitstruct;
00261
00262 /* Enable the BUTTON Clock */
00263 BUTTONx_GPIO_CLK_ENABLE(Button);
00264
00265 gpioinitstruct.Pin = BUTTON_PIN[Button];
00266 gpioinitstruct.Pull = GPIO_NOPULL;
00267 gpioinitstruct.Speed = GPIO_SPEED_FREQ_HIG
```

```
H;
00268
00269 if(ButtonMode == BUTTON_MODE_GPIO)
00270 {
00271 /* Configure Button pin as input */
00272 gpioinitstruct.Mode = GPIO_MODE_INPUT;
00273
00274 HAL_GPIO_Init(BUTTON_PORT[Button], &gpio
initstruct);
00275 }
00276
00277 if(ButtonMode == BUTTON_MODE_EXTI)
00278 {
00279 /* Configure Button pin as input with Ex
ternal interrupt */
00280 gpioinitstruct.Mode = GPIO_MODE_IT_FALLI
NG;
00281
00282 HAL_GPIO_Init(BUTTON_PORT[Button], &gpio
initstruct);
00283
00284 /* Enable and set Button EXTI Interrupt
to the lowest priority */
00285 HAL_NVIC_SetPriority((IRQn_Type)(BUTTON_
IRQn[Button]), 0x03, 0x00);
00286 HAL_NVIC_EnableIRQ((IRQn_Type)(BUTTON_IR
Qn[Button]));
00287 }
00288 }
00289
00290 /**
00291 * @brief Push Button DeInit.
00292 * @param Button: Button to be configured
00293 * This parameter should be: BUTTON_USER
00294 * @note PB DeInit does not disable the GPI
O clock
00295 * @retval None
```

```
00296 */
00297 void BSP PB DeInit(Button TypeDef Button)
00298 {
00299 GPIO_InitTypeDef gpio_init_structure;
00300
00301 gpio_init_structure.Pin = BUTTON_PIN[Butto
n];
00302 HAL_NVIC_DisableIRQ((IRQn_Type)(BUTTON_IRQn
[Button]));
00303 HAL_GPIO_DeInit(BUTTON_PORT[Button], gpio_
init_structure.Pin);
00304 }
00305
00306 /**
00307 * @brief Returns the selected Button stat
e.
00308 * @param Button: Specifies the Button to
be checked.
00309 * This parameter should be: BUTTON_USER
00310 * @retval Button state.
00311 */
00312 uint32_t BSP_PB_GetState(Button_TypeDef Butt
on)
00313 {
00314 return HAL_GPIO_ReadPin(BUTTON_PORT[Button
], BUTTON PIN[Button]);
00315 }
00316 /**
00317 * @}
00318 */
00319
00320 /**
00321 * @}
00322 */
00323
00324 /** @addtogroup STM32F0XX_NUCLEO_Private_Fun
ctions
```

```
00325 * @{
00326 */
00327
00328 #ifdef HAL SPI MODULE ENABLED
00329 /*******************************************
***********************************
00330 BUS OPERATIONS
00331 ********************************************
***********************************/
00332 /**
00333 * @brief Initialize SPI MSP.
00334 * @retval None
00335 */
00336 static void SPIx_MspInit(void)
00337 {
00338 GPIO_InitTypeDef gpioinitstruct = {0};
00339
00340 /*** Configure the GPIOs ***/
00341 /* Enable GPIO clock */
00342 NUCLEO SPIX SCK GPIO CLK ENABLE();
00343 NUCLEO_SPIx_MISO_MOSI_GPIO_CLK_ENABLE();
00344
00345 /* Configure SPI SCK */
00346 gpioinitstruct.Pin = NUCLEO_SPIx_SCK_PIN;
00347 gpioinitstruct.Mode = GPIO_MODE_AF_PP;
00348 qpioinitstruct.Pull = GPIO PULLUP;
00349 gpioinitstruct.Speed = GPIO_SPEED_FREQ_HIG
H;
00350 gpioinitstruct.Alternate = NUCLEO_SPIx_SCK
AF;00351 HAL_GPIO_Init(NUCLEO_SPIx_SCK_GPIO_PORT, &
gpioinitstruct);
00352
00353 /* Configure SPI MISO and MOSI */
00354 gpioinitstruct.Pin = NUCLEO_SPIx_MOSI_PIN;
00355 gpioinitstruct.Alternate = NUCLEO_SPIx_MIS
O_MOSI_AF;
```

```
00356 gpioinitstruct.Pull = GPIO_PULLDOWN;
00357 HAL GPIO Init(NUCLEO SPIX MISO MOSI GPIO P
ORT, &gpioinitstruct);
00358
00359 gpioinitstruct.Pin = NUCLEO_SPIx_MISO_PIN;
00360 HAL_GPIO_Init(NUCLEO_SPIx_MISO_MOSI_GPIO_P
ORT, &gpioinitstruct);
00361
00362 /*** Configure the SPI peripheral ***/
00363 /* Enable SPI clock */
00364 NUCLEO_SPIx_CLK_ENABLE();
00365 }
00366
00367 /**
00368 * @brief Initialize SPI HAL.
00369 * @retval None
00370 */
00371 static void SPIx_Init(void)
00372 {
00373 if(HAL SPI GetState(&hnucleo Spi) == HAL S
PI_STATE_RESET)
00374 {
00375 /* SPI Config */
00376 hnucleo Spi.Instance = NUCLEO SPIx;
00377 /* SPI baudrate is set to 12 MHz maxim
um (PCLK1/SPI BaudRatePrescaler = 48/4 = 12 MHz)
00378 to verify these constraints:
00379 - ST7735 LCD SPI interface max bau
drate is 15MHz for write and 6.66MHz for read
00380 Since the provided driver doesn'
t use read capability from LCD, only constraint
00381 on write baudrate is considered.
00382 - SD card SPI interface max baudra
te is 25MHz for write/read
00383 - PCLK1 max frequency is 48 MHz
00384 */
00385 hnucleo_Spi.Init.BaudRatePrescaler = SPI
```

```
_BAUDRATEPRESCALER_4;
00386 hnucleo_Spi.Init.Direction = SPI_DIRECTI
ON 2LINES;
00387 hnucleo_Spi.Init.CLKPhase = SPI_PHASE_2E
DGE;
00388 hnucleo_Spi.Init.CLKPolarity = SPI_POLAR
ITY_HIGH;
00389 hnucleo_Spi.Init.CRCCalculation = SPI_CR
CCALCULATION_DISABLE;
00390 hnucleo_Spi.Init.CRCLength = SPI_CRC_LEN
GTH_DATASIZE;
00391 hnucleo_Spi.Init.CRCPolynomial = 7;
00392 hnucleo_Spi.Init.DataSize = SPI_DATASIZE
_8BIT;
00393 hnucleo_Spi.Init.FirstBit = SPI_FIRSTBIT
\_MSB ;
00394 hnucleo_Spi.Init.NSS = SPI_NSS_SOFT;
00395 hnucleo_Spi.Init.TIMode = SPI_TIMODE_DIS
ABLE;
00396 hnucleo_Spi.Init.NSSPMode = SPI_NSS_PULS
E_DISABLE;
00397 hnucleo_Spi.Init.Mode = SPI_MODE_MASTER;
00398
00399 SPIx_MspInit();
00400 HAL_SPI_Init(&hnucleo_Spi);
00401 }
00402 }
00403
00404 /**
00405 * @brief SPI Write a byte to device
00406 * @param DataIn: value to be written
00407 * @param DataOut: read value
00408 * @param DataLength: value data length
00409 * @retval None
00410 */
00411 static void SPIx_WriteReadData(const uint8_t
 *DataIn, uint8_t *DataOut, uint16_t DataLength)
```

```
00412 {
00413 HAL_StatusTypeDef status = HAL_OK;
00414
00415 status = HAL_SPI_TransmitReceive(&hnucleo_
DataLength, SpixT
imeout);
00416
00417 /* Check the communication status */
00418 if(status != HAL_OK)
00419 {
00420 /* Execute user timeout callback */
00421 SPIx_Error();
00422 }
00423 }
00424
00425 / **00426 * @brief SPI Write an amount of data to d
evice
00427 * @param DataIn: value to be written
00428 * @param DataLength: number of bytes to w
rite
00429 * @retval None
00430 */
00431 static void SPIx_WriteData(uint8_t *DataIn,
uint16_t DataLength)
00432 {
00433 HAL StatusTypeDef status = HAL OK;
00434
00435 status = HAL_SPI_Transmit(&hnucleo_Spi, Da
taIn, DataLength, SpixTimeout);
00436
00437 /* Check the communication status */
00438 if(status != HAL_OK)
00439 {
00440 /* Execute user timeout callback */
00441 SPIx_Error();
00442 }
```

```
00443 }
00444
00445 /**00446 * @brief SPI Write a byte to device
00447 * @param Value: value to be written
00448 * @retval None
00449 */
00450 static void SPIx_Write(uint8_t Value)
00451 {
00452 HAL_StatusTypeDef status = HAL_OK;
00453 uint8_t data;
00454
00455 status = HAL SPI TransmitReceive(&hnucleo
Spi, (uint8_t*) &Value, &data, 1, SpixTimeout);
00456
00457 /* Check the communication status */
00458 if(status != HAL_0K)
00459 {
00460 /* Execute user timeout callback */
00461 SPIx_Error();
00462 }
00463 }
00464
00465 /**
00466 * @brief SPIx_FlushFifo
00467 * @retval None
00468 */
00469 static void SPIx_FlushFifo(void)
00470 {
00471
00472 HAL_SPIEx_FlushRxFifo(&hnucleo_Spi);
00473 }
00474
00475 /**
00476 * @brief SPI error treatment function
00477 * @retval None
00478 */
```

```
00479 static void SPIx_Error (void)
00480 {
00481 /* De-initialize the SPI communication BUS
\star /
00482 HAL SPI DeInit(&hnucleo Spi);
00483
00484 /* Re-Initiaize the SPI communication BUS
*/
00485 SPIx_Init();
00486 }
00487
00488 /*******************************************
***********************************
00489 LINK OPERATIONS
00490 ********************************************
***********************************/
00491
00492 /********************************* LINK SD *
***********************************/
00493 /**
00494 * @brief Initialize the SD Card and put i
t into StandBy State (Ready for
00495 * data transfer).
00496 * @retval None
00497 */
00498 void SD_IO_Init(void)
00499 {
00500 GPIO_InitTypeDef gpioinitstruct = {0};
00501 uint8_t counter = 0;
00502
00503 /* SD_CS_GPIO Periph clock enable */
00504 SD_CS_GPIO_CLK_ENABLE();
00505
00506 /* Configure SD_CS_PIN pin: SD Card CS pin
*/
00507 gpioinitstruct.Pin = SD_CS_PIN;
00508 gpioinitstruct.Mode = GPIO_MODE_OUTPUT_PP;
```

```
00509 gpioinitstruct.Pull = GPIO_PULLUP;
00510 gpioinitstruct.Speed = GPIO_SPEED_FREQ_HIG
H;
00511 HAL_GPIO_Init(SD_CS_GPIO_PORT, &gpioinitst
ruct);
00512
00513 /* Configure LCD_CS_PIN pin: LCD Card CS p
in */
00514 gpioinitstruct.Pin = LCD_CS_PIN;
00515 gpioinitstruct.Mode = GPIO_MODE_OUTPUT_PP
\frac{1}{l}00516 qpioinitstruct.Pull = GPIO NOPULL;
00517 qpioinitstruct.Speed = GPIO SPEED FREQ HIG
H;
00518 HAL_GPIO_Init(SD_CS_GPIO_PORT, &gpioinitst
ruct);
00519 LCD_CS_HIGH();
00520
00521 /*------------Put SD in SPI mode----------
----*/
00522 /* SD SPI Config */
00523 SPIx_Init();
00524
00525 /* SD chip select high */
00526 SD_CS_HIGH();
00527
00528 /* Send dummy byte 0xFF, 10 times with CS
high */
00529 /* Rise CS and MOSI for 80 clocks cycles */
00530 for (counter = 0; counter \leq 9; counter++)
00531 {
00532 /* Send dummy byte 0xFF */
00533 SD_IO_WriteByte(SD_DUMMY_BYTE);
00534 }
00535 }
00536
```

```
00537 / **00538 * @brief Set the SD_CS pin.
00539 * @param val: pin value.
00540 * @retval None
00541 */
00542 void SD_IO_CSState(uint8_t val)
00543 {
00544 if(va1 == 1)00545 {
00546 SD_CS_HIGH();
00547 }
00548 else
00549 {
SD_CS_LOW();
00551 }
00552 }
00553
00554 /**
00555 * @brief Write byte(s) on the SD
00556 * @param DataIn: Pointer to data buffer t
o write
00557 * @param DataOut: Pointer to data buffer
for read data
00558 * @param DataLength: number of bytes to w
rite
00559 * @retval None
00560 */
00561 void SD_IO_WriteReadData(const uint8_t *Data
In, uint8_t *DataOut, uint16_t DataLength)
00562 {
00563 /* Send the byte */
00564 SPIx_WriteReadData(DataIn, DataOut, DataLe
ngth);
00565 }
00566
00567 /**
00568 * @brief Write a byte on the SD.
```

```
00569 * @param Data: byte to send.
00570 * @retval Data written
00571 */
00572 uint8_t SD_IO_WriteByte(uint8_t Data)
00573 {
00574 uint8_t tmp;
00575
00576 /* Send the byte */
00577 SPIx_WriteReadData(&Data,&tmp,1);
00578 return tmp;
00579 }
00580
00581 /**
00582 * @brief Write an amount of data on the S
D.
00583 * @param DataOut: byte to send.
00584 * @param DataLength: number of bytes to w
rite
00585 * @retval none
00586 */
00587 void SD_IO_ReadData(uint8_t *DataOut, uint16
_t DataLength)
00588 {
00589 /* Send the byte */
00590 SD_IO_WriteReadData(DataOut, DataOut, Data
Length);
00591 }
00592
00593 /**
00594 * @brief Write an amount of data on the S
D.
00595 * @param Data: byte to send.
00596 * @param DataLength: number of bytes to w
rite
00597 * @retval none
00598 */
00599 void SD_IO_WriteData(const uint8_t *Data, ui
```

```
nt16_t DataLength)
00600 {
00601 /* Send the byte */
00602 SPIx_WriteData((uint8_t *)Data, DataLength
);
00603 SPIx_FlushFifo();
00604 }
00605
00606 /********************************* LINK LCD
***********************************/
00607 /**
00608 * @brief Initialize the LCD
00609 * @retval None
00610 */
00611 void LCD_IO_Init(void)
00612 {
00613 GPIO_InitTypeDef gpioinitstruct;
00614
00615 /* LCD_CS_GPIO and LCD_DC_GPIO Periph cloc
k enable */
00616 LCD_CS_GPIO_CLK_ENABLE();
00617 LCD DC GPIO CLK ENABLE();
00618
00619 /* Configure LCD_CS_PIN pin: LCD Card CS p
in */
00620 gpioinitstruct.Pin = LCD_CS_PIN;
00621 gpioinitstruct.Mode = GPIO_MODE_OUTPUT_P
P;
00622 gpioinitstruct.Pull = GPIO_NOPULL;
00623 gpioinitstruct.Speed = GPIO_SPEED_FREQ_HI
GH;
00624 HAL_GPIO_Init(SD_CS_GPIO_PORT, &gpioinitst
ruct);
00625
00626 /* Configure LCD_DC_PIN pin: LCD Card DC p
in */
00627 gpioinitstruct.Pin = LCD_DC_PIN;
```

```
00628 HAL_GPIO_Init(LCD_DC_GPIO_PORT, &gpioinits
truct);
00629
00630 /* LCD chip select high */
00631 LCD_CS_HIGH();
00632
00633 /* LCD SPI Config */
00634 SPIx_Init();
00635 }
00636
00637 /**
00638 * @brief Write command to select the LCD
register.
00639 * @param LCDReg: Address of the selected
register.
00640 * @retval None
00641 */
00642 void LCD_IO_WriteReg(uint8_t LCDReg)
00643 {
00644 /* Reset LCD control line CS */
00645 LCD_CS_LOW();
00646
00647 /* Set LCD data/command line DC to Low */
00648 LCD_DC_LOW();
00649
00650 /* Send Command */
00651 SPIx_Write(LCDReg);
00652
00653 /* Deselect : Chip Select high */
00654 LCD_CS_HIGH();
00655 }
00656
00657 /**
00658 * @brief Write register value.
00659 * @param pData Pointer on the register value
00660 * @param Size Size of byte to transmit to t
```

```
he register
00661 * @retval None
00662 */
00663 void LCD_IO_WriteMultipleData(uint8_t *pData
, uint32_t Size)
00664 {
00665 uint32_t counter = 0;
00666
00667 /* Reset LCD control line CS */
00668 LCD_CS_LOW();
00669
00670 /* Set LCD data/command line DC to High */
00671 LCD_DC_HIGH();
00672
00673 if (Size == 1)
00674 {
00675 /* Only 1 byte to be sent to LCD - gener
al interface can be used */
00676 /* Send Data */
00677 SPIx Write(*pData);
00678 }
00679 else
00680 {
00681 /* Several data should be sent in a raw
*/
00682 /* Direct SPI accesses for optimization
*/
00683 for (counter = Size; counter != 0; count
er--)
00684 {
00685 while(((hnucleo_Spi.Instance->SR) & SP
I_FLAG_TXE) != SPI_FLAG_TXE)
00686 {
00687 }
00688 /* Need to invert bytes for LCD*/
00689 *((__IO uint8_t*)&hnucleo_Spi.Instance
->DR) = *(pData+1);
```

```
00690
00691 while(((hnucleo_Spi.Instance->SR) & SP
I_FLAG_TXE) != SPI_FLAG_TXE)
00692 {
00693 }
00694 *((__IO uint8_t*)&hnucleo_Spi.Instance
->DR) = *pData;
00695 counter--;
00696 pData += 2;
00697 }
00698
00699 /* Wait until the bus is ready before re
leasing Chip select */
00700 while(((hnucleo_Spi.Instance->SR) & SPI_
FLAG BSY) != RESET)
00701 {
00702 }
00703 }
00704
00705 /* Empty the Rx fifo */
00706 SPIx FlushFifo();
00707
00708 /* Deselect : Chip Select high */
00709 LCD_CS_HIGH();
00710 }
00711
00712 /**
00713 * @brief Wait for loop in ms.
00714 * @param Delay in ms.
00715 * @retval None
00716 */
00717 void LCD_Delay(uint32_t Delay)
00718 {
00719 HAL_Delay(Delay);
00720 }
00721
00722 #endif /* HAL_SPI_MODULE_ENABLED */
```

```
00723
00724 #ifdef HAL_ADC_MODULE_ENABLED
00725 /********************************* LINK JOYSTI
CK ********************************/
00726 /**
00727 * @brief Initialize ADC MSP.
00728 * @retval None
00729 */
00730 static void ADCx_MspInit(ADC_HandleTypeDef *
hadc)
00731 {
00732 GPIO_InitTypeDef gpioinitstruct;
00733
00734 /*** Configure the GPIOs ***/
00735 /* Enable GPIO clock */
00736 NUCLEO_ADCx_GPIO_CLK_ENABLE();
00737
00738 /* Configure ADC1 Channel8 as analog input
*/
00739 gpioinitstruct.Pin = NUCLEO_ADCx_GPIO_PIN
;
00740 gpioinitstruct.Mode = GPIO_MODE_ANALOG;
00741 HAL_GPIO_Init(NUCLEO_ADCx_GPIO_PORT, &gpio
initstruct);
00742
00743 /*** Configure the ADC peripheral ***/
00744 /* Enable ADC clock */
00745 NUCLEO ADCX CLK ENABLE();
00746 }
00747
00748 /**
00749 * @brief DeInitializes ADC MSP.
00750 * @note ADC DeInit does not disable the GP
IO clock
00751 * @retval None
00752 */
00753 static void ADCx_MspDeInit(ADC_HandleTypeDef
```

```
*hadc)
00754 {
00755 GPIO_InitTypeDef gpioinitstruct;
00756
00757 /*** DeInit the ADC peripheral ***/
00758 /* Disable ADC clock */
00759 NUCLEO_ADCx_CLK_DISABLE();
00760
00761 /* Configure the selected ADC Channel as a
nalog input */
00762 gpioinitstruct.Pin = NUCLEO_ADCx_GPIO_PIN
;
00763 HAL_GPIO_DeInit(NUCLEO_ADCx_GPIO_PORT, gpi
oinitstruct.Pin);
00764
00765 /* Disable GPIO clock has to be done by th
e application*/
00766 /* NUCLEO_ADCx_GPIO_CLK_DISABLE(); */
00767 }
00768
00769 /**
00770 * @brief Initializes ADC HAL.
00771 * @retval None
00772 */
00773 static HAL_StatusTypeDef ADCx_Init(void)
00774 {
00775 /* Set ADC instance */
c.Instance = N
UCLEO_ADCx;
00777
00778 if(HAL_ADC_GetState(&hnucleo_Adc) == HAL_A
DC_STATE_RESET)
00779 {
00780 /* ADC Config */
hnucleo_Adc.Init.ClockPrescaler
ADC_CLOCK_SYNC_PCLK_DIV4; /* ADC clock of ST
M32F0 must not exceed 14MHz */
```
00782 [hnucleo\\_Adc.](#page-68-4)Init.Resolution = ADC\_RESOLUTION\_12B; 00783 [hnucleo\\_Adc.](#page-68-4)Init.DataAlign = ADC\_DATAALIGN\_RIGHT; 00784 hnucleo Adc.Init.ScanConvMode = ADC SCAN DIRECTION FORWARD; /\* Sequencer will convert the number of channels configured below, s uccessively from the lowest to the highest channel number \*/ 00785 [hnucleo\\_Adc.](#page-68-4)Init.EOCSelection = ADC\_EOC\_SINGLE\_CONV; 00786 hnucleo Adc.Init.LowPowerAutoWait = DISABLE; 00787 [hnucleo\\_Adc.](#page-68-4)Init.LowPowerAutoPowerOff = DISABLE; 00788 hnucleo Adc.Init.ContinuousConvMode = DISABLE; /\* Continuous mode disabled to have only 1 conversion at each conver sion trig \*/ 00789 [hnucleo\\_Adc.](#page-68-4)Init.DiscontinuousConvMode = DISABLE; /\* Parameter disca rded because sequencer is disabled \*/ 00790 [hnucleo\\_Adc.](#page-68-4)Init.ExternalTrigConv = ADC SOFTWARE START;  $/$ \* Software start to trig the 1st conversion manually, without exter nal event \*/ 00791 [hnucleo\\_Adc.](#page-68-4)Init.ExternalTrigConvEdge = ADC EXTERNALTRIGCONVEDGE NONE; /\* Parameter disca rded because trig by software start \*/ 00792 [hnucleo\\_Adc.](#page-68-4)Init.DMAContinuousRequests = DISABLE; 00793 [hnucleo\\_Adc.](#page-68-4)Init.Overrun = ADC\_OVR\_DATA\_OVERWRITTEN; 00794 [hnucleo\\_Adc.](#page-68-4)Init.SamplingTimeCommon = ADC\_SAMPLETIME\_41CYCLES\_5; 00795 00796 /\* Initialize MSP related to ADC \*/
```
00797 ADCx_MspInit(&hnucleo_Adc);
00798
00799 /* Initialize ADC */
00800 if (HAL_ADC_Init(&hnucleo_Adc) != HAL_OK
\lambda00801 {
00802 return HAL_ERROR;
00803 }
00804
00805 /* Run ADC calibration */
00806 if (HAL_ADCEx_Calibration_Start(&hnucleo
\text{Adc} ) != HAL OK)
00807 {
00808 return HAL_ERROR;
00809 }
00810 }
00811
00812 return HAL_OK;
00813 }
00814
00815 /**
00816 * @brief Initializes ADC HAL.
00817 * @retval None
00818 */
00819 static void ADCx_DeInit(void)
00820 {
NUCLEO_ADCx;
00822
00823 HAL_ADC_DeInit(&hnucleo_Adc);
00824 ADCx_MspDeInit(&hnucleo_Adc);
00825 }
00826
00827 /********************************** LINK JOYSTI
CK ********************************/
00828
00829 /**
00830 * @brief Configures joystick available on
```

```
adafruit 1.8" TFT shield
00831 * managed through ADC to detect mo
tion.
00832 * @retval Joystickstatus (0=> success, 1=>
fail)
00833 */
00834 uint8_t BSP_JOY_Init(void)
00835 {
00836 if (ADCx_Init() != HAL_OK)
00837 {
00838 return (uint8_t) HAL_ERROR;
00839 }
00840
00841 /* Select Channel 8 to be converted */
00842 sConfig.Channel = ADC_CHANNEL_8;
sConfig.Rank = ADC RANK CHANNEL NUMBER;
00844
00845 /* Return Joystick initialization status */
00846 return (uint8 t)HAL ADC ConfigChannel(&hnu
cleo_Adc, &sConfig);
00847 }
00848
00849 /**
00850 * @brief DeInit joystick GPIOs.
00851 * @note JOY DeInit does not disable the
Mfx, just set the Mfx pins in Off mode
00852 * @retval None.
00853 */
00854 void BSP_JOY_DeInit(void)
00855 {
00856 ADCx_DeInit();
00857 }
00858
00859 /**
00860 * @brief Returns the Joystick key pressed.
```

```
00861 * @note To know which Joystick key is pr
essed we need to detect the voltage
00862 * level on each key output
00863 * - None : 3.3 V / 4095
00864 * - SEL : 1.055 V / 1308
00865 * - DOWN : 0.71 V / 88
00866 * - LEFT : 3.0 V / 3720
00867 * - RIGHT : 0.595 V / 737
00868 * - UP : 1.65 V / 2046
00869 * @retval JOYState_TypeDef: Code of the Jo
ystick key pressed.
00870 */
00871 JOYState_TypeDef BSP_JOY_GetState(void)
00872 {
00873 JOYState_TypeDef state;
00874 uint16_t KeyConvertedValue = 0;
00875
00876 /* Start the conversion process */
00877 HAL ADC Start(&hnucleo Adc);
00878
00879 /* Wait for the end of conversion */
00880 if (HAL_ADC_PollForConversion(&hnucleo_Adc
, 10) != HAL_TIMEOUT)
00881 {
00882 /* Get the converted value of regular ch
annel */
00883 KeyConvertedValue = HAL_ADC_GetValue(&hn
ucleo_Adc);
00884 }
00885
00886 if((KeyConvertedValue > 2010) && (KeyConve
rtedValue < 2090))
00887 {
00888 state = JOY_UP;
00889 }
00890 else if((KeyConvertedValue > 680) && (KeyC
onvertedValue < 780))
```

```
00891 {
00892 state = JOY_RIGHT;
00893 }
00894 else if((KeyConvertedValue > 1270) && (Key
ConvertedValue < 1350))
00895 {
00896 state = JOY_SEL;
00897 }
00898 else if((KeyConvertedValue > 50) && (KeyCo
nvertedValue < 130))
00899 {
00900 state = JOY_DOWN;
00901 }
00902 else if((KeyConvertedValue > 3680) && (Key
ConvertedValue < 3760))
00903 {
00904 state = JOY_LEFT;
00905 }
00906 else
00907 {
00908 state = JOY_NONE;
00909 }
00910
00911 /* Return the code of the Joystick key pre
ssed */
00912 return state;
00913 }
00914 #endif /* HAL_ADC_MODULE_ENABLED */
00915
00916 /**
00917 * @}
00918 */
00919
00920 /**
00921 * @}
00922 */
00923
```

```
00924 /**
00925 * @}
00926 */
00927
00928 /**
00929 * @}
00930 */
00931
00932 /************************ (C) COPYRIGHT STMi
croelectronics *****END OF FILE****/
\left| \cdot \right|\mathbf{F}
```
Generated on Fri Mar 24 2017 08:36:05 for STM32F0xx-nucleo BSP User Manual by doxygem 1.7.6.1

# <span id="page-149-0"></span>STM32F0xx-nucleo BSP User Manual

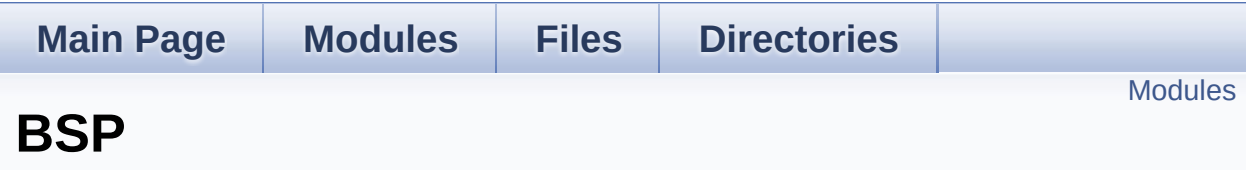

### <span id="page-150-0"></span>**Modules**

### **[STM32F0XX-NUCLEO](#page-151-0)**

Generated on Fri Mar 24 2017 08:36:06 for STM32F0xx-nucleo BSP User Manual by doxygem 1.7.6.1

# <span id="page-151-0"></span>STM32F0xx-nucleo BSP User Manual

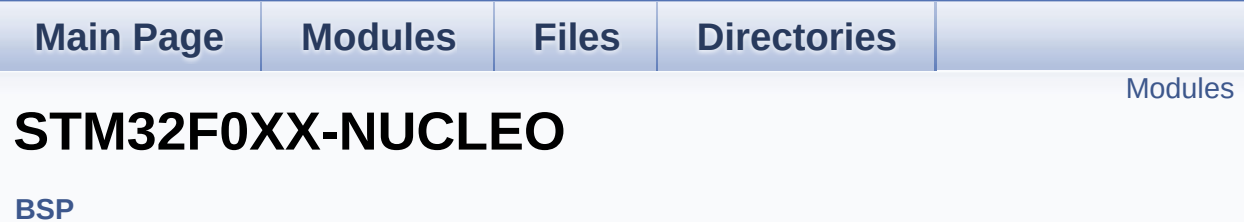

### <span id="page-152-0"></span>**Modules**

**Private [Defines](#page-32-0)**

**Private [Variables](#page-66-0)**

**Private [Functions](#page-36-0)**

**Exported [Functions](#page-51-0)**

**[Exported](#page-71-0) Types**

**Exported [Constants](#page-153-0)**

Generated on Fri Mar 24 2017 08:36:06 for STM32F0xx-nucleo BSP User Manual by doxygem 1.7.6.1

# <span id="page-153-0"></span>STM32F0xx-nucleo BSP User Manual

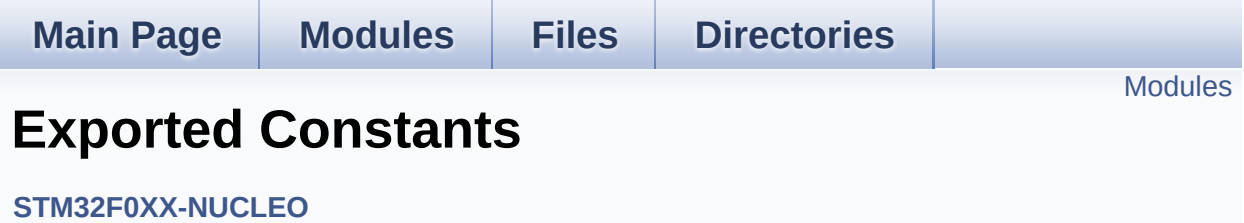

## <span id="page-154-0"></span>**Modules**

#### **LED [Constants](#page-91-0)**

Define for STM32F0XX\_NUCLEO board.

**BUTTON [Constants](#page-75-0) BUS [Constants](#page-80-0)**

Generated on Fri Mar 24 2017 08:36:06 for STM32F0xx-nucleo BSP User Manual by doxygem 1.7.6.1